# ETSI EN 302 636-4-1 V1.3.1 (2017-08)

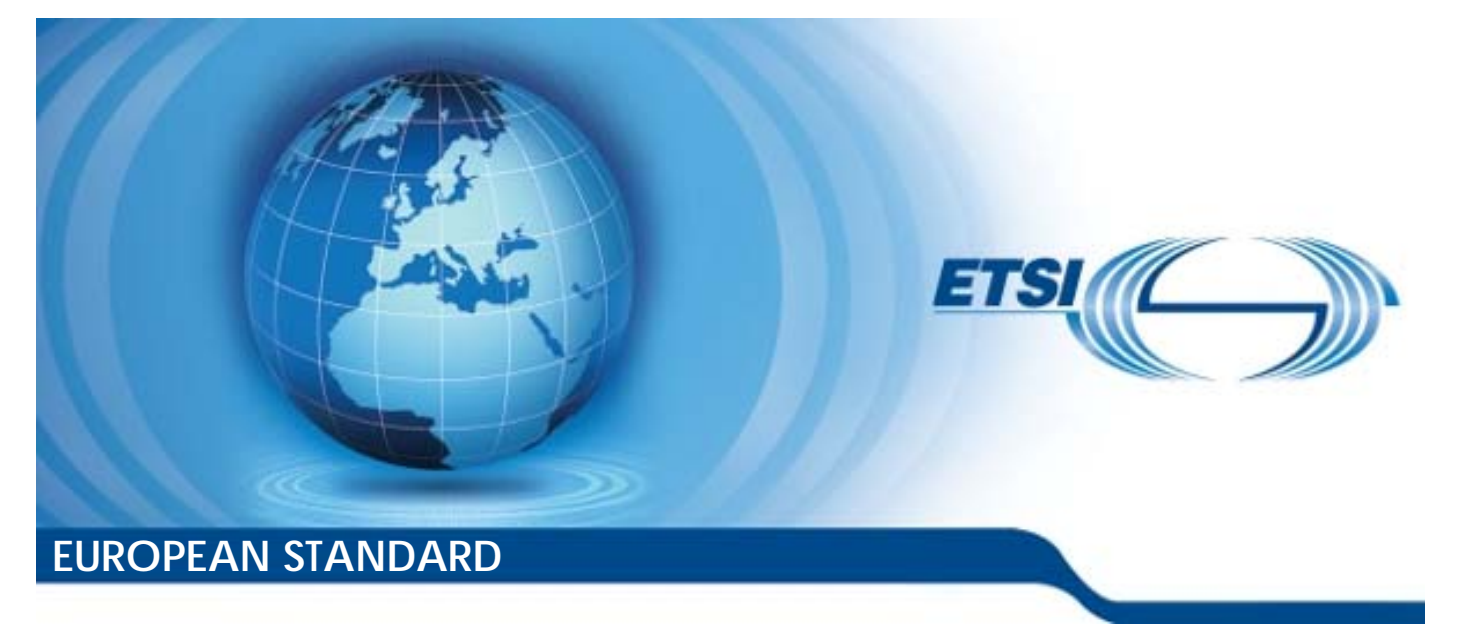

**Intelligent Transport Systems (ITS); Vehicular Communications; GeoNetworking; Part 4: Geographical addressing and forwarding for point-to-point and point-to-multipoint communications; Sub-part 1: Media-Independent Functionality** 

Reference REN/ITS-00349

Keywords autonomic networking, ITS, network, safety

#### *ETSI*

#### 650 Route des Lucioles F-06921 Sophia Antipolis Cedex - FRANCE

Tel.: +33 4 92 94 42 00 Fax: +33 4 93 65 47 16

Siret N° 348 623 562 00017 - NAF 742 C Association à but non lucratif enregistrée à la Sous-Préfecture de Grasse (06) N° 7803/88

#### *Important notice*

The present document can be downloaded from: <http://www.etsi.org/standards-search>

The present document may be made available in electronic versions and/or in print. The content of any electronic and/or print versions of the present document shall not be modified without the prior written authorization of ETSI. In case of any existing or perceived difference in contents between such versions and/or in print, the only prevailing document is the print of the Portable Document Format (PDF) version kept on a specific network drive within ETSI Secretariat.

Users of the present document should be aware that the document may be subject to revision or change of status. Information on the current status of this and other ETSI documents is available at <https://portal.etsi.org/TB/ETSIDeliverableStatus.aspx>

If you find errors in the present document, please send your comment to one of the following services: <https://portal.etsi.org/People/CommiteeSupportStaff.aspx>

#### *Copyright Notification*

No part may be reproduced or utilized in any form or by any means, electronic or mechanical, including photocopying and microfilm except as authorized by written permission of ETSI. The content of the PDF version shall not be modified without the written authorization of ETSI. The copyright and the foregoing restriction extend to reproduction in all media.

> © ETSI 2017. All rights reserved.

**DECT**TM, **PLUGTESTS**TM, **UMTS**TM and the ETSI logo are trademarks of ETSI registered for the benefit of its Members. **3GPP**TM and **LTE**™ are trademarks of ETSI registered for the benefit of its Members and of the 3GPP Organizational Partners. **oneM2M** logo is protected for the benefit of its Members.

**GSM**® and the GSM logo are trademarks registered and owned by the GSM Association.

## Contents

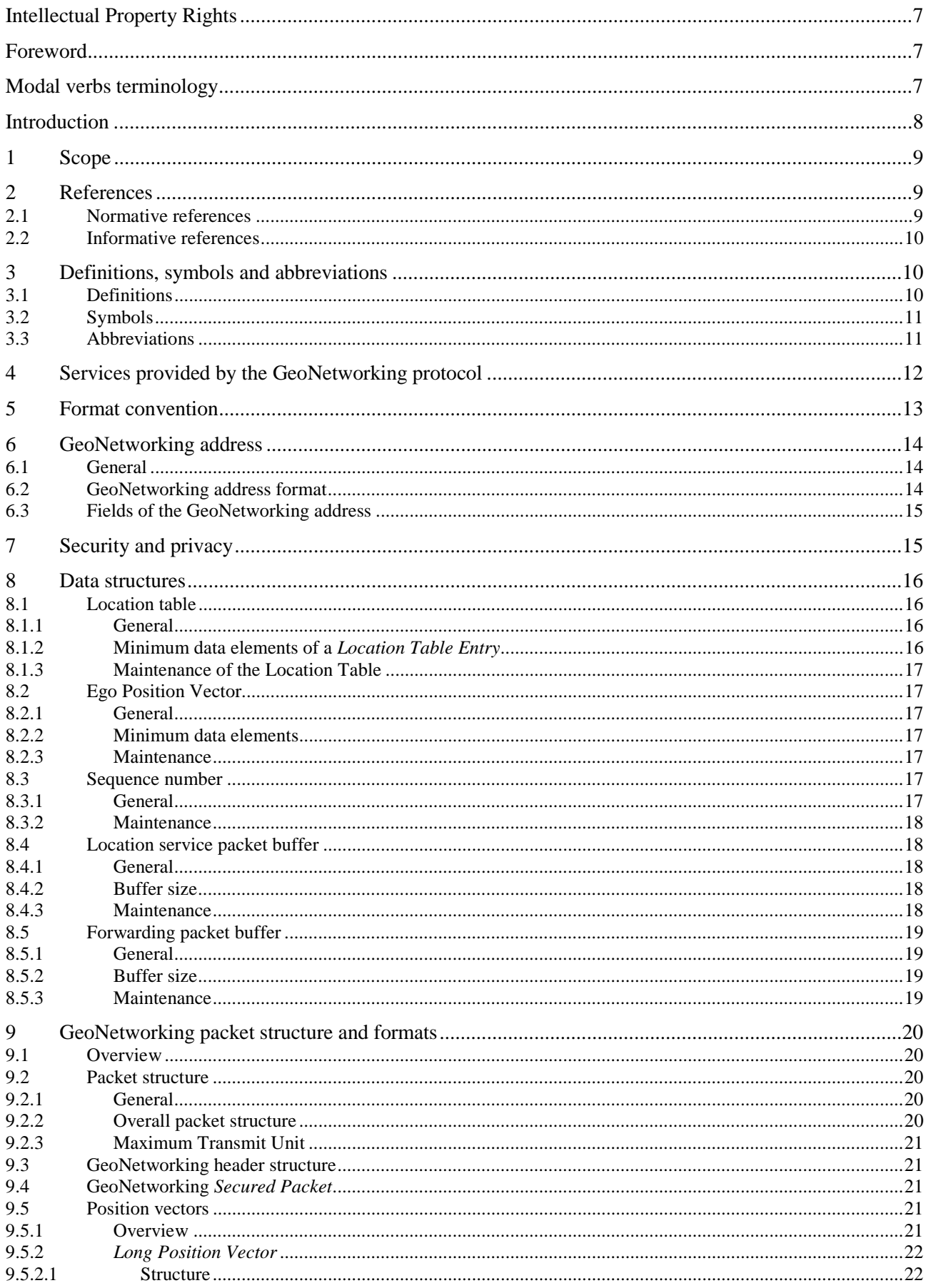

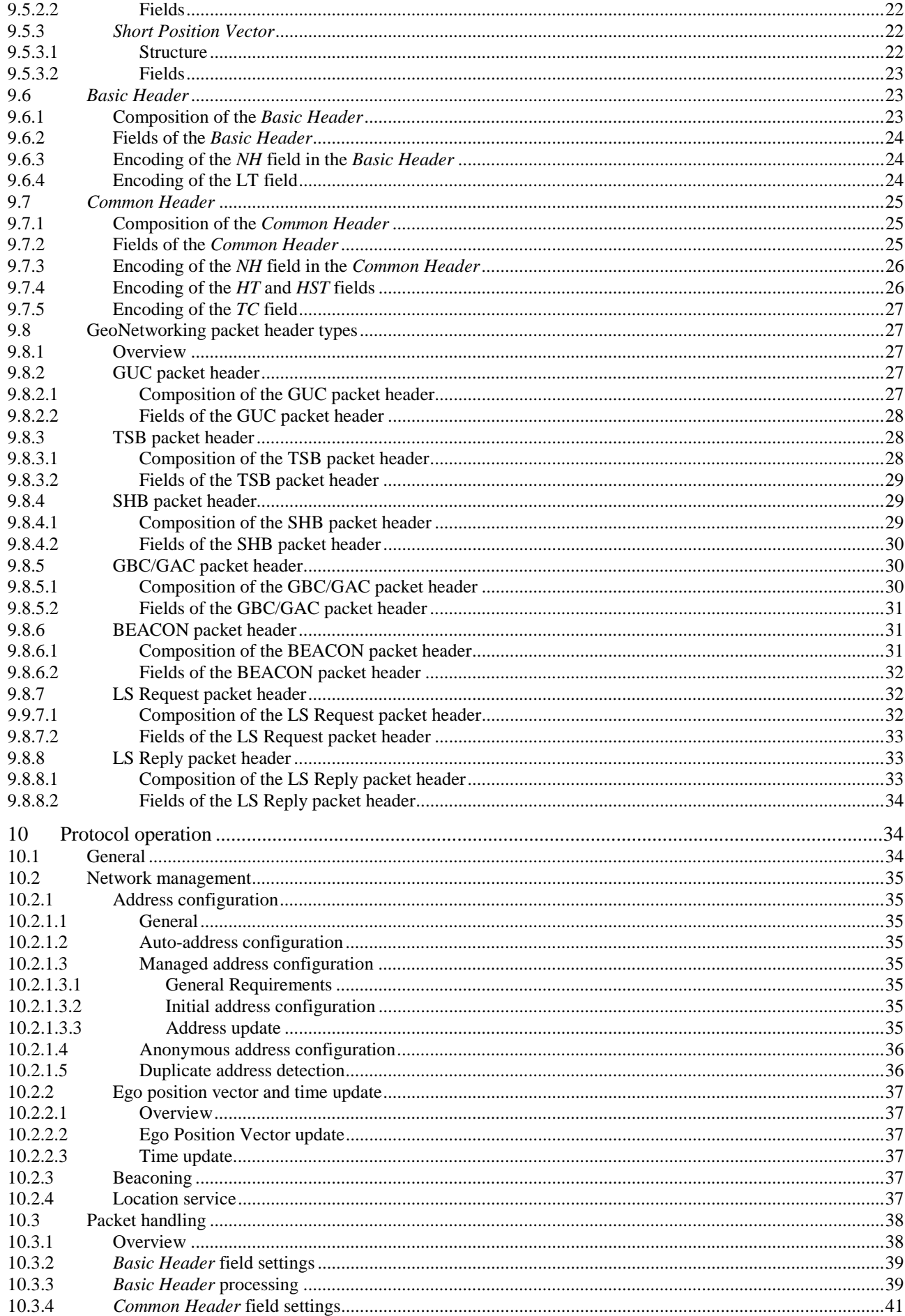

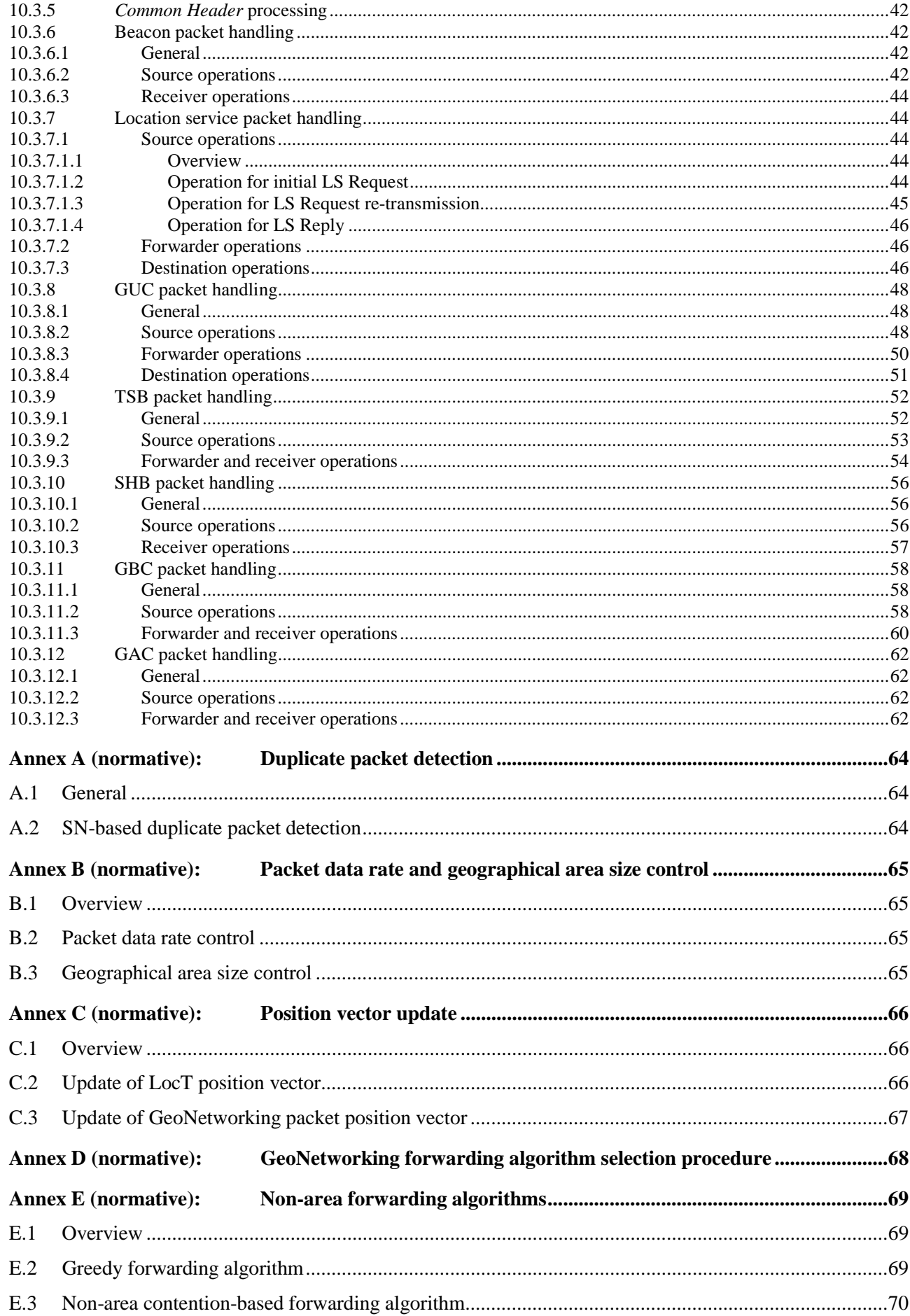

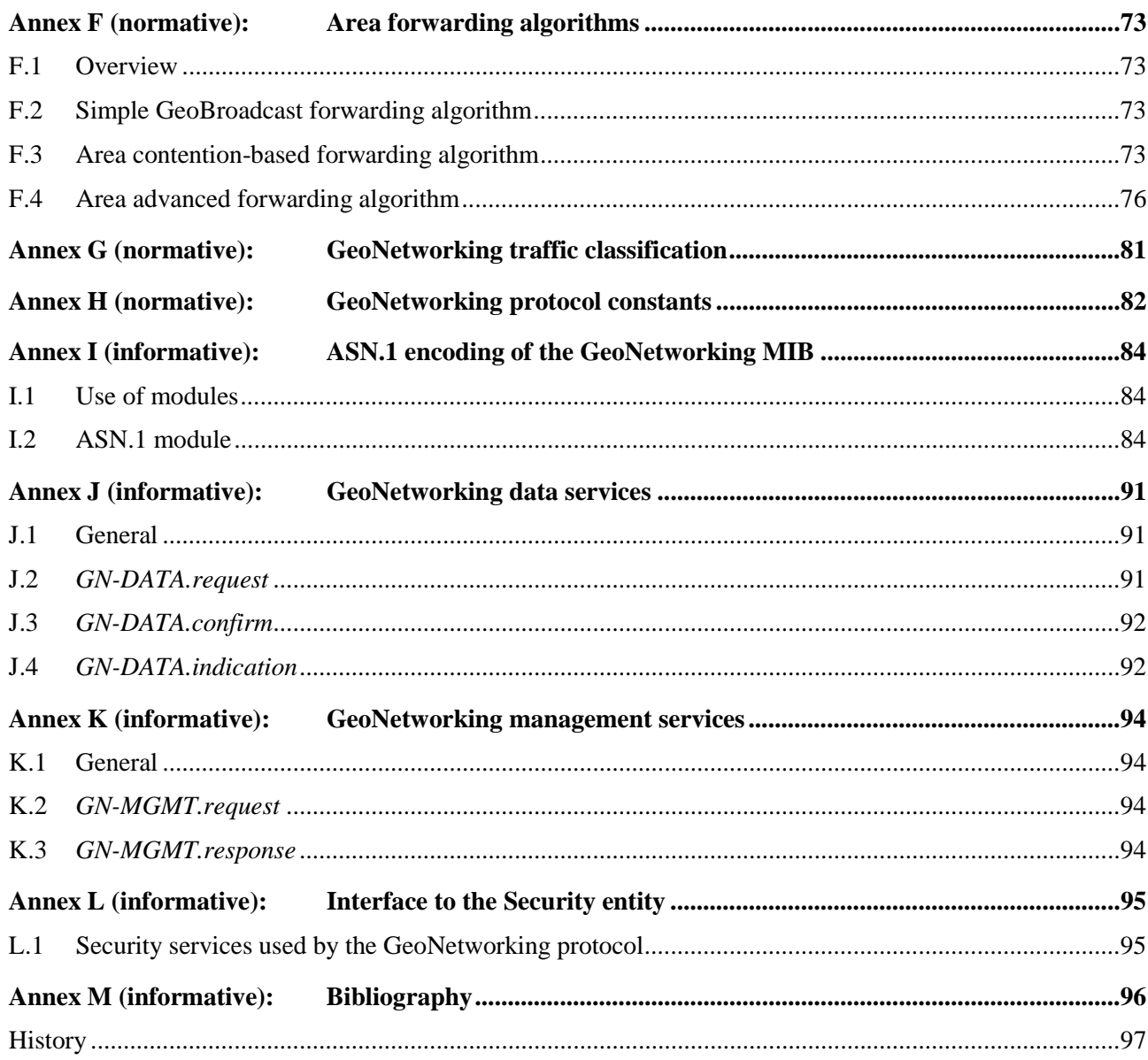

## <span id="page-6-0"></span>Intellectual Property Rights

#### Essential patents

IPRs essential or potentially essential to the present document may have been declared to ETSI. The information pertaining to these essential IPRs, if any, is publicly available for **ETSI members and non-members**, and can be found in ETSI SR 000 314: *"Intellectual Property Rights (IPRs); Essential, or potentially Essential, IPRs notified to ETSI in respect of ETSI standards"*, which is available from the ETSI Secretariat. Latest updates are available on the ETSI Web server (<https://ipr.etsi.org/>).

Pursuant to the ETSI IPR Policy, no investigation, including IPR searches, has been carried out by ETSI. No guarantee can be given as to the existence of other IPRs not referenced in ETSI SR 000 314 (or the updates on the ETSI Web server) which are, or may be, or may become, essential to the present document.

#### **Trademarks**

The present document may include trademarks and/or tradenames which are asserted and/or registered by their owners. ETSI claims no ownership of these except for any which are indicated as being the property of ETSI, and conveys no right to use or reproduce any trademark and/or tradename. Mention of those trademarks in the present document does not constitute an endorsement by ETSI of products, services or organizations associated with those trademarks.

## Foreword

This European Standard (EN) has been produced by ETSI Technical Committee Intelligent Transport Systems (ITS).

The present document is part 4, sub-part 1 of a multi-part deliverable. Full details of the entire series can be found in part 1 [\[2](#page-8-0)].

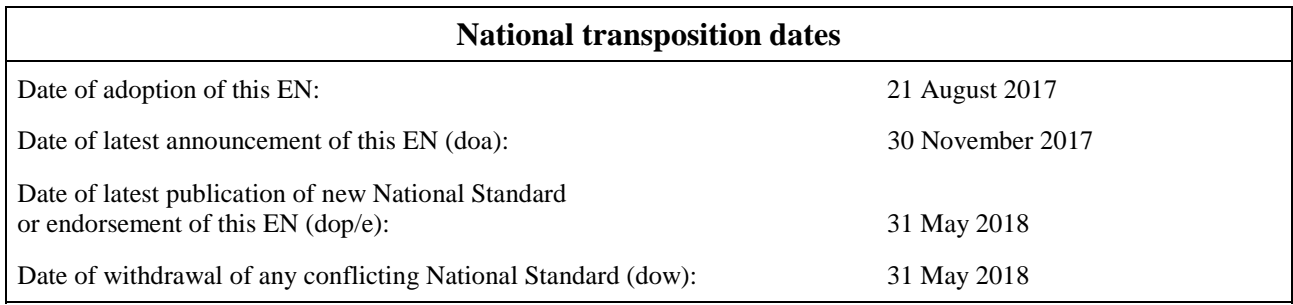

## Modal verbs terminology

In the present document "**shall**", "**shall not**", "**should**", "**should not**", "**may**", "**need not**", "**will**", "**will not**", "**can**" and "**cannot**" are to be interpreted as described in clause 3.2 of the [ETSI Drafting Rules](https://portal.etsi.org/Services/editHelp!/Howtostart/ETSIDraftingRules.aspx) (Verbal forms for the expression of provisions).

"**must**" and "**must not**" are **NOT** allowed in ETSI deliverables except when used in direct citation.

## <span id="page-7-0"></span>Introduction

The GeoNetworking protocol is a network layer protocol that provides packet routing in an ad hoc network. It makes use of geographical positions for packet transport. GeoNetworking supports the communication among individual ITS stations as well as the distribution of packets in geographical areas.

GeoNetworking can be executed over different ITS access technologies for short-range wireless technologies, such as ITS-G5 and infrared. The ITS access technologies for short-range wireless technologies have many technical commonalities, but also differences. In order to reuse the GeoNetworking protocol specification for multiple ITS access technologies, the specification is separated into media-independent and media-dependent functionalities. Media-independent functionalities are those which are common to all ITS access technologies for short-range wireless communication to be used for GeoNetworking. The media-dependent functionalities extend the media-independent functionality for a specific ITS access technology. Therefore, the GeoNetworking protocol specification consists of the standard for media-independent functionality and at least one standard for media-dependent functionality. However, it should be noted that the media-dependent extensions do not represent distinct protocol entities.

### <span id="page-8-0"></span>1 Scope

The present document specifies the media-independent functionality of the GeoNetworking protocol.

## 2 References

### 2.1 Normative references

References are either specific (identified by date of publication and/or edition number or version number) or non-specific. For specific references, only the cited version applies. For non-specific references, the latest version of the referenced document (including any amendments) applies.

Referenced documents which are not found to be publicly available in the expected location might be found at <http://docbox.etsi.org/Reference>.

NOTE: While any hyperlinks included in this clause were valid at the time of publication, ETSI cannot guarantee their long term validity.

The following referenced documents are necessary for the application of the present document.

[1] ETSI EN 302 665 (V1.1.1): "Intelligent Transport Systems (ITS); Communications Architecture". [2] ETSI EN 302 636-1 (V1.2.1): "Intelligent Transport Systems (ITS); Vehicular Communications; GeoNetworking; Part 1: Requirements". [3] ETSI EN 302 636-2 (V1.2.1): "Intelligent Transport Systems (ITS); Vehicular Communications; GeoNetworking; Part 2: Scenarios". [4] ETSI EN 302 636-3 (V1.2.1): "Intelligent Transport Systems (ITS); Vehicular Communications; GeoNetworking; Part 3: Network architecture". [5] ETSI TS 102 636-4-2: "Intelligent Transport Systems (ITS); Vehicular Communications; GeoNetworking; Part 4: Geographical addressing and forwarding for point-to-point and point-tomultipoint communications; Sub-part 2: Media-dependent functionalities for ITS-G5". [6] ETSI EN 302 636-5-1 (V1.2.1): "Intelligent Transport Systems (ITS); Vehicular Communications; GeoNetworking; Part 5: Transport Protocols; Sub-part 1: Basic Transport Protocol". [7] ETSI EN 302 636-6-1 (V1.2.1): "Intelligent Transport Systems (ITS); Vehicular Communications; GeoNetworking; Part 6: Internet Integration; Sub-part 1: Transmission of IPv6 Packets over GeoNetworking Protocols". [8] ETSI EN 302 931 (V1.1.1): "Intelligent Transport Systems (ITS); Vehicular Communications; Geographical Area Definition". [9] ETSI TS 102 731: "Intelligent Transport Systems (ITS); Security; Security Services and Architecture". [10] ETSI TS 103 097: "Intelligent Transport Systems (ITS); Security; Security header and certificate formats". [11] ETSI TS 102 894-2: "Intelligent Transport Systems (ITS); Users and applications requirements; Part 2: Applications and facilities layer common data dictionary".

### <span id="page-9-0"></span>2.2 Informative references

References are either specific (identified by date of publication and/or edition number or version number) or non-specific. For specific references, only the cited version applies. For non-specific references, the latest version of the referenced document (including any amendments) applies.

NOTE: While any hyperlinks included in this clause were valid at the time of publication, ETSI cannot guarantee their long term validity.

The following referenced documents are not necessary for the application of the present document but they assist the user with regard to a particular subject area.

- [i.1] ETSI EN 302 663: "Intelligent Transport Systems (ITS); Access layer specification for Intelligent Transport Systems operating in the 5 GHz frequency band".
- [i.2] ETSI TS 102 723-8: "Intelligent Transport Systems (ITS); OSI cross-layer topics; Part 8: Interface between security entity and network and transport layer".
- [i.3] ETSI TS 102 940: "Intelligent Transport Systems (ITS); Security; ITS communications security architecture and security management".
- [i.4] ISO/IEC 8802-2:1998: "Information technology-Telecommunications and information exchange between systems-Local and metropolitan area networks-Specific requirements - Part 2: Logical link control".
- [i.5] IETF RFC 2578: "Structure of Management Information Version 2 (SMIv2)".
- [i.6] National Imagery and Mapping Agency (NIMA), US Department of Defense: "World Geodetic System 1984 - Its Definition and Relation with Local Geodetic Systems", Third Edition - Amendment 1, NIMA TR 8350.2.
- [i.7] IETF RFC 2579: "Textual Conventions for SMIv2".
- [i.8] IEEE 802.3:2008™: "IEEE Standard for Information Technology Telecommunications and information exchange between systems-Local and metropolitan area networks - Specific requirements - Part 3: Carrier Sense Multiple Access with Collision Detection (CSMA/CD) Access Method and Physical Layer Specifications".
- [i.9] ETSI TS 102 965: "Intelligent Transport Systems (ITS); Application Object Identifier (ITS-AID); Registration".

## 3 Definitions, symbols and abbreviations

### 3.1 Definitions

For the purposes of the present document, the terms and definitions given in ETSI EN 302 665 [[1\]](#page-8-0), ETSI EN 302 636-3 [\[4](#page-8-0)], ETSI EN 302 636-6-1 [[7\]](#page-8-0) and the following apply:

destination: receiver that processes a packet and delivers it to upper protocol entities, but does not relay the packet to other GeoAdhoc routers

**forwarder:** GeoAdhoc router that processes a packet and relays it to other GeoAdhoc routers

**GeoAdhoc router:** ad hoc router that implements the GeoNetworking protocol

**local position vector:** position vector for the local GeoAdhoc router

**neighbour:** GeoAdhoc router in direct (single-hop) communication range

**packet:** GeoNetworking PDU

**packet transport type:** method of handling GeoNetworking packets

<span id="page-10-0"></span>**position accuracy indicator:** binary that indicates whether a position is within a specific confidence interval

**position vector:** position information of a GeoAdhoc router represented by a tuple of address, timestamp, geographical position, speed, heading and corresponding accuracy information

**receiver:** GeoAdhoc router that processes a packet, delivers its data to upper protocol entities

sender: GeoAdhoc router that has sent the GeoNetworking packet

**source:** GeoAdhoc router that originates a GeoNetworking packet

**traffic class:** identifier assigned to a GeoNetworking packet that expresses its requirements on data transport

### 3.2 Symbols

For the purposes of the present document, the following symbols apply:

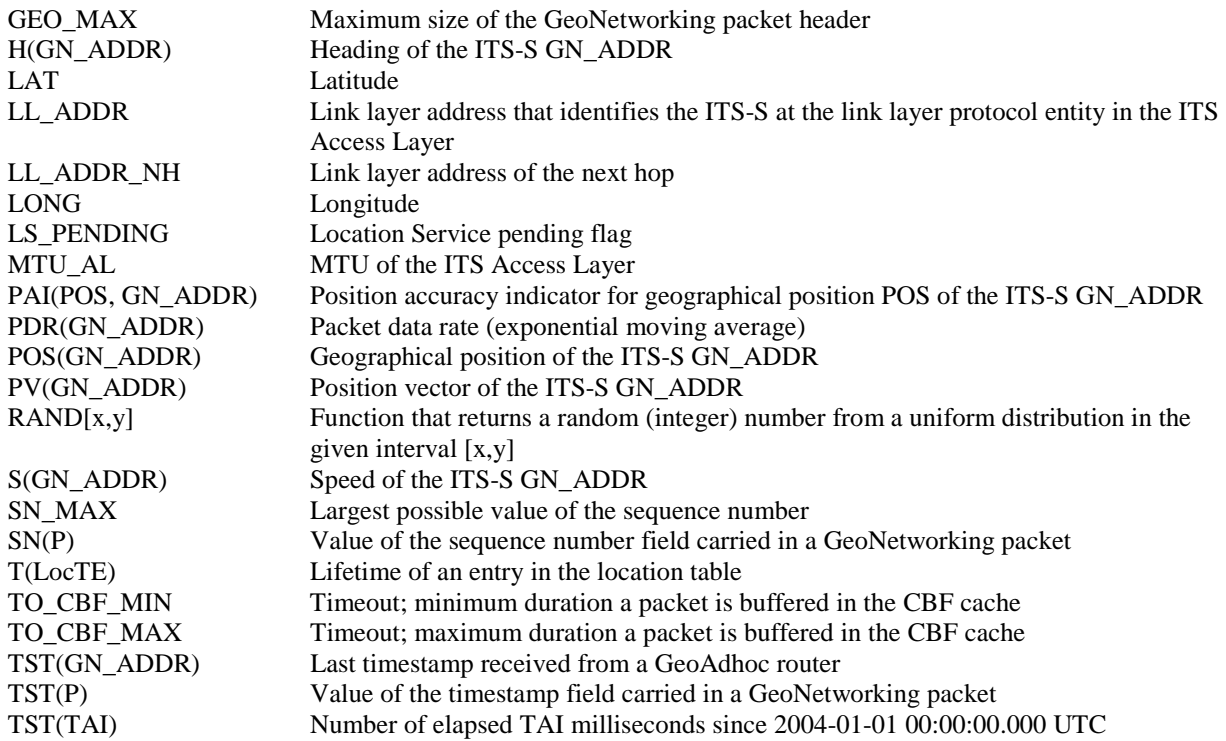

### 3.3 Abbreviations

For the purposes of the present document, the abbreviations given in ETSI EN 302 665 [\[1](#page-8-0)], ETSI EN 302 636-3 [\[4](#page-8-0)], ETSI EN 302 636-6-1 [\[7](#page-8-0)] and the following apply:

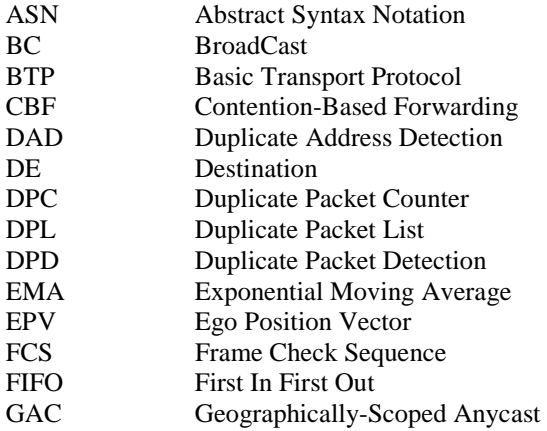

<span id="page-11-0"></span>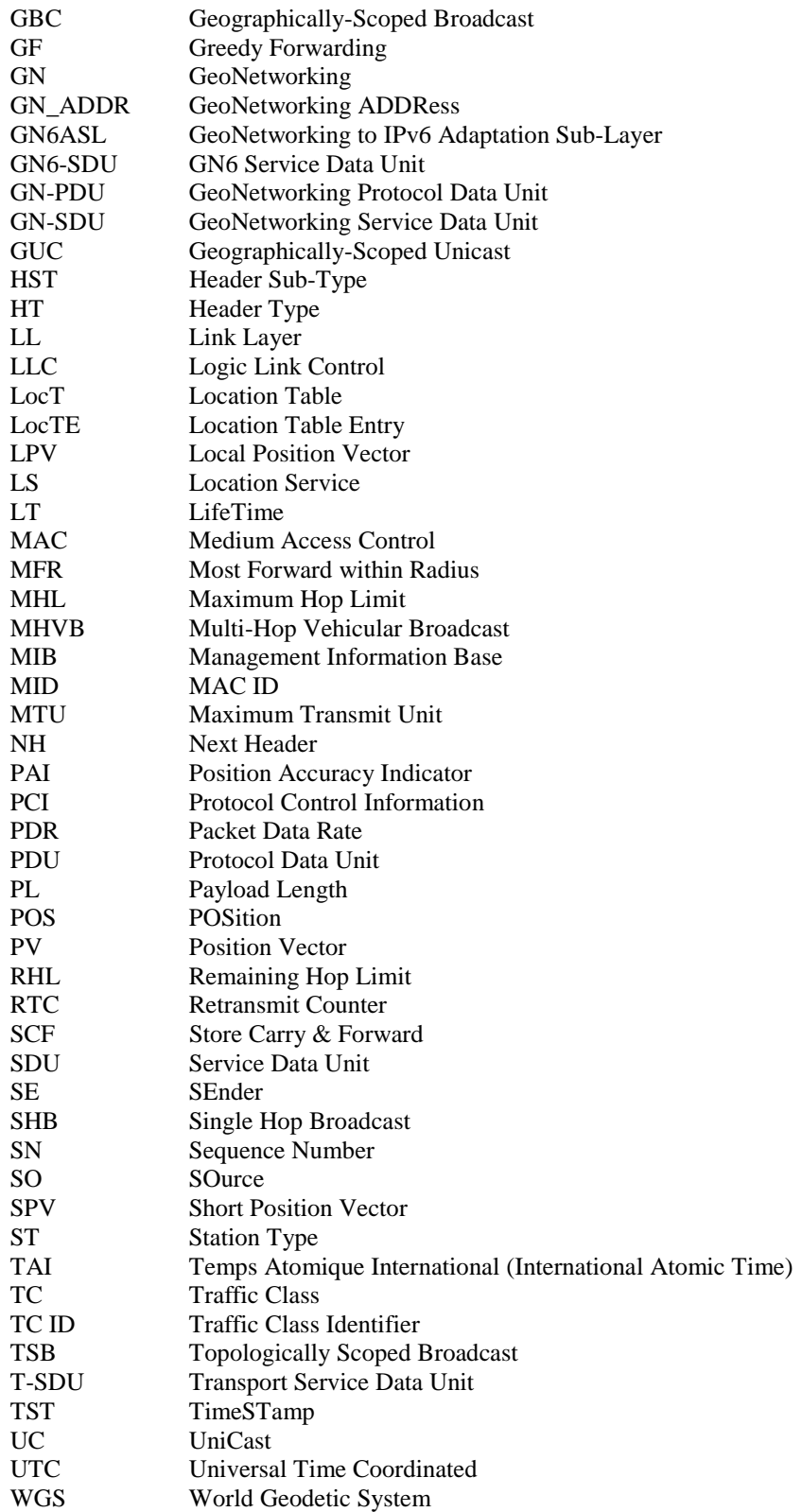

## 4 Services provided by the GeoNetworking protocol

The GeoNetworking protocol is a network protocol that resides in the ITS networking & transport layer. It shall meet the requirements as specified in ETSI EN 302 665 [\[1](#page-8-0)]. It is executed in the ad hoc router (ETSI EN 302 636-3 [\[4](#page-8-0)]), specifically in the GeoAdhoc router. It provides the transport of packets in the ITS ad hoc network (ETSI EN 302 636-3 [\[4](#page-8-0)]). It shall support the requirements specified in ETSI EN 302 636-1 [[2\]](#page-8-0) and the scenarios specified in ETSI EN 302 636-2 [[3\]](#page-8-0).

<span id="page-12-0"></span>The GeoNetworking protocol provides services to upper protocol entities, i.e. the ITS Transport Protocol, such as the Basic Transport Protocol (BTP) as specified in ETSI EN 302 636-5-1 [[6\]](#page-8-0), and the GeoNetworking to IPv6 Adaptation Sub-Layer (GN6ASL) as specified in ETSI EN 302 636-6-1 [[7\]](#page-8-0). The services are provided via the GN\_SAP using service primitives of different types that carry parameters and the PDU of the upper protocol entity, i.e. T/GN6 PDU (see figure 1). A PDU of the transport protocols is considered as SDU in the GeoNetworking protocol. The SDU is complemented with Protocol Control Information (PCI) and transmitted as GN PDU to the peer entity.

In order to provide its packet transport services, the GeoNetworking protocol uses the services of the ITS Access Layer.

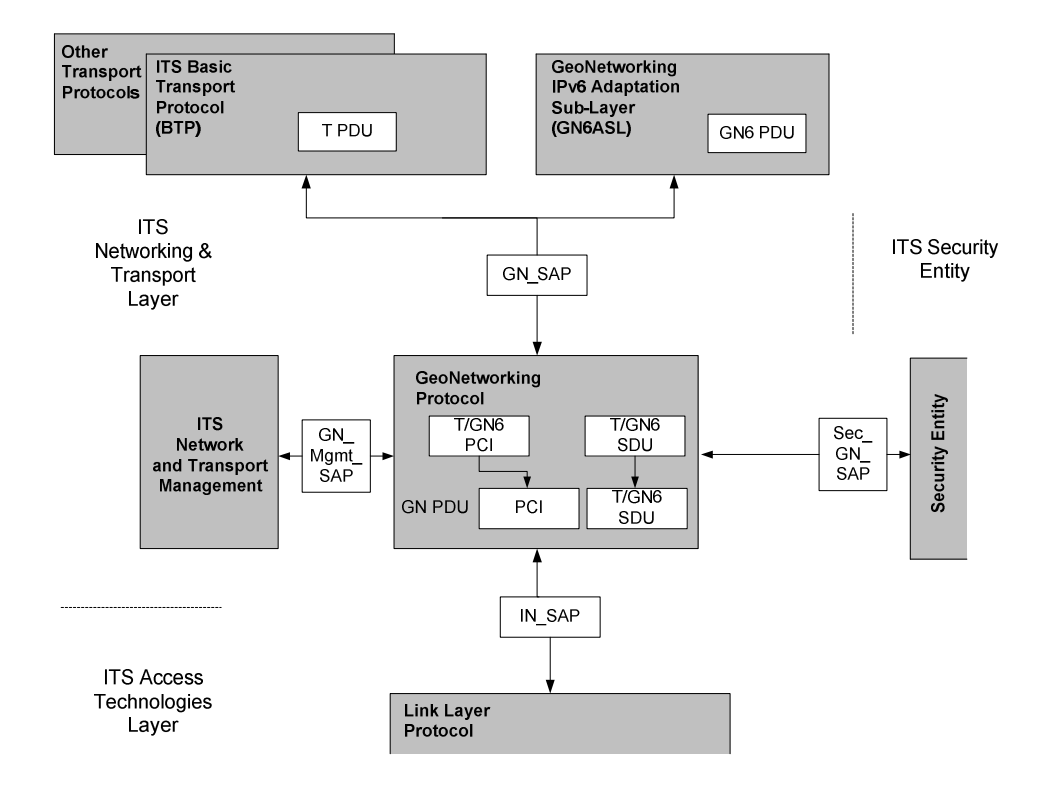

#### **Figure 1: Service primitives, SDUs and PDUs relevant for the GeoNetworking protocol**

Figure 1 illustrates the interfaces and SAPs of the ITS networking & transport layer as specified in ETSI EN 302 636-3 [\[4](#page-8-0)]. The present document specifies the internal GN\_SAP between the GeoNetworking protocol and the ITS transport protocol, such as the Basic Transport Protocol (BTP) as specified in ETSI EN 302 636-5-1 [[6\]](#page-8-0), the GeoNetworking IPv6 Adaptation Sub-Layer (GN6ASL) as defined in ETSI EN 302 636-6-1 [\[7](#page-8-0)] and other transport protocols, the GN\_Mgmt\_SAP between the GeoNetworking protocol and the *ITS Networking & Transport Layer Management*, as well as the Sec\_GN\_SAP between the GeoNetworking protocol and the ITS Security.

## 5 Format convention

The basic convention for the specification of packet formats is illustrated in figure 2. The bits are grouped into octets. The bits of an octet are always shown horizontally and are numbered from 0 to 7. Up to 4 octets are shown horizontally; multiple sets of 4 octets are grouped vertically. Octets are numbered from 0 to N-1.

| 0        |   |  |  |  |   |                    |  |  |  |   |         |   |   |    |                    |  |  |  |  |   |   |  |  |  |  |  |  |  |
|----------|---|--|--|--|---|--------------------|--|--|--|---|---------|---|---|----|--------------------|--|--|--|--|---|---|--|--|--|--|--|--|--|
| $\Omega$ |   |  |  |  | G |                    |  |  |  | ◠ | 3       | 4 | Ð | -6 |                    |  |  |  |  | 4 | b |  |  |  |  |  |  |  |
| Octet 0  |   |  |  |  |   | Octet <sub>1</sub> |  |  |  |   | Octet 2 |   |   |    | Octet 3            |  |  |  |  |   |   |  |  |  |  |  |  |  |
|          |   |  |  |  |   |                    |  |  |  |   |         |   |   |    | Octet 4 to Octet 7 |  |  |  |  |   |   |  |  |  |  |  |  |  |
|          | . |  |  |  |   |                    |  |  |  |   |         |   |   |    | Octet N-1          |  |  |  |  |   |   |  |  |  |  |  |  |  |

**Figure 2: Format convention** 

<span id="page-13-0"></span>When (a part of) an Octet represents a numeric quantity the left most bit in the diagram is the most significant bit (Big Endian). Similarly when a numeric value spans multiple octet fields the left most field is the most significant.

Octets are transmitted in ascending numerical order (left to right).

EXAMPLE: The decimal value 199 shall be represented as shown below.

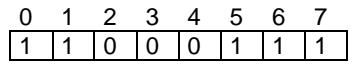

6 GeoNetworking address

### 6.1 General

Every GeoAdhoc router shall have a unique GeoNetworking address. This address shall be used in the header of a GeoNetworking packet and identify the communicating GeoNetworking entities. In order to ensure the uniqueness of the GeoNetworking address, duplicate detection as specified in clause [10.2.1.5](#page-35-0) is applied.

NOTE: In case the GN MID changes, the MAC address should also be changed. In one possible implementation the MAC address is set from the GeoNetworking protocol entity.

### 6.2 GeoNetworking address format

The format of the GeoNetworking address shall be as described in figure 3.

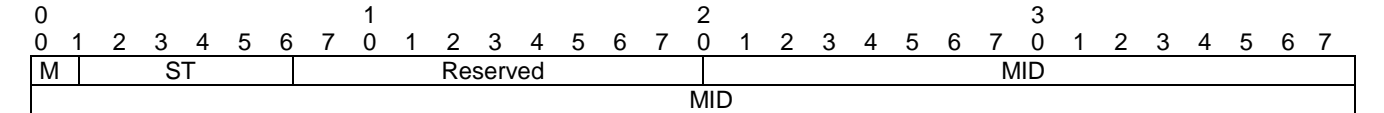

**Figure 3: GeoNetworking address format** 

### <span id="page-14-0"></span>6.3 Fields of the GeoNetworking address

The GeoNetworking address shall be comprised of the fields specified in table 1.

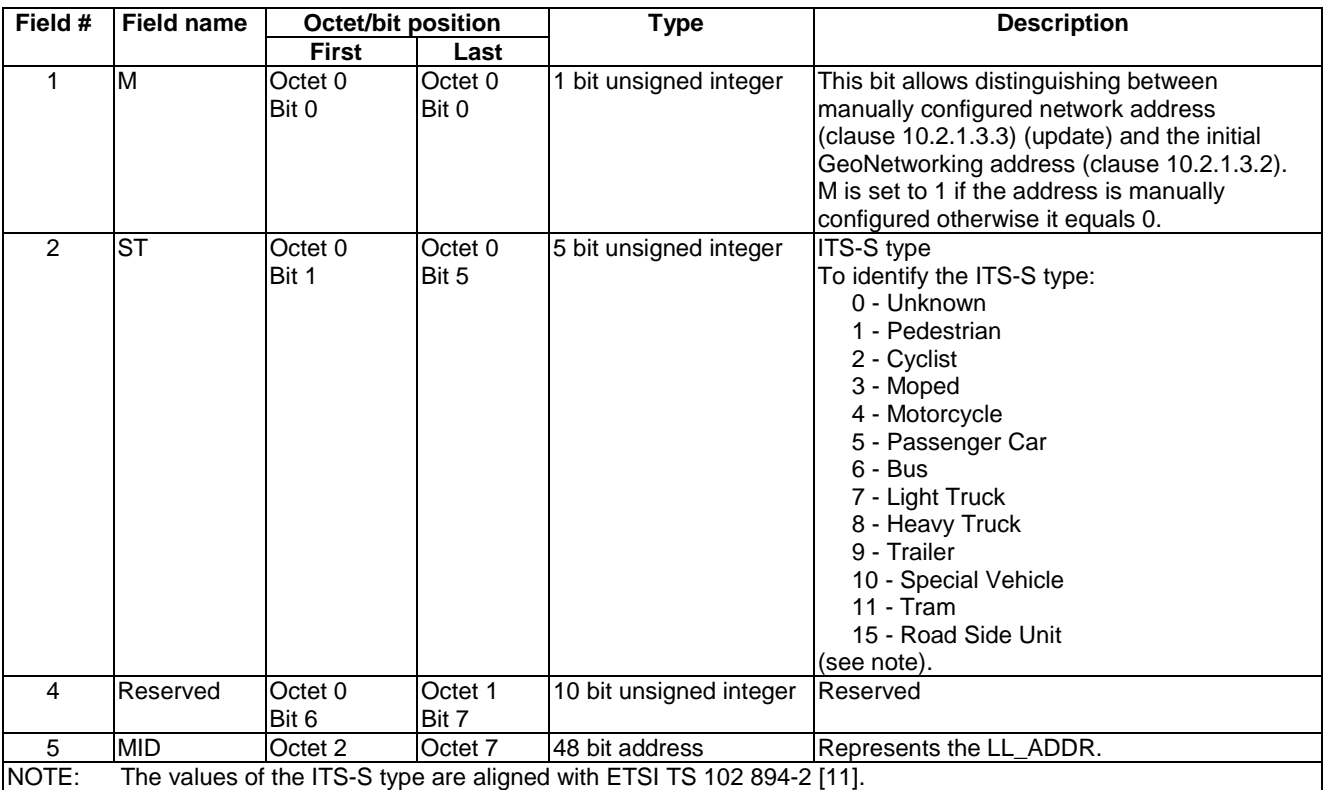

#### **Table 1: Fields of the GeoNetworking address**

The first bit is reserved for the recognition of manual configured GeoNetworking addresses.

The MID field corresponds to the access layer address. In case of ITS-G5 MAC layer as specified in ETSI EN 302 663 [[i.1](#page-9-0)], the 48-bit MAC layer address shall be used.

In order to allow for the resolution of a GeoUnicast destination GN\_ADDR from an IPv6 destination address using virtual interfaces of type Ethernet V2.0/IEEE 802.3 LAN [\[i.8\]](#page-9-0), the GeoNetworking address space shall remain 48-bit wide (size of the MID field in the GeoNetworking address). In particular, as described in ETSI EN 302 636-6-1 [[7\]](#page-8-0), table 1, note 1, the GN6ASL resolves an MID from a unicast destination IPv6 address and passes it to GeoNetworking via the service primitive *[GN-DATA.request](#page-90-0)* (clause [J.2\)](#page-90-0). Then, the GeoNetworking protocol is responsible for deriving a full GN\_ADDR from the MID. This full GN\_ADDR shall be derived from a LocTE (if it exists) or by executing the Location Service with Request GN\_ADDR field containing only the MID part and the other bits set to 0.

To be compliant with the IPv6 over GeoNetworking architecture, the GeoNetworking address space shall remain 48-bit wide (size of the MID field in the GeoNetworking address) in order to provide a virtual interface of Ethernet type to IPv6 and to perform the forwarding via GeoNetworking in a transparent way (see ETSI EN 302 636-6-1 [[7\]](#page-8-0)).

If the address is updated for privacy reasons, i.e. by assignment of an alias identity, only the last field of the address shall be updated and derived from the alias identity (pseudonym, see ETSI TS 102 731 [[9](#page-8-0)]).

## 7 Security and privacy

In order to ensure confidentiality, integrity, availability, accountability and authenticity as specified in ETSI TS 102 731 [\[9](#page-8-0)] and ETSI TS 102 940 [[i.3](#page-9-0)], GeoNetworking shall support the security mechanisms defined by the security configurations as specified in ETSI TS 103 097 [[10\]](#page-8-0), including:

• cryptographic protection by digital signatures;

- <span id="page-15-0"></span>• encryption;
- consistency checks; and
- plausibility checks.

The GeoNetworking standard also restricts the forwarding of packets by hop count, lifetime, geographical area size and packet data rate. Furthermore, the GeoNetworking standard supports anonymous address configuration for the use of pseudonyms.

For a particular ITS implementation, all GeoAdhoc routers should implement the same minimum security measures. The application of cryptographic protection is controlled by the GN protocol constant [itsGnSecurity](#page-81-0) (see annex G).

NOTE: This is to ensure that there is no mix of GeoAdhoc routers in an ITS implementation, for example one GeoAdhoc router applies security, others do not.

## 8 Data structures

### 8.1 Location table

### 8.1.1 General

A GeoAdhoc router shall maintain a local data structure, referred to as location table (LocT). This data structure holds information about other ITS-Ss that execute the GeoNetworking protocol. The data elements of a location table entry are specified in clause 8.1.2 and the maintenance of the location table in clause [8.1.3.](#page-16-0)

### 8.1.2 Minimum data elements of a *Location Table Entry*

A *Location Table Entry* (LocTE) shall contain at least the following data elements:

- GeoNetwork address of the ITS-S *[GN\\_ADDR](#page-11-0)*.
- LL address of the ITS-S *[LL\\_ADDR](#page-10-0)*.
- Type of the ITS-S (e.g. vehicle ITS-S, roadside ITS-S).
- Version of the GeoNetworking protocol used by the ITS-S.
- Position vector *PV*, i.e. *Long Position Vector LPV* (clause [9.5.2](#page-21-0)), of the ITS-S, comprised of:
	- Geographical position *POS(GN\_ADDR)*;
	- Speed  $S(GN\_ADDR)$ ;
	- Heading  $H(GN\_ADDR)$ ;
	- Timestamp of the geographical position *TST(POS, GN\_ADDR);*
	- Position accuracy indicator *PAI(POS, GN\_ADDR).*
- Flag *LS\_PENDING(GN\_ADDR)*: Flag indicating that a Location Service (LS) (clause [10.2.4](#page-36-0)) is in progress.
- Flag *IS\_NEIGHBOUR(GN\_ADDR)*: Flag indicating that the GeoAdhoc router is in direct communication range, i.e. is a neighbour.
- *DPL(GN\_ADDR)*: Duplicate packet list for source GN\_ADDR.
- Timestamp *TST(GN\_ADDR*): The timestamp of the last packet from the source *GN\_ADDR* that was identified as 'not duplicated'.
- <span id="page-16-0"></span>• Packet data rate *PDR(GN\_ADDR)* as Exponential Moving Average (EMA) (clause [B.2\)](#page-64-0).
- NOTE 1: The LocTE may contain more data elements defined in media-dependent functionalities of GeoNetworking.
- NOTE 2: The format of the data in the LocT is implementation-specific and, therefore, not further specified.
- NOTE 3: *LS\_PENDING(GN\_ADDR*) equals TRUE indicates that for the *[GN\\_ADDR](#page-11-0)* a location service has been invoked and is in process.

### 8.1.3 Maintenance of the Location Table

The entries in the location table shall be soft-state, i.e. entries are added with a lifetime *T(LocTE)* set to the value of the GN protocol constant [itsGnLifetimeLocTE](#page-81-0) and shall be removed when the lifetimes expires.

The flag *LS\_PENDING(GN\_ADDR)* shall be soft-state, i.e. it shall be unset when the flag is not renewed within the lifetime 3 × [itsGnBeaconServiceRetransmitTimer](#page-82-0).

### 8.2 Ego Position Vector

### 8.2.1 General

A GeoAdhoc router shall maintain a local data structure that holds position-related information for the local GeoAdhoc router, i.e. the ego position vector EPV. The data elements of a EPV are specified in clause 8.2.2 and the maintenance of the location table in clause 8.2.3.

### 8.2.2 Minimum data elements

The EPV shall contain at least the following data elements:

- 1) Geographical position *POS\_EPV*.
- 2) Speed *S\_EPV*.
- 3) Heading *H\_EPV*.
- 4) Timestamp *TST\_EPV* indicating when the geographical position *POS\_EPV* was generated.
- 5) Accuracy of the geographical position *PAI\_EPV*.

### 8.2.3 Maintenance

At start-up, all data elements of the EPV shall be initialized with 0 to indicate an unknown value.

The EPV shall be updated with a frequency of the GN protocol constant [itsGnMinUpdateFrequencyEPV](#page-81-0) or higher.

In case of a stationary ITS-S, the timestamp of the EPV shall be updated with a frequency of the GN protocol constant [itsGnMinUpdateFrequencyEPV](#page-81-0) or higher. The position field in the EPV shall be set to a value indicating the position of the stationary ITS-S. Speed and heading fields of the EPV shall be set to 0. While the ITS-S is stationary, the value of the position field should not change.

### 8.3 Sequence number

### 8.3.1 General

Each GeoAdhoc router shall maintain a local sequence number that determines the Sequence Number (SN) field of the next GeoNetworking packet to be transmitted.

### <span id="page-17-0"></span>8.3.2 Maintenance

The SN shall be initialized to 0. For every GeoNetworking packet P, the sequence number SN(P) shall be incremented as follows:

$$
SN(P) = (SN(P) + 1) \mod SN = MAX
$$

with SN(P) being the sequence number of the GeoNetworking packet and SN\_MAX the largest possible sequence number. The resulting sequence number shall be included in the GeoNetworking packet.

The SN is incremented for multi-hop GeoNetworking packets only. Single-hop GeoNetworking packets (BEACON, SHB) do not carry a *SN* field.

### 8.4 Location service packet buffer

### 8.4.1 General

Upon invocation of the LS (clause [10.2.4](#page-36-0)), a GeoAdhoc router shall queue a GeoNetworking packet in a *LS packet buffer* for the sought destination until the LS is completed. Subsequent GeoNetworking packets, which are processed while the LS is in progress, shall also be buffered (see clause [10.2.4](#page-36-0)).

### 8.4.2 Buffer size

The *LS packet buffer* shall have a minimum size of the value stored in the GN protocol constant [itsGnLocationServicePacketBufferSize](#page-82-0).

#### 8.4.3 Maintenance

The *LS packet buffer* shall work as follows:

- 1) GeoNetworking packets arriving at the *LS packet buffer* for a destination (GN\_ADDR of a certain ITS-S) shall be queued at the tail of the queue.
- 2) When a new GeoNetworking packet arrives at the *LS packet buffer* and exceeds the buffer capacity (buffer overflow), GeoNetworking packets from the head of the queue are removed and the new GeoNetworking packet queued at the tail (head drop).
- 3) When the LS is completed, the *LS packet buffer* shall be flushed, i.e. all GeoNetworking packets stored in the buffer shall be sent in a FIFO manner.
- 4) When the queuing time of the GeoNetworking packet in the *LS packet buffer* exceeds the packet lifetime carried in the GeoNetworking packet's *LT* field in the *Basic Header*, the GeoNetworking packet shall be discarded.
- 5) When a stored GeoNetworking packet is sent:
	- a) the *LT* field shall be reduced by the queuing time in the *LS packet buffer*;
	- b) it is recommended to update the SO PV.
- NOTE 1: When security is enabled, i.e. the GN protocol constant [itsGnSecurity](#page-81-0) is set to ENABLED, and the local GeoAdhoc router is the source of the GeoNetworking packet, the signature may need to be updated. Signatures of forwarded packets are not updated.
- 6) When the LS does not complete, all stored GeoNetworking packets shall be discarded triggered by the *LS*.

NOTE 2: The mechanism to detect that a LS does not complete is implementation dependent.

### <span id="page-18-0"></span>8.5 Forwarding packet buffer

### 8.5.1 General

A GeoAdhoc router shall use *forwarding packet buffers* to temporarily keep packets in a GeoAdhoc router during the forwarding process.

A GeoAdhoc router shall maintain the following *forwarding packet buffers*:

- 1) *UC forwarding packet buffer* to buffer GUC packets per GN\_ADDR.
- 2) *BC forwarding packet buffer* to buffer TSB, GBC and GAC packets.

The GeoAdhoc router shall maintain a *CBF packet buffer* if Contention-Based Forwarding (CBF) is enabled, i.e. if:

- 1) the GN protocol constant [itsGnNonAreaForwardingAlgorithm](#page-82-0) is set to 2 (CBF);
- 2) the GN protocol constant [itsGnAreaForwardingAlgorithm](#page-82-0) is set to 2 (CBF) or 3 (ADVANCED).

### 8.5.2 Buffer size

The *UC forwarding packet buffer* shall have a minimum size given by the value of the GN protocol constant [itsGnUcForwardingPacketBufferSize](#page-82-0).

The *BC forwarding packet buffer* shall have a minimum size given by the value of the GN protocol constant [itsGnBcForwardingPacketBufferSize](#page-82-0).

The *CBF packet buffer* shall have a minimum size given by the value of the GN protocol constant [itsGnCbfPacketBufferSize](#page-82-0).

### 8.5.3 Maintenance

The *UC forwarding packet buffer* and the *BC forwarding packet buffer* shall work as follows:

- 1) GeoNetworking packets arriving at the *forwarding packet buffer* shall be queued at the tail of the queue.
- 2) When a new GeoNetworking packet arrives at the *forwarding packet buffer* and exceeds the buffer capacity, GeoNetworking packets from the head of the queue are removed and the new GeoNetworking packet queued at the tail (head drop).
- 3) When the *forwarding packet buffer* is flushed, the GeoNetworking packets stored in the buffer shall be forwarded in a FIFO manner.
- 4) When the queuing time of the GeoNetworking packet in the *forwarding packet buffer* exceeds the packet lifetime carried in the packet's *LT* field in the *Basic Header*, the GeoNetworking packet shall be discarded.
- 5) When a stored GeoNetworking packet is sent:
	- a) the *LT* field shall be reduced by the queuing time in the *forwarding packet buffer*;
	- b) it is recommended to update the SO PV.
- NOTE 1: When security is enabled, i.e. the GN protocol constant [itsGnSecurity](#page-81-0) is set to ENABLED, and the local GeoAdhoc router is the source of the GeoNetworking packet, the signature may need to be updated. Signatures of forwarded packets are not updated.

The *CBF packet buffer* shall work as follows:

- 1) Packets arriving at the *CBF packet buffer* shall be queued at the tail of the queue.
- 2) When a new GeoNetworking packet arrives at the *CBF packet buffer* and exceeds the buffer capacity, GeoNetworking packets from the head of the queue are removed and the new GeoNetworking packet queued at the tail (head drop).
- <span id="page-19-0"></span>3) Every GeoNetworking packet in the buffer is associated with a timer. When the timer expires the GeoNetworking packet is removed from the queue and sent.
- 4) When a stored GeoNetworking packet is sent:
	- a) the *LT* field shall be reduced by the queuing time in the *CBF packet buffer*;
	- b) the SO PV in the sent packet should be updated.
- NOTE 2: When security is enabled, i.e. the GN protocol constant [itsGnSecurity](#page-81-0) is set to ENABLED, and the local GeoAdhoc router is the source of the GeoNetworking packet, the signature may need to be updated. Signatures of forwarded packets are not updated.
- NOTE 3: The value of the timer is set by the CBF forwarding algorithm specified in clause [E.3](#page-69-0).

## 9 GeoNetworking packet structure and formats

### 9.1 Overview

This clause specifies the structure and the format of the GeoNetworking packet.

### 9.2 Packet structure

### 9.2.1 General

As specified in ETSI EN 302 636-3 [\[4](#page-8-0)], the GeoNetworking protocol shall either be used in the GeoNetworking protocol stack (see ETSI EN 302 636-3 [\[4](#page-8-0)], clause 7.3.2) or in the protocol stack that combines the GeoNetworking protocol and IPv6 (see ETSI EN 302 636-3 [[4\]](#page-8-0), clause 7.3.4).

### 9.2.2 Overall packet structure

A GeoNetworking packet is part of the overall frame/packet structure depicted in figure 4 (without security) and figure [6](#page-20-0) (with security), respectively:

- 1) The *MAC header* is the header of the MAC protocol of the ITS access technology. The MAC protocol may add additional protocol elements, such as a trailer for the MAC FCS as in ITS-G5 (ETSI EN 302 663 [[i.1](#page-9-0)]).
- NOTE 1: The MAC header is not specified by the present document. However, the GeoNetworking protocol sets the MAC address, or more generally the link layer address, in order to define and identify the next hop of a GeoNetworking packet.
- 2) The LLC header is the header of 802.2 LLC/SNAP specified in ISO/IEC 8802-2 [\[i.4\]](#page-9-0) with the Ethernet Type field 0x8947 indicating GeoNetworking as the LLC transport protocol.
- 3) The *GeoNetworking header* is the header of the GeoNetworking packet as defined in the present document and extended for media-dependent GeoNetworking functionality, such as for ITS-G5 specified in ETSI TS 102 636-4-2 [\[55](#page-8-0)].
- 4) The optional payload represents the user data that are created by upper protocol entities, i.e. the T-SDU or GN6-SDU. It is passed to the GeoNetworking protocol for transmission.

NOTE 2: The general packet structure is shown as seen by the MAC protocol of the ITS Access Layer.

NOTE 3: Some GeoNetworking packets do not carry a payload, such as Beacon.

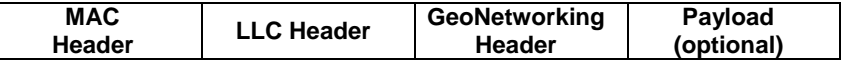

#### **Figure 4: GeoNetworking packet structure (without security)**

### <span id="page-20-0"></span>9.2.3 Maximum Transmit Unit

The Maximum Transmit Unit (MTU), which the GeoNetworking protocol supports via the GN\_SAP, i.e. the MTU\_GN depends on the MTU of the access layer technology (MTU\_AL) over which the GeoNetworking packet is transported. In particular, MTU\_GN shall be less or equal to MTU\_AL reduced by the size of the largest GeoNetworking protocol header (GEO\_MAX) including *Basic Header*, *Common Header* and *Extended Header* and security overhead:

*MTU* \_ *GN* ≤ *MTU* \_ *AL*−*GEO*\_ *MAX*

GEO MAX is set by the GN protocol constant [itsGnMaxGeoNetworkingHeaderSize](#page-81-0).

### 9.3 GeoNetworking header structure

The GeoNetworking header shall be comprised of a *Basic Header, Common Header* and an optional *Extended Header* (figure 5).

| <b>Basic</b> | Common | <b>Extended</b> |  |  |  |  |  |
|--------------|--------|-----------------|--|--|--|--|--|
| Header       |        | Header          |  |  |  |  |  |
|              | Header | (optional)      |  |  |  |  |  |

**Figure 5: GeoNetworking header structure** 

*Basic Header, Common Header* and *Extended Header* are specified in clause [9.6](#page-22-0), clause [9.7](#page-24-0) and clause [9.8](#page-26-0).

NOTE: The composition of the *Basic Header* and *Common Header* equals for all packet transport types and differs for the Extended Header.

### 9.4 GeoNetworking *Secured Packet*

The overall packet structure may be protected by security services as specified in ETSI TS 102 723-8 [[i.2](#page-9-0)] and ETSI TS 103 097 [\[10](#page-8-0)], i.e. by digital signatures and certificates and by encryption.

With enabled security (GN protocol constant [itsGnSecurity](#page-81-0) is set to ENABLED), the overall packet structure is depicted in figure 6.

Security operations are executed by the security entity via the SAP Sec GN SAP (figure [1\)](#page-12-0) and as specified in clause [10.3](#page-37-0) and annex [L.](#page-94-0)

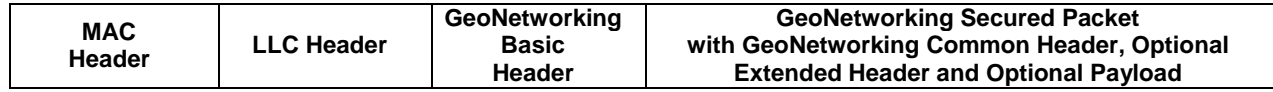

#### **Figure 6: GeoNetworking packet structure (with security)**

### 9.5 Position vectors

### 9.5.1 Overview

For simplicity, a set of position-related fields of the GeoNetworking header are subsumed to a position vector (PV). Two types of PV are defined:

- 1) Long position vector as specified in clause [9.5.2](#page-21-0).
- 2) Short position vector as specified in clause [9.5.3](#page-21-0).

### <span id="page-21-0"></span>9.5.2 *Long Position Vector*

### 9.5.2.1 Structure

The *Long Position Vector (LPV)* shall consist of the fields specified in figure 7.

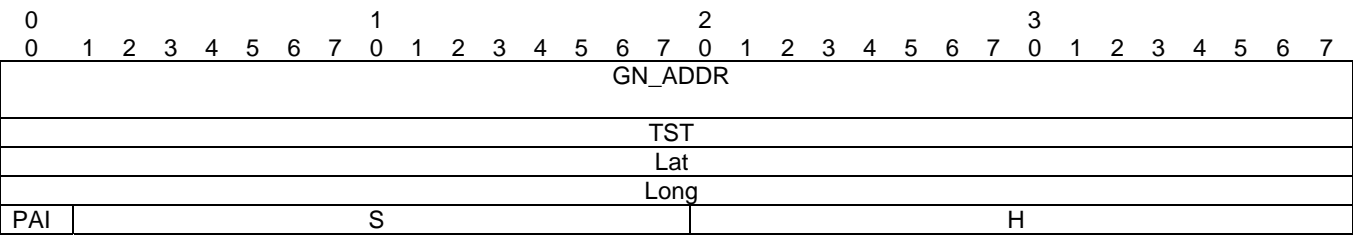

#### **Figure 7:** *Long Position Vector*

#### 9.5.2.2 Fields

The *Long Position Vector* (LPV) shall consist of the fields as specified in table 2.

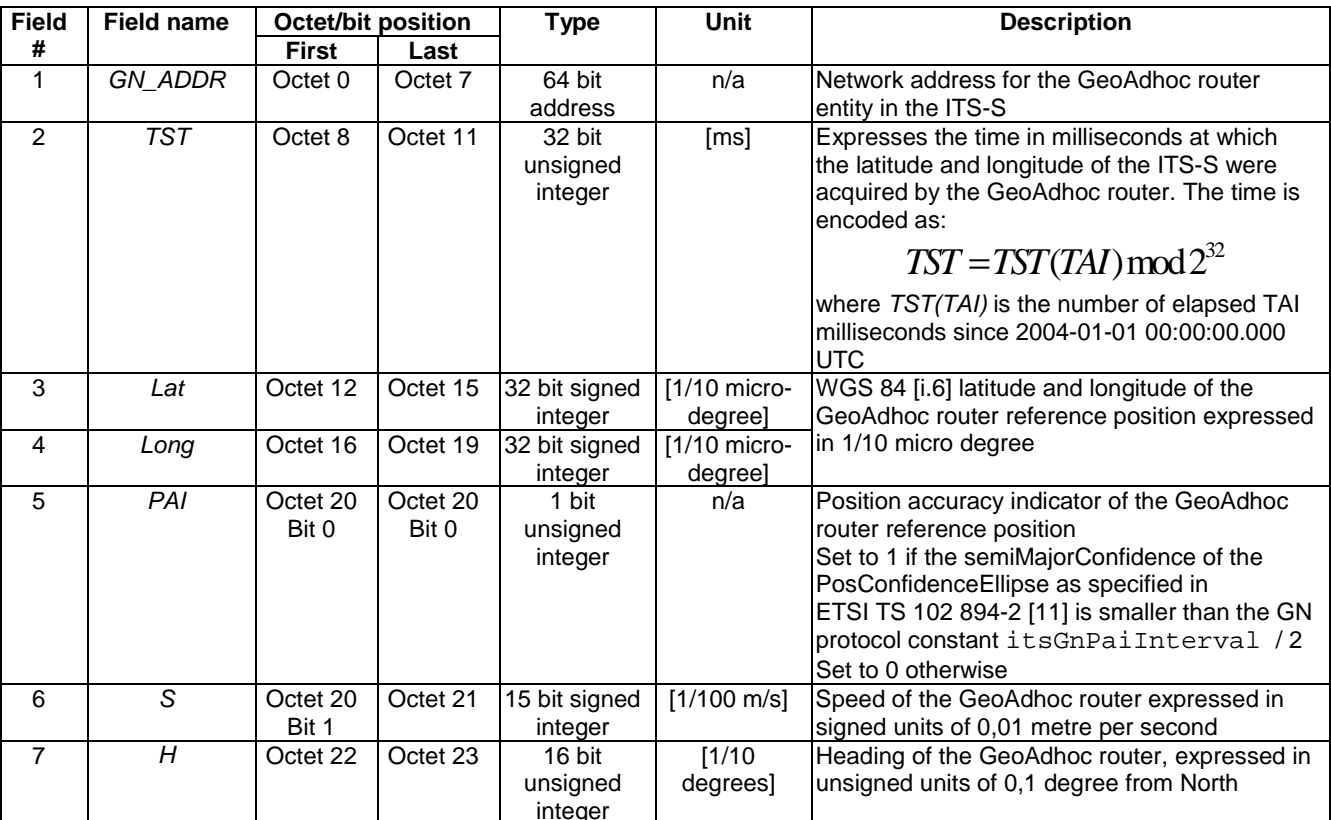

#### **Table 2: Fields of** *Long Position Vector*

## 9.5.3 *Short Position Vector*

### 9.5.3.1 Structure

The *Short Position Vector* (SPV) shall consist of the fields specified in figure [8](#page-22-0).

<span id="page-22-0"></span>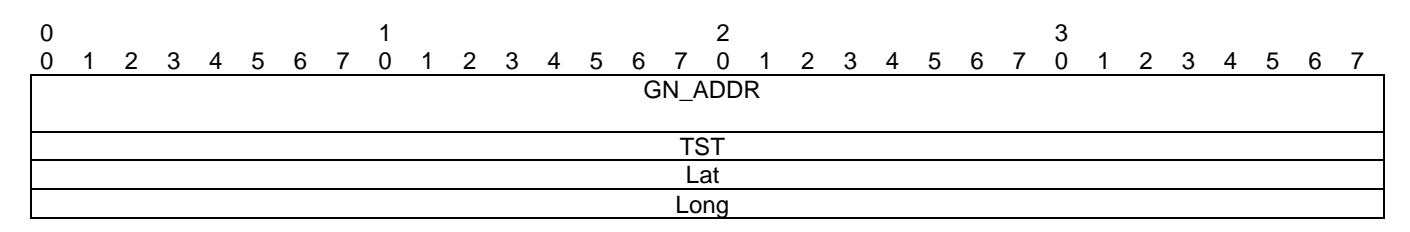

**Figure 8:** *Short Position Vector*

#### 9.5.3.2 Fields

The *Short Position Vector* (SPV) shall consist of the fields as specified in table 3.

#### **Table 3: Fields of** *Short Position Vector*

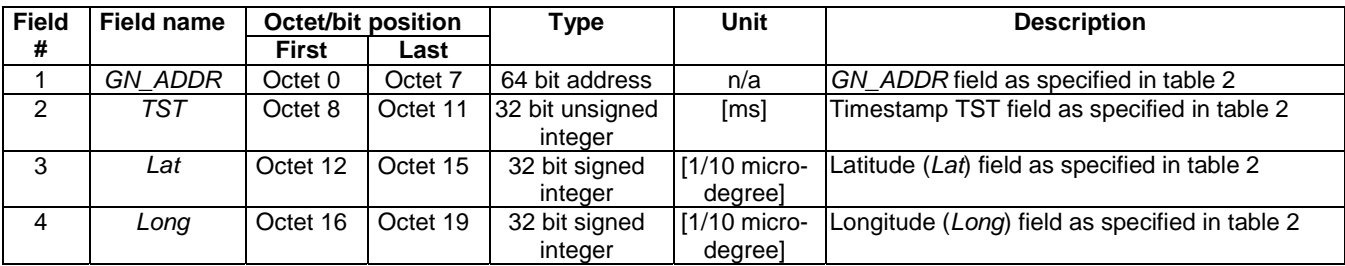

NOTE: The timestamp TST field indicates the time when the position (LAT, LONG) of the SPV was acquired.

### 9.6 *Basic Header*

### 9.6.1 Composition of the *Basic Header*

The *Basic Header* shall be present in every GeoNetworking packet and consists of the fields as depicted in figure 9.

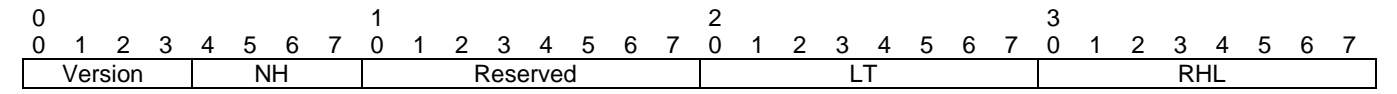

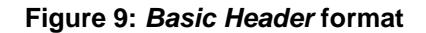

<span id="page-23-0"></span>The *Basic Header* shall carry the fields as specified in table 4.

| <b>Field</b> | Field name |                  | <b>Octet/bit position</b> | <b>Type</b>               | Unit   | <b>Description</b>                                                                                                    |  |  |
|--------------|------------|------------------|---------------------------|---------------------------|--------|----------------------------------------------------------------------------------------------------|--|--|
| #            |            | <b>First</b>     | Last                      |                           |        |                                                                                                    |  |  |
|              | Version    | Octet 0<br>Bit 0 | Octet 0<br>Bit 3          | 4 bit unsigned<br>integer | n/a    | Identifies the version of the GeoNetworking<br>protocol                                                                                                    |  |  |
| 2            | NH.        | Octet 0<br>Bit 4 | Octet 0<br>Bit 7          | 4 bit unsigned<br>integer | n/a    | Identifies the type of header immediately<br>following the GeoNetworking Basic Header as<br>specified in table 5                                                                                                    |  |  |
| 3            | Reserved   | Octet 1          | Octet 1                   | 8-bit unsigned<br>integer | n/a    | Reserved<br>Set to 0                                                                                                    |  |  |
| 8            | LТ         | Octet 2          | Octet 2                   | 8 bit unsigned<br>integer | n/a    | Lifetime field. Indicates the maximum tolerable<br>time a packet may be buffered until it reaches<br>lits destination<br>Bit 0 to Bit 5: LT sub-field Multiplier<br>Bit 6 to Bit 7: LT sub-field Base<br>Encoded as specified in clause 9.6.4 |  |  |
| 9            | <b>RHL</b> | Octet 3          | Octet 3                   | 8 bit unsigned<br>integer | [hops] | Decremented by 1 by each GeoAdhoc router<br>that forwards the packet<br>The packet shall not be forwarded if RHL is<br>decremented to zero                                                                                                    |  |  |

**Table 4: Fields of the** *Basic Header*

### 9.6.3 Encoding of the *NH* field in the *Basic Header*

For the *Next Header (NH)* field in the *Basic Header* the values as specified in table 5 shall be used.

#### **Table 5:** *Next Header* **(***NH***) field in the GeoNetworking** *Basic Header*

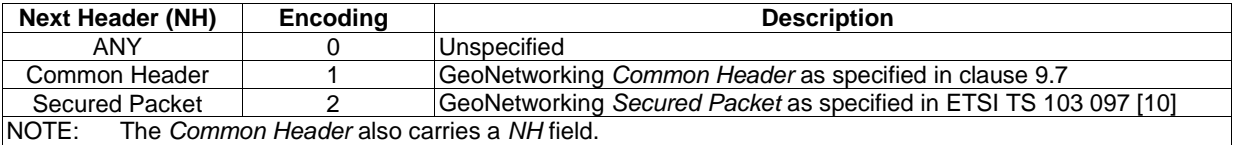

### 9.6.4 Encoding of the LT field

The *Lifetime (LT)* field shall indicate the maximum tolerable time a packet may be buffered until it reaches its destination.

- NOTE 1: This parameter is relevant for safety and traffic efficiency information that do not have strict real-time requirements. In sparse network scenarios, this lifetime may also be used to avoid re-transmission and forwarding of outdated information.
- NOTE 2: When a GeoNetworking packet is buffered, the value of the *Lifetime (LT)* field is reduced by the queuing time in the packet buffer.

The following method for encoding of the *LT* field uses a non-linear encoding, which provides a high resolution for low numbers and progressively lower resolution for higher numbers.

The *LT* field shall be comprised of two sub-fields: a  $LT_{Multinlier}$  sub-field (*Multiplier*) and a  $LT_{Base}$  sub-field (*Base*) (figure [10](#page-24-0)) and shall be encoded as follows:

$$
Lifetime_{decoded}\!=\!LT_{Multiplier}\!\times\!T_{Base}
$$

The *LT*  $_{Base}$  sub-field represents a two bit unsigned selector that chooses one out of four predefined values as specified in table [6](#page-24-0).

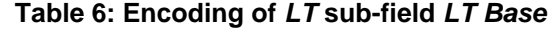

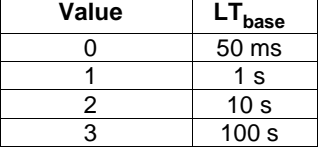

### <span id="page-24-0"></span>The  $LT_{Multiplier}$  is a 6 bit unsigned integer, which represents a multiplier range from 0 to  $2^6 - 1 = 63$ .

The default value of the LT field is set to the GN protocol constant [itsGnDefaultPacketLifetime](#page-82-0). The value shall be smaller than the GN protocol constant [itsGnMaxPacketLifetime](#page-82-0).

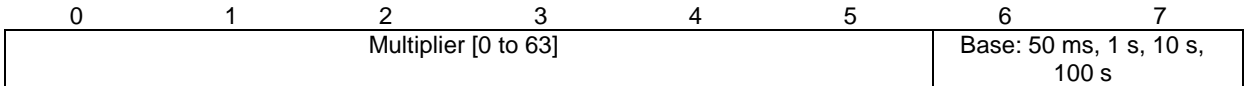

#### **Figure 10: Composition of the** *LT field*

### 9.7 *Common Header*

### 9.7.1 Composition of the *Common Header*

The *Common Header* shall be present in every GeoNetworking packet and consists of the fields as depicted in figure 11.

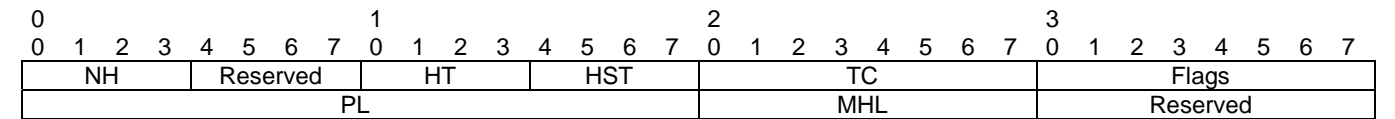

#### **Figure 11:** *Common Header* **format**

### 9.7.2 Fields of the *Common Header*

The *Common Header* shall carry the fields as specified in table 7.

#### **Table 7: Fields of the** *Common Header*

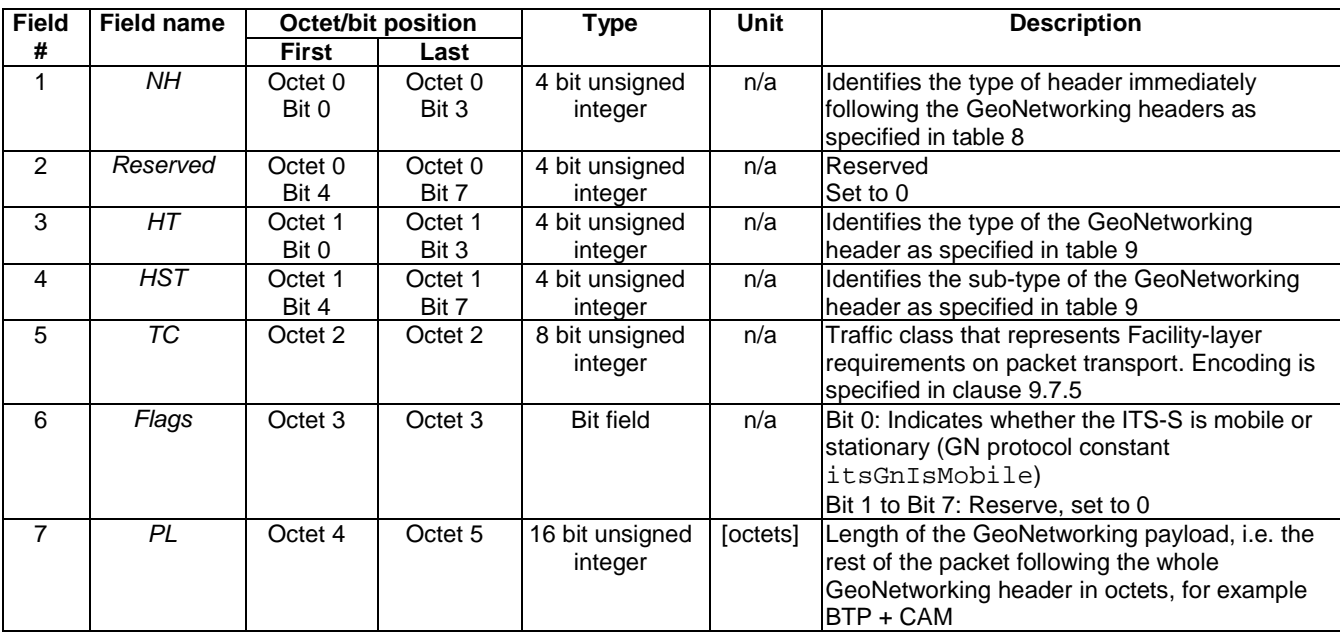

<span id="page-25-0"></span>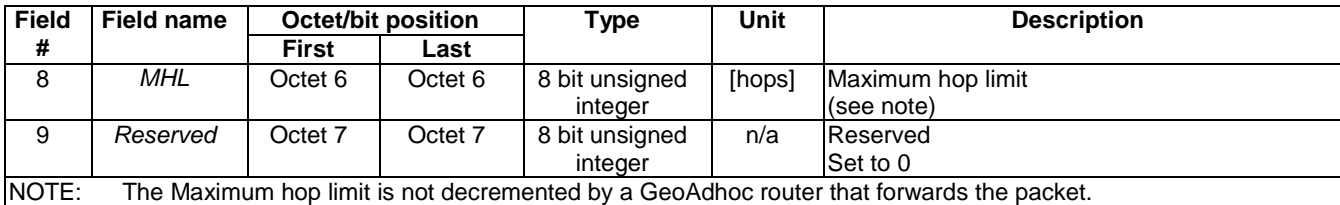

### 9.7.3 Encoding of the *NH* field in the *Common Header*

For the *Next Header (NH)* field in the *Common Header* the values as specified in table 8 shall be used.

#### **Table 8:** *Next Header* **(***NH***) field in the GeoNetworking** *Common Header*

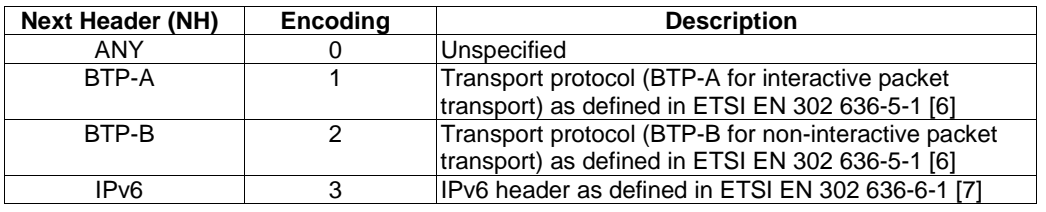

NOTE: The *Basic Header* also carries a *NH* field.

### 9.7.4 Encoding of the *HT* and *HST* fields

For the *Header Type* (*HT)* and the *Header Sub-Type* (*HST)* fields in the *Common Header* the values as specified in table 9 shall be used.

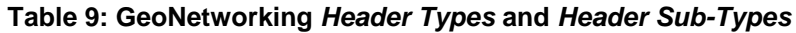

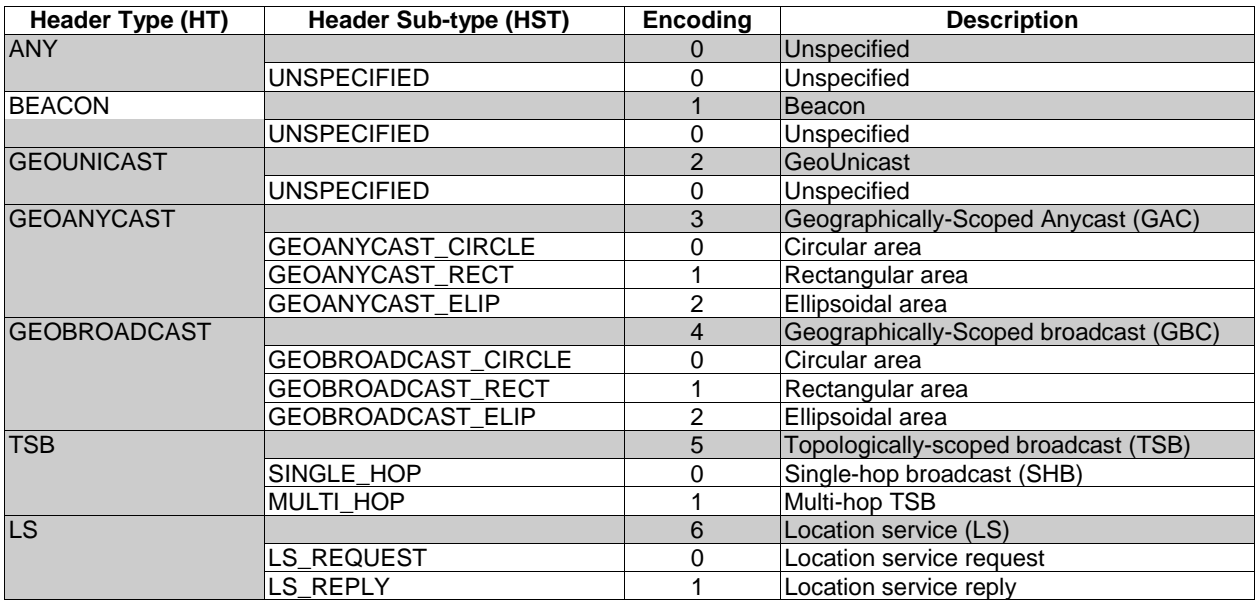

### <span id="page-26-0"></span>9.7.5 Encoding of the *TC* field

The *TC* field shall consist of the fields as depicted in figure 12.

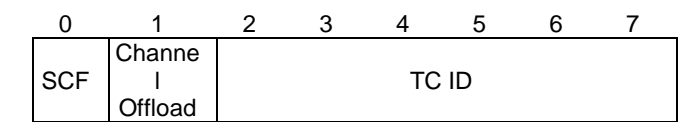

**Figure 12:** *Traffic Class (TC)* **field composition** 

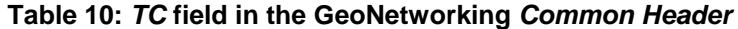

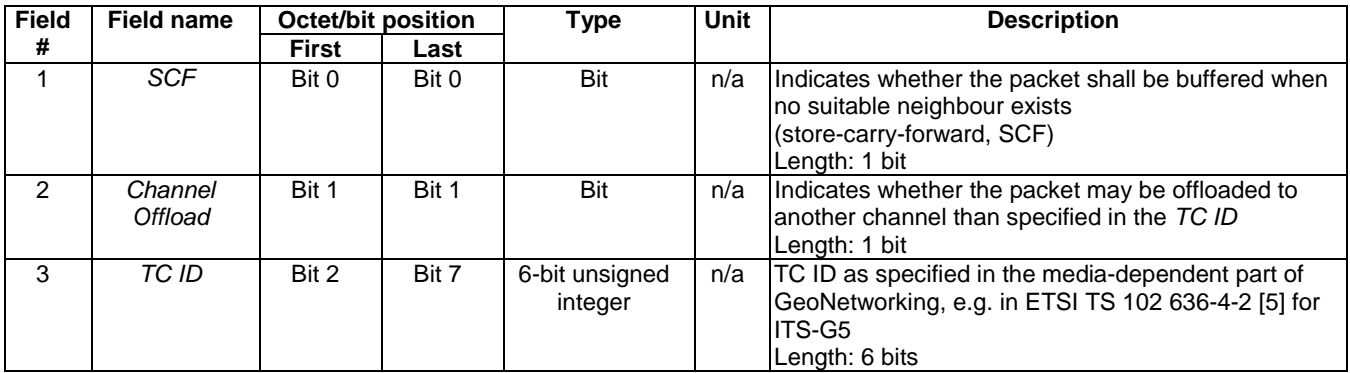

The default value for the *TC* field is set by the GN protocol constant [itsGnDefaultTrafficClass](#page-82-0).

## 9.8 GeoNetworking packet header types

### 9.8.1 Overview

The following GeoNetworking packet header types are defined:

- 1) GUC packet header (clause 9.8.2).
- 2) TSB packet header (clause [9.8.3\)](#page-27-0).
- 3) SHB packet header (clause [9.8.4](#page-28-0)).
- 4) GBC and GAC packet headers (clause [9.8.5](#page-29-0)).
- 5) BEACON packet header (clause [9.8.6\)](#page-30-0).
- 6) LS Request and LS Reply packet headers (clause [9.8.7](#page-31-0) and clause [9.8.8](#page-32-0)).

### 9.8.2 GUC packet header

#### 9.8.2.1 Composition of the GUC packet header

The GUC header shall be comprised of the *Basic Header*, the *Common Header* and the *Extended Header* as shown in figure [13.](#page-27-0)

NOTE: The *Extended Header* comprises all fields except the *Basic Header* and the *Common Header*.

<span id="page-27-0"></span>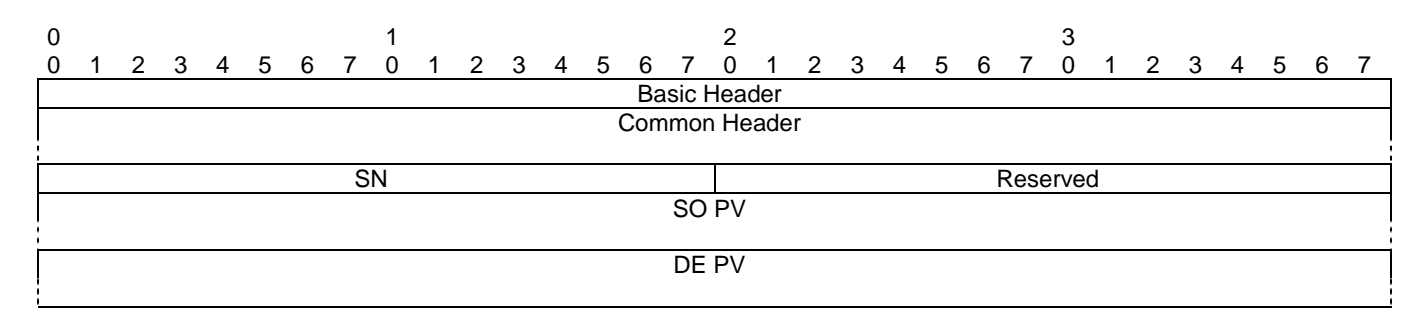

#### **Figure 13: Packet header format: GUC**

#### 9.8.2.2 Fields of the GUC packet header

The GUC packet header shall consist of the fields as specified in table 11.

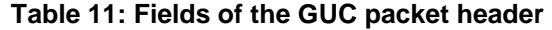

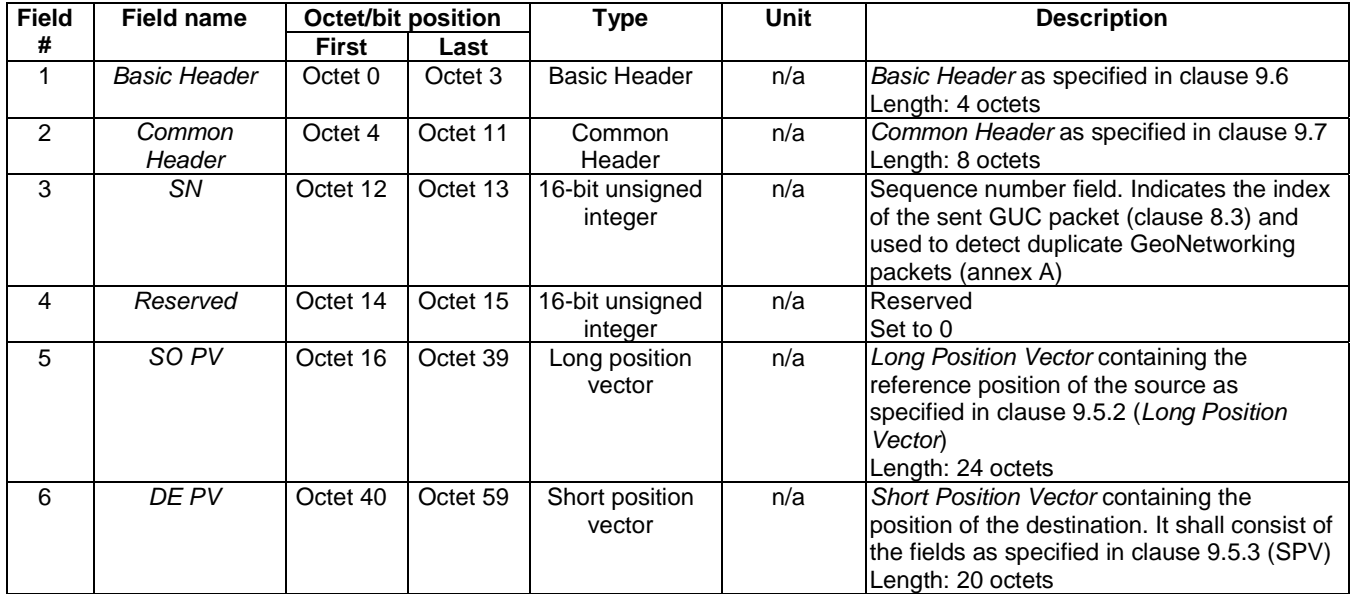

### 9.8.3 TSB packet header

#### 9.8.3.1 Composition of the TSB packet header

The TSB header shall be comprised of the *Basic Header*, the *Common Header* and the *Extended Header* as shown in figure 14.

NOTE: The *Extended Header* comprises all fields except the *Basic Header* and the *Common Header*.

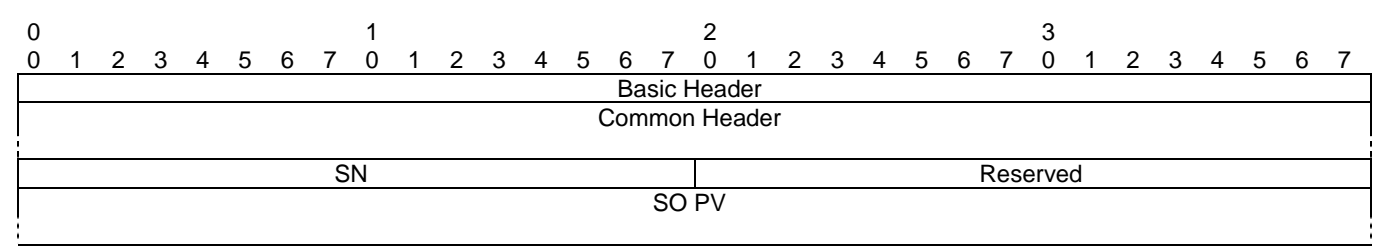

#### **Figure 14: Packet header format: TSB**

### <span id="page-28-0"></span>9.8.3.2 Fields of the TSB packet header

The TSB packet header shall consist of the fields as specified in table 12.

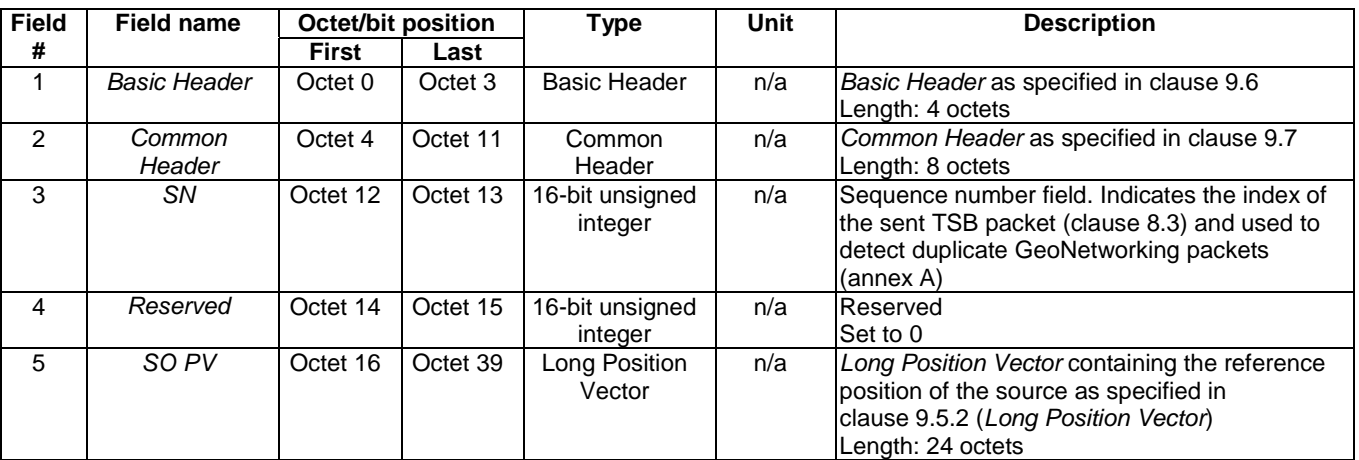

#### **Table 12: Fields of the TSB packet header**

### 9.8.4 SHB packet header

#### 9.8.4.1 Composition of the SHB packet header

The SHB header shall consist of the *Basic Header*, the *Common Header* and the *Extended Header* as shown in figure 15.

NOTE: The *Extended Header* comprises all fields except the *Basic Header* and the *Common Header*.

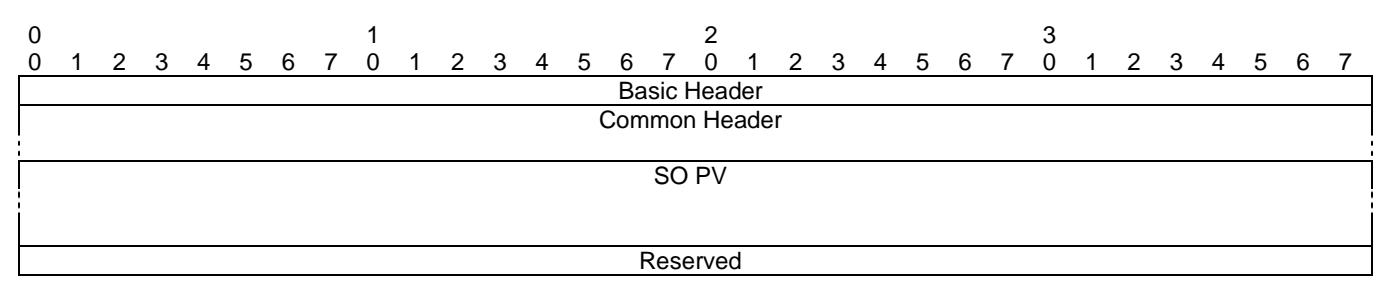

#### **Figure 15: Packet header format: SHB**

### <span id="page-29-0"></span>9.8.4.2 Fields of the SHB packet header

The SHB packet header shall consist of the fields as specified in table 13.

| <b>Field</b>  | <b>Field name</b>                                                                                           |                    | <b>Octet/bit position</b> | Type                              | Unit | <b>Description</b>                                                                                                    |  |  |  |  |
|---------------|----------------------------------------------------------------------------------------------------|--------------------|---------------------------|-----------------------------------|------|----------------------------------------------------------------------------------------------------|--|--|--|--|
| #             |                                                                                                    | <b>First</b>       | Last                      |                                   |      |                                                                                                    |  |  |  |  |
|               | <b>Basic Header</b>                                                                                         | Octet <sub>0</sub> | Octet 3                   | Basic<br>Header                   | n/a  | Basic Header as specified in clause 9.6<br>Length: 4 octets                                                                                                    |  |  |  |  |
| $\mathcal{P}$ | Common<br>Header                                                                                            | Octet 4            | Octet 11                  | Common<br>Header                  | n/a  | Common Header as specified in clause 9.7<br>Length: 8 octets                                                                                                    |  |  |  |  |
| 3             | SO PV                                                                                                    | Octet 12           | Octet 35                  | Long<br><b>Position</b><br>Vector | n/a  | Long Position Vector containing the reference<br>position of the source. It shall carry the fields as<br>specified in clause 9.5.2 (Long Position Vector)<br>Length: 24 octets |  |  |  |  |
| 4             | Media-<br>dependent<br>data                                                                                 | Octet 36           | Octet 39                  | 32-bit<br>unsigned<br>integer     | n/a  | Used for media-dependent operations<br>If not used, it shall be set to 0<br>(see note)                                                                                         |  |  |  |  |
| NOTE:         | With ITS-G5 as specified in ETSI TS 102 636-4-2 [5], the field is used to transmit DCC-related information. |                    |                           |                                   |      |                                                                                                    |  |  |  |  |

**Table 13: Fields of the SHB packet header** 

### 9.8.5 GBC/GAC packet header

### 9.8.5.1 Composition of the GBC/GAC packet header

The GBC and GAC packets shall have the same header structure. They are distinguished by the *HT* field in the *Common Header*.

The header shall be comprised of the *Basic Header*, the *Common Header* and the *Extended Header* as shown in figure 16.

NOTE: The *Extended Header* comprises all fields except the *Basic Header* and the *Common Header*.

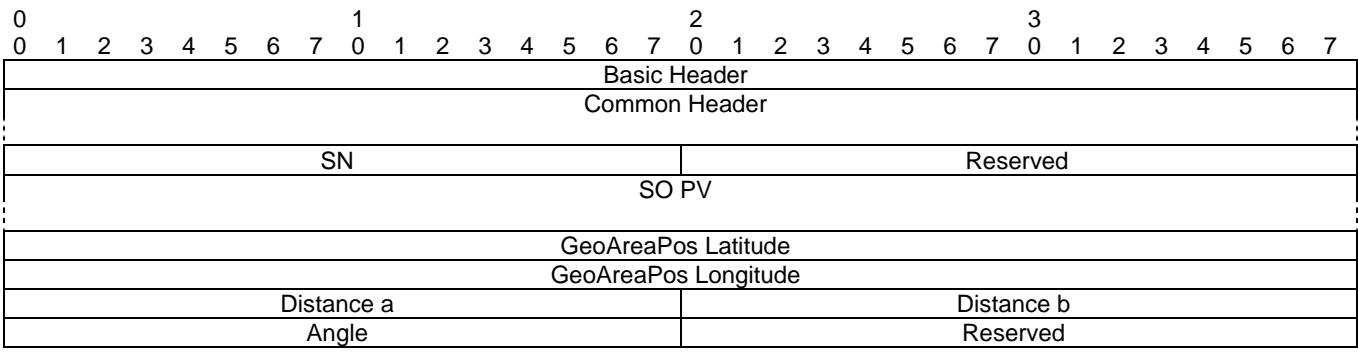

#### **Figure 16: Packet header format: GBC/GAC**

### <span id="page-30-0"></span>9.8.5.2 Fields of the GBC/GAC packet header

The GBC/GAC packet header shall consist of the fields as specified in table 14.

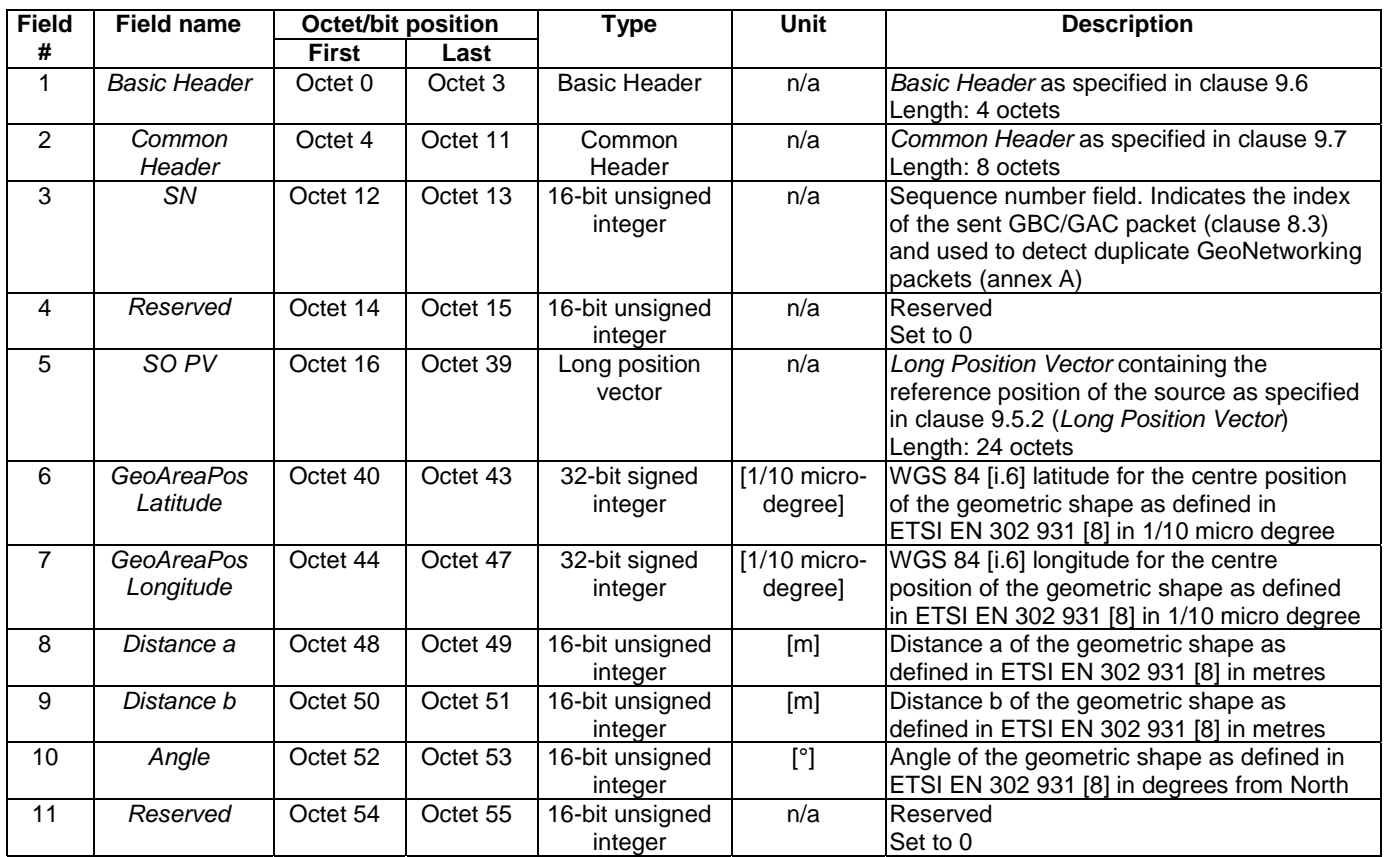

#### **Table 14: Fields of the GBC/GAC packet header**

In case of a circular area (GeoNetworking packet sub-type *HST* = 0), the fields shall be set to the following values:

- 1) *Distance a* is set to the radius r.
- 2) *Distance b* is set to 0.
- 3) *Angle* is set to 0.

### 9.8.6 BEACON packet header

#### 9.8.6.1 Composition of the BEACON packet header

A BEACON packet shall consist of the *Basic Header*, the *Common Header*, and the *Extended Header* as shown in figure 17.

NOTE: The *Extended Header* comprises all fields except the *Basic Header* and the *Common Header*.

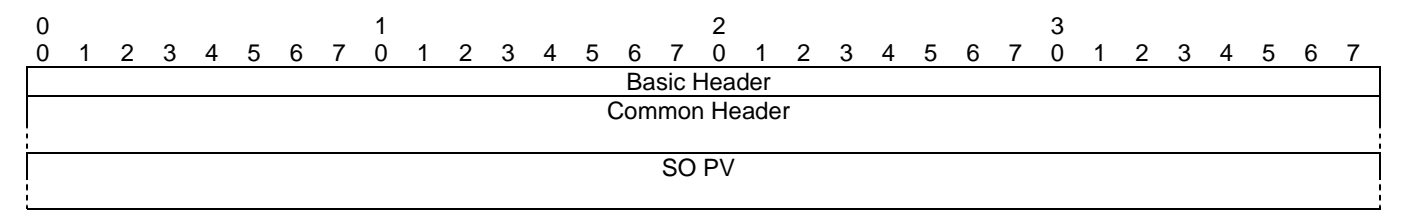

#### **Figure 17: Packet header format: BEACON**

### <span id="page-31-0"></span>9.8.6.2 Fields of the BEACON packet header

The BEACON shall consist of the fields of the *Basic Header*, the *Common Header* and the *Extended Header* as specified in table 15.

| <b>Field</b>   | Field name          | <b>Octet/bit position</b> |          | Type     | Unit | <b>Description</b>                            |  |  |
|----------------|---------------------|---------------------------|----------|----------|------|-----------------------------------------------|--|--|
| #              |                     | <b>First</b>              | Last     |          |      |                                               |  |  |
|                | <b>Basic Header</b> | Octet <sub>0</sub>        | Octet 3  | Basic    | n/a  | Basic Header as specified in clause 9.6       |  |  |
|                |                     |                           |          | Header   |      | Length: 4 octets                              |  |  |
| $\overline{2}$ | Common              | Octet 4                   | Octet 11 | Common   | n/a  | Common header as specified in clause 9.7      |  |  |
|                | Header              |                           |          | Header   |      | Length: 8 octets                              |  |  |
| 3              | SO PV               | Octet 12                  | Octet 35 | Long     | n/a  | Long Position Vector containing the           |  |  |
|                |                     |                           |          | Position |      | reference position of the source. It shall    |  |  |
|                |                     |                           |          | Vector   |      | carry the fields as specified in clause 9.5.2 |  |  |
|                |                     |                           |          |          |      | (Long Position Vector)                        |  |  |
|                |                     |                           |          |          |      | Length: 24 octets                             |  |  |

**Table 15: Fields of the BEACON packet header** 

### 9.8.7 LS Request packet header

### 9.9.7.1 Composition of the LS Request packet header

The LS Request packet header shall be comprised of the *Common Header* and the *Extended Header* as shown in figure 18.

NOTE: The *Extended Header* comprises all fields except the *Basic Header* and the *Common Header*.

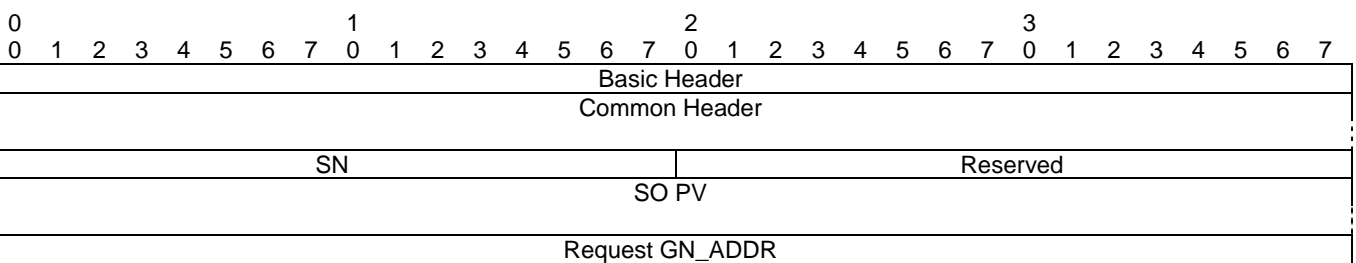

**Figure 18: Packet header format: LS Request** 

*ETSI* 

<span id="page-32-0"></span>The LS Request packet header shall carry the fields as specified in table 16.

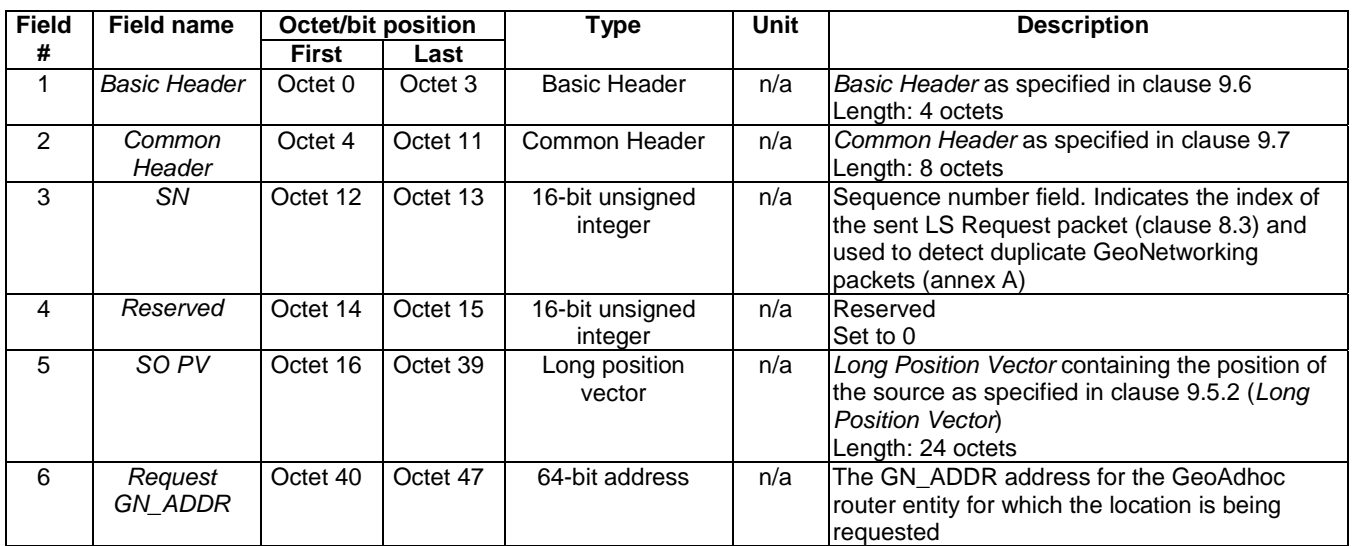

#### **Table 16: Fields of the LS Request packet header**

### 9.8.8 LS Reply packet header

### 9.8.8.1 Composition of the LS Reply packet header

The LS Reply packet header shall be comprised of the *Basic Header*, the *Common Header* and the *Extended Header* as shown in figure 19.

NOTE: The *Extended Header* comprises all fields except the *Basic Header* and the *Common Header*.

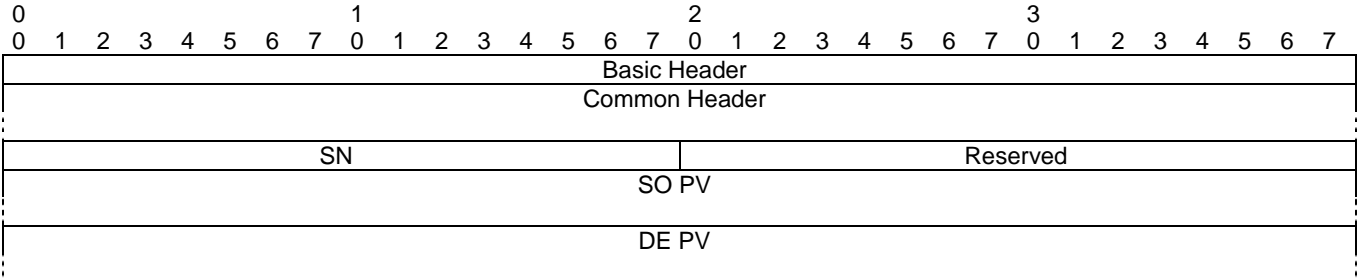

#### **Figure 19: Packet header format: LS Reply**

<span id="page-33-0"></span>The LS Reply packet header shall carry the fields as specified in table 17.

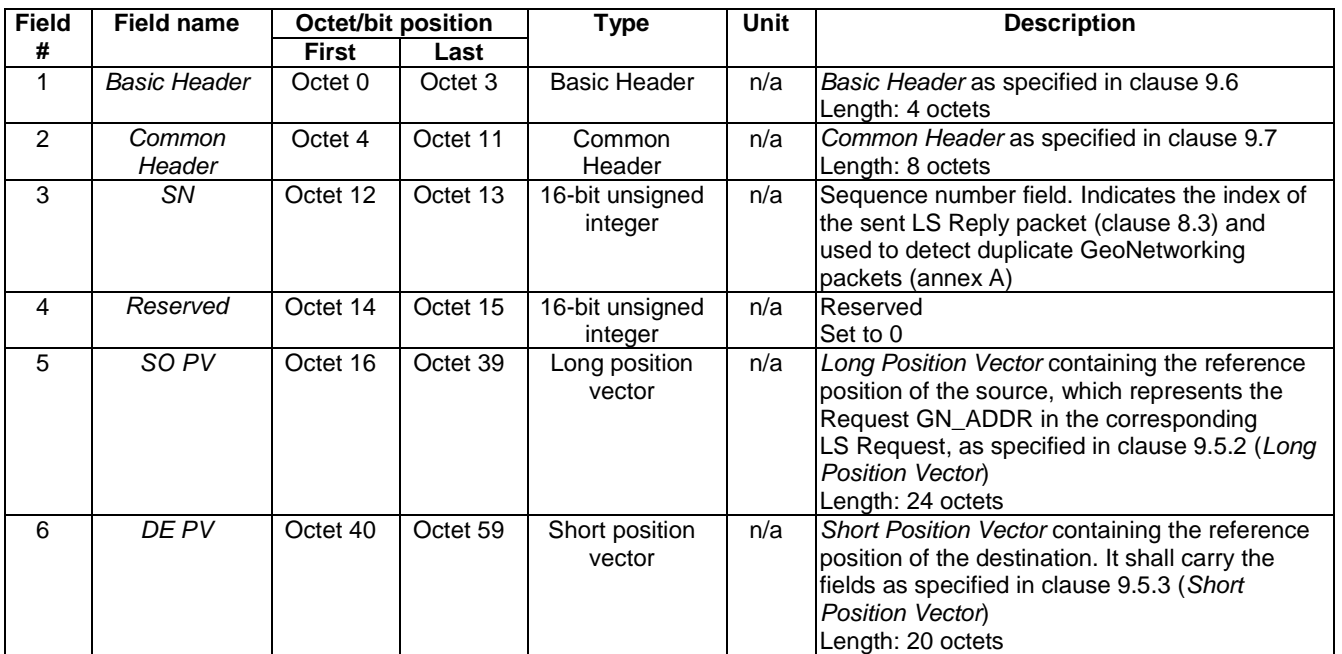

#### **Table 17: Fields of the LS Reply packet header**

## 10 Protocol operation

### 10.1 General

This clause specifies the media-independent operations of the GeoNetworking protocol.

The operations include:

- 1) Network management:
	- Address configuration (clause [10.2.1](#page-34-0));
	- Local position vector and time update (clause [10.2.2](#page-36-0));
	- Beaconing (clause [10.2.3\)](#page-36-0);
	- Location service (clause [10.2.4](#page-36-0)).
- 2) Packet handling:
	- GUC (clause [10.3.8](#page-47-0));
	- TSB (clause [10.3.9](#page-51-0));
	- SHB (clause [10.3.10](#page-55-0));
	- GBC (clause [10.3.11\)](#page-57-0);
	- GAC (clause [10.3.12](#page-61-0)).

### <span id="page-34-0"></span>10.2 Network management

### 10.2.1 Address configuration

### 10.2.1.1 General

At start-up, a GeoAdhoc router shall have a self-assigned initial GeoNetworking address with the format specified in clause [6](#page-13-0). GeoNetworking defines three methods for the configuration of the local GN\_ADDR:

- 1) Auto-address configuration (clause 10.2.1.2).
- 2) Managed address configuration (clause 10.2.1.3).
- 3) Anonymous address configuration (clause [10.2.1.4](#page-35-0)).

The method is defined in the GN protocol constant [itsGnLocalAddrConfMethod](#page-81-0).

In the auto-address configuration, the GeoNetworking address cannot be changed. In the managed address configuration, the initial GeoNetworking address (clause 10.2.1.3.2) of the GeoAdhoc router can be updated (clause 10.2.1.3.3). In the anonymous address configuration, the address is configured by the security entity.

Operations for duplicate address detection (DAD) are specified in clause [10.2.1.5](#page-35-0). DAD is applied for auto-address configuration (clause 10.2.1.2) and managed address configuration (clause 10.2.1.3).

### 10.2.1.2 Auto-address configuration

The auto-address configuration method shall be used if the GN protocol constant [itsGnLocalAddrConfMethod](#page-81-0) is set to AUTO (0).

At start-up, the GeoAdhoc router shall assign the MID field of the local GN\_ADDR from the GN protocol constant [itsGnLocalGnAddr](#page-81-0).

NOTE: The setting of the GN protocol constant [itsGnLocalGnAddr](#page-81-0) is implementation dependent. One example implementation is the usage of randomly-generated addresses.

The local GN\_ADDR shall not be changed unless the GN protocol constant [itsGnLocalAddrConfMethod](#page-81-0) is set to MANAGED (1) or ANONYMOUS (2) or when DAD is invoked.

### 10.2.1.3 Managed address configuration

#### 10.2.1.3.1 General Requirements

The managed address configuration method shall be used if the GN protocol constant [itsGnLocalAddrConfMethod](#page-81-0) is set to MANAGED (1).

With managed address configuration, the *ITS Networking & Transport Layer Management* entity is responsible for providing the MID field of the GeoAdhoc router address GN\_ADDR.

#### 10.2.1.3.2 Initial address configuration

At startup, the GeoAdhoc router shall request an MID field for the GN\_ADDR from the *ITS Networking & Transport Layer Management* entity (see clause [K.2](#page-93-0), service primitive *[GN-MGMT.request](#page-93-0)*). The *ITS Networking & Transport Layer Management* entity is responsible for generating the appropriate GeoNetworking address (see clause [K.3](#page-93-0) using the service primitive *[GN-MGMT.response](#page-93-0)*).

#### 10.2.1.3.3 Address update

The update of the MID field of the local GN\_ADDR may be triggered by the GeoAdhoc router or the *ITS Networking & Transport Layer Management* entity.

<span id="page-35-0"></span>If the update is triggered by the GeoAdhoc router, the GeoAdhoc router shall use the service primitive *[GN-MGMT.request](#page-93-0)* (clause [K.2](#page-93-0)). The *ITS Networking & Transport Layer Management* entity is responsible for generating the appropriate GeoNetworking address using the service primitive *[GN-MGMT.response](#page-93-0)* (clause [K.3](#page-93-0)).

If the update is triggered by the *ITS Networking & Transport Layer Management* entity, the *ITS Networking & Transport Layer Management* entity sends an unsolicited *[GN-MGMT.response](#page-93-0)* to the GeoAdhoc router. Upon reception of the *[GN-MGMT.response](#page-93-0)*, the GeoAdhoc router shall update its local GN\_ADDR.

- NOTE 1: For privacy reasons, the GN\_ADDR may be derived from the current authorization ticket (ETSI) TS 102 731 [\[99](#page-8-0)]). The frequency of update and the algorithm of generating pseudonyms are beyond the scope of the present document.
- NOTE 2: From communication point of view, a frequent update of the GN\_ADDR may impair the performance of the GeoNetworking protocol.

#### 10.2.1.4 Anonymous address configuration

The anonymous address configuration method shall be used if the GN protocol constant [itsGnLocalAddrConfMethod](#page-81-0) is set to ANONYMOUS (2). This method allows for configuration of anonymous addresses controlled by the security entity. The services are provided via the Sec\_GN\_SAP interface and may be realized as SN-SAP (ETSI TS 102 723-8 [\[i.2](#page-9-0)]).

In this method, the GeoNetworking protocol subscribes to the *ID-CHANGE-SUBSCRIBE* service at the security entity (annex [L](#page-94-0) and ETSI TS 102 723-8 [\[i.2\]](#page-9-0)). In one possible implementation, it may register a callback function, which is executed when the pseudonym is changed.

At startup, the GeoAdhoc router shall execute the following operations:

- 1) subscribe to the *IDCHANGE-SUBSCRIBE* service provided by the security entity and send a service primitive *SN-IDCHANGE-SUBSCRIBE.request* as specified in annex [L](#page-94-0) and ETSI TS 102 723-8 [[i.2\]](#page-9-0);
- 2) process the service primitive *SN-IDCHANGE-SUBSCRIBE.confirm* that returns the subscription handle as specified in annex [L](#page-94-0) and ETSI TS 102 723-8 [[i.2\]](#page-9-0);
- 3) process the service primitive *SN-IDCHANGE-EVENT.indication* that provides the parameter *id* as specified in annex [L](#page-94-0) and ETSI TS 102 723-8 [[i.2\]](#page-9-0). The GeoAdhoc router shall set its local GN\_ADDR to the parameter *id*;
- 4) generate the service primitive *SN-IDCHANGE-EVENT.response* as specified in annex [L](#page-94-0) and ETSI TS 102 723-8 [\[i.2\]](#page-9-0) to acknowledge the given command.

When the GeoAdhocRouter is shutdown or restarted, it should execute the following operations:

- 1) unsubscribe from the *IDCHANGE-SUBSCRIBE* service provided by the security entity and send a service primitive *SN-IDCHANGE-UNSUBSCRIBE.request* as specified in annex [L](#page-94-0) and ETSI TS 102 723-8 [\[i.2](#page-9-0)];
- 2) process the service primitive *SN-IDCHANGE-UNSUBSCRIBE.confirm* as specified in annex [L](#page-94-0) and ETSI TS 102 723-8 [\[i.2\]](#page-9-0).
- NOTE: Other services offered by the SN SAP, such as the SN-ID-LOCK, SN-ID-UNLOCK, SN-LOG-SECURITY-EVENT are not used in the present document.

#### 10.2.1.5 Duplicate address detection

In order to achieve uniqueness of the GeoNetworking address configuration with the auto-address configuration method, i.e. if the GN protocol constant [itsGnLocalAddrConfMethod](#page-81-0) is set to AUTO (0), a GeoAdhoc router shall execute the following operations for DAD:

- 1) Upon reception of a GeoNetworking packet, the GeoAdhoc router compares:
	- a) its local [GN\\_ADDR](#page-11-0) and the GN\_ADDR of the SO carried in the GeoNetworking packet header; and
	- b) its local link layer address (i.e. the MID field of the GN\_ADDR, clause [6,](#page-13-0) corresponding to the 48-bit MAC address), with the sender link layer address of the frame.
- 2) If a conflict is detected, the GeoNetworking protocol shall request a new MID field for the GeoNetworking address from the *ITS Networking & Transport Layer Management* entity using a service primitive *[GN-MGMT.request](#page-93-0)* (clause [K.2](#page-93-0)) indicating *Duplicate address* as the *Request cause*.
- NOTE: In case the GN MID changes, the MAC address should also be changed. In one possible implementation the MAC address is set from the GeoNetworking protocol entity.

## 10.2.2 Ego position vector and time update

### 10.2.2.1 Overview

Ego position vector and time are set by the *ITS Networking & Transport Layer Management* entity via the GN\_MGT interface (clause [K.3\)](#page-93-0).

## 10.2.2.2 Ego Position Vector update

For position update, the *ITS Networking & Transport Layer Management* entity shall send an unsolicited *[GN-MGMT.response](#page-93-0)* with the *Ego position vector* parameter (clause [K.3\)](#page-93-0) to the GeoAdhoc router. Upon reception of the *[GN-MGMT.response](#page-93-0)* with the *Ego position vector* parameter, the GeoAdhoc router shall update its EPV (clause [8.2\)](#page-16-0).

As specified in clause [8.2.3,](#page-16-0) the EPV shall be updated with a minimum frequency of the GN protocol constant [itsGnMinUpdateFrequencyEPV](#page-81-0).

### 10.2.2.3 Time update

For time update, the *ITS Networking & Transport Layer Management* entity shall send an unsolicited *[GN-MGMT.response](#page-93-0)* with the *Time* parameter (clause [K.3](#page-93-0)) to the GeoAdhoc router. Upon reception of the *[GN-MGMT.response](#page-93-0)* with the *Time* parameter, the GeoAdhoc router should set its local system time at a reasonable time interval.

It should be noted that time management shall support TAI.

NOTE: Details of the system time management and usage are implementation specific.

## 10.2.3 Beaconing

Beaconing is used to periodically advertise a GeoAdhoc router's position vector to its neighbours.

A BEACON packet shall be sent periodically unless the GeoAdhoc router sends another GeoNetworking packet that carries the GeoAdhoc router's EPV. At startup a GeoAdhoc router shall sent an initial beacon to announce its presence to other GeoAdhoc routers.

NOTE: In one possible implementation a timer schedules the transmission of BEACON packets and is reset upon transmission of a GeoNetworking packet that carries a LPV, i.e. a SHB packet.

## 10.2.4 Location service

The location service is used if a GeoAdhoc router needs to determine the position of another GeoAdhoc router. This is the case if a GeoAdhoc router is in the process to send a T/GN6-SDU as a GUC packet to another GeoAdhoc router, i.e. from the source to the destination, and does not have the position information for the destination in its LocT.

The execution of a location service is fully transparent to protocol entities of higher layers and resides on top of the forwarding function.

The location service is based on the exchange of control packets between GeoAdhoc routers (figure [20\)](#page-37-0). The querying GeoAdhoc router (source) issues a LS Request packet with the [GN\\_ADDR](#page-11-0) of the sought GeoAdhoc router (destination). The LS Request packet is forwarded by intermediate GeoAdhoc routers (forwarders) until it reaches the destination. The destination replies with a LS Reply packet.

<span id="page-37-0"></span>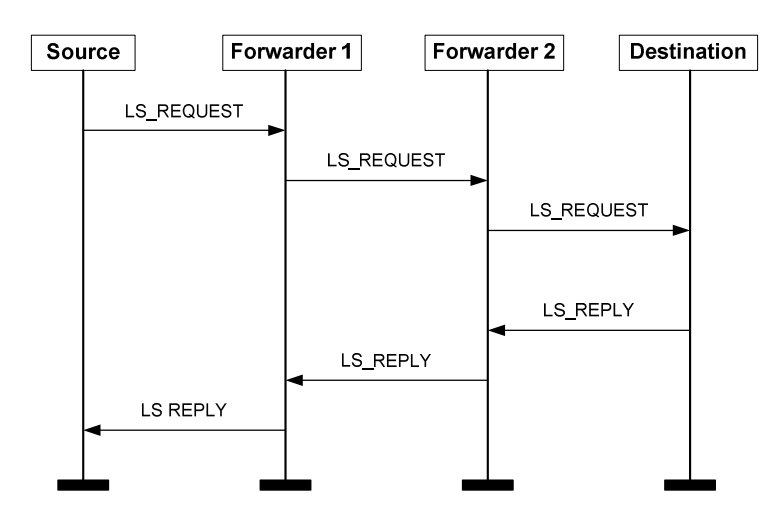

**Figure 20: Message sequence chart for the location service (example scenario with two forwarders)** 

# 10.3 Packet handling

## 10.3.1 Overview

This clause defines the behaviour of the protocol in the source, forwarder and destination. Packet handling includes the procedures to determine the destination (GeoAdhoc router, geographical area) of the T/GN6-SDU, execute security functions, execute functions that are specific to the packet type, and pass the GN-PDU to the LL protocol entity via the IN interface.

The following packet handling types are defined:

- 1) Beacon packet handling (clause [10.3.6](#page-41-0));
- 2) LS packet handling (clause [10.3.7](#page-43-0));
- 3) GUC packet handling (clause [10.3.8\)](#page-47-0);
- 4) TSB packet handling (clause [10.3.9](#page-51-0));
- 5) SHB packet handling (clause [10.3.10](#page-55-0));
- 6) GBC packet handling (clause [10.3.11](#page-57-0)); and
- 7) GAC packet handling (clause [10.3.12\)](#page-61-0).

The packet handling is further specified in the following clauses.

# <span id="page-38-0"></span>10.3.2 *Basic Header* field settings

For all GeoNetworking packets, the fields of the *Basic Header* shall be set as specified in table 18.

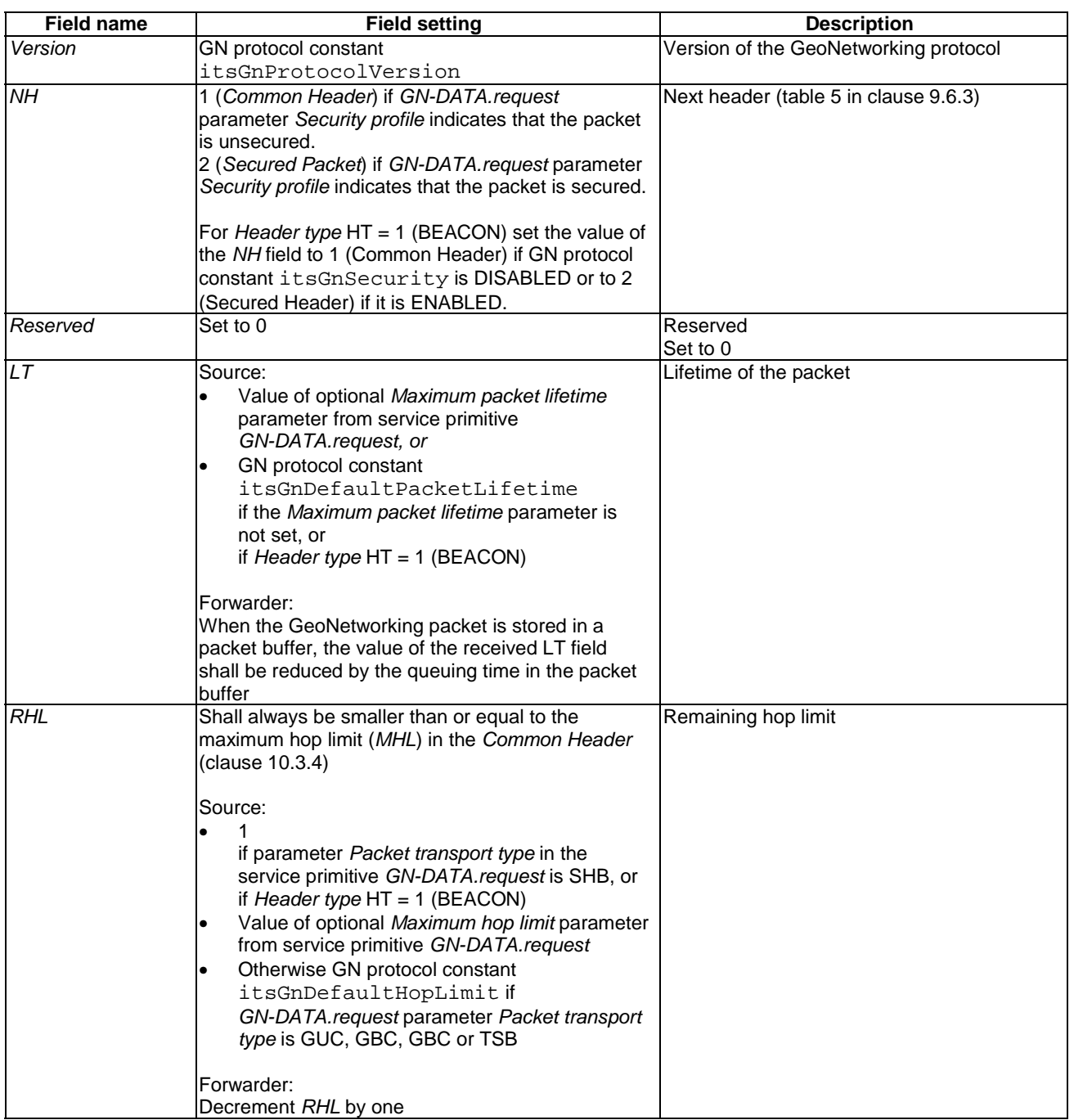

### **Table 18: Field settings for the** *Basic Header*

# 10.3.3 *Basic Header* processing

When a GeoAdhoc router (forwarder, receiver and destination) processes a *Basic Header*, the GeoAdhoc router shall execute the following operations upon reception of a GeoNetworking packet:

- 1) check the *Version* field of the *Basic Header:*
	- a) if the value of the *Version* field equals the GN protocol constant [itsGnProtocolVersion](#page-81-0), continue the execution of further steps;
- NOTE 1: For other values of the *Version* field, the implementation may select the appropriate protocol decoder.
- 2) check the *NH* field of the *Basic Header* (table [5](#page-23-0)):
	- a) if NH = 0 (*ANY*) or NH = 1 (*Common Header*), proceed processing the *Common Header* as specified in clause [10.3.5;](#page-41-0)
	- b) if NH = 2 (*Secured Packet*):
		- i) execute the SN-DECAP service as specified in annex [L,](#page-94-0) ETSI TS 102 723-8 [\[i.2](#page-9-0)]) and the parameter setting in table 19;

#### **Table 19: Parameter settings in the service primitive** *SN-DECAP.request*

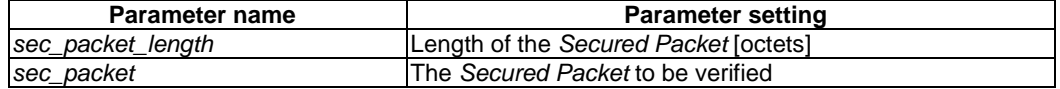

- ii) process the service primitive *SN-DECAP.confirm;*
- iii) if the parameter *report* of the service primitive *SN-ENCAP.confirm* indicates that the packet was correctly verified and decrypted (parameter *report* = SUCCESS):
	- 1) process the parameters *plaintext\_packet*, *certificate\_id, its\_aid\_length, its\_aid, permissions length* and *permissions* carried in the *SN-DECAP.confirm* parameter (annex [L](#page-94-0) and ETSI TS 102 723-8 [\[i.2](#page-9-0)]) and proceed processing the *Common Header* as specified in clause [10.3.5](#page-41-0);
- NOTE 2: In an implementation the *Secured Packet* should be kept, in order to forward the signed/encrypted packet without additional security processing.
	- iv) otherwise (parameter *report* != SUCCESS):
		- 1) if the GN protocol constant [itsGnSnDecapResultHandling](#page-81-0) is set to STRICT (0) discard the packet and omit the execution of further steps;
		- 2) if the GN protocol constant [itsGnSnDecapResultHandling](#page-81-0) is set to NON-STRICT (1) pass the payload of the GN-PDU to the upper protocol entity by means of a service primitive *GN-DATA.indication*.
- NOTE 3: The purpose for passing the GN-PDU to the upper protocol entity with incorrect result of verification and decryption may improve security assessment of messages at the ITS Facilities layer. Details are implementation specific.

# <span id="page-40-0"></span>10.3.4 *Common Header* field settings

For all GeoNetworking packets, the fields of the *Common Header* shall be set as specified in table 20.

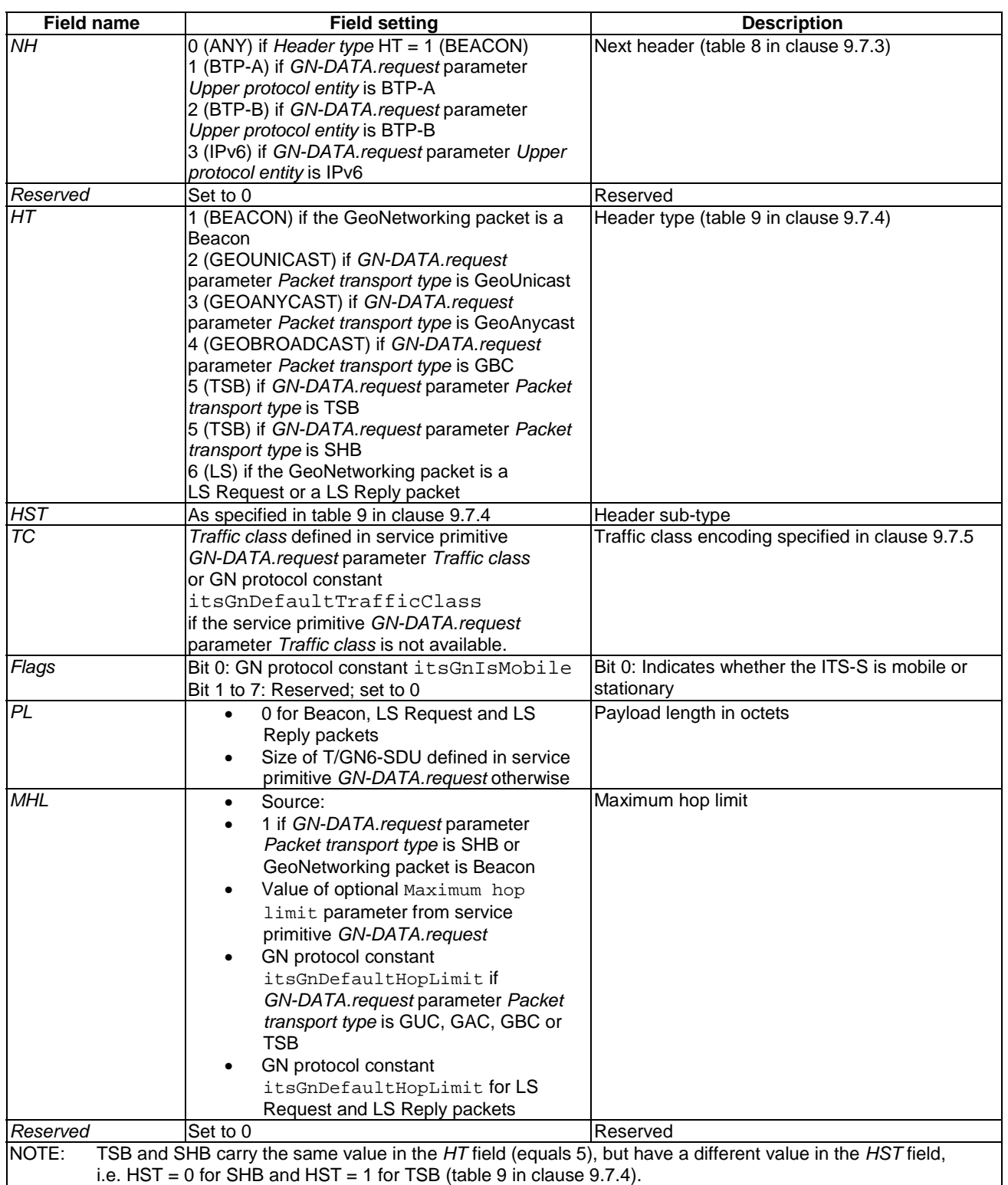

## **Table 20: Field settings for the** *Common Header*

# <span id="page-41-0"></span>10.3.5 *Common Header* processing

When a GeoAdhoc router (forwarder, receiver, destination) processes a *Common Header*, the GeoAdhoc router shall execute the following operations upon reception of a GeoNetworking packet:

- 1) check the *MHL* field of the *Common Header:*
	- a) compare *MHL* with the value of the *RHL* field of the *Basic Header*; if *MHL* < *RHL* discard the packet and omit the execution of further steps;
- 2) process the *BC forwarding packet buffer*:
	- a) if the *BC forwarding packet buffer* (clause [8.5\)](#page-18-0) is not empty, forward the stored packets and remove them from the *BC forwarding packet buffer*;
	- NOTE 1: The forwarding algorithm having caused the buffering needs to be re-executed.
- 3) check the *HT* field of the *Common Header:*
	- a) if  $HT = 0$  (ANY) discard the packet and omit the execution of further steps;
	- b) if  $HT = 1$  (BEACON) execute the steps specified in clause 10.3.6;
	- c) if HT = 2 (GEOUNICAST) execute the steps specified in clause [10.3.8.3](#page-49-0) and clause [10.3.8.4;](#page-50-0)
	- d) if  $HT = 3$  (GEOANYCAST) execute the steps specified in clause [10.3.12.3](#page-61-0);
	- e) if HT = 4 (GEOBROADCAST) execute the steps specified in clause [10.3.11.3](#page-59-0);
	- f) if  $HT = 5$  (TSB) execute the steps specified in clause [10.3.9.3](#page-53-0) (HST = MULTI HOP) and clause  $10.3.10.3$  (HST = SINGLE HOP);
	- g) if  $HT = 6$  (LS) execute the steps specified in clause [10.3.7.2](#page-45-0) and clause [10.3.7.3](#page-45-0).
	- NOTE 2: In 3a) to 3g) only the steps after "*Common Header* processing" need to be executed in the corresponding clauses defining the packet handling procedures.

## 10.3.6 Beacon packet handling

#### 10.3.6.1 General

Beaconing is used to periodically advertise a GeoAdhoc router's position vector to its neighbours.

A BEACON packet shall be sent periodically unless the GeoAdhoc router sends another GeoNetworking packet that carries the GeoAdhoc router's EPV.

NOTE: In one possible implementation a timer is reset upon transmission of a SHB packet.

### 10.3.6.2 Source operations

At start-up, a GeoAdhoc router shall execute the following operations:

- 1) create a GN-PDU with a Beacon packet header (clause [9.8.6](#page-30-0)):
	- a) set the fields of the *Basic Header* (clause [10.3.2\)](#page-38-0);
	- b) set the fields of the *Common Header* (clause [10.3.4](#page-40-0));
	- c) set the fields of the Beacon *Extended Header* (table 21).

#### **Table 21: Field settings for the Beacon** *Extended Header*

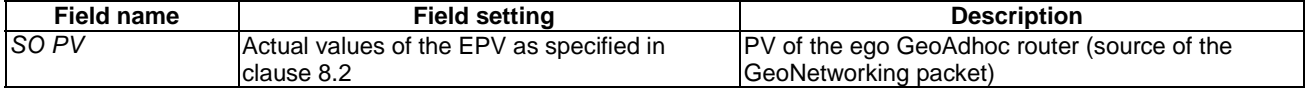

- 2) if the GN protocol constant [itsGnSecurity](#page-81-0) is set to ENABLED:
	- a) send a service primitive *SN-ENCAP.request* as specified in annex [L](#page-94-0), ETSI TS 102 723-8 [[i.2](#page-9-0)] and the parameter setting in table 22;

**Table 22: Parameter settings in the service primitive SN-ENCAP.request for a BEACON packet** 

| <b>Parameter name</b>            | <b>Parameter setting</b>                                                             |  |
|----------------------------------|--------------------------------------------------------------------------------------|--|
| tbe_packet_length                | Length of the Beacon                                                                 |  |
| tbe_packet                       | Common header + Beacon Extended header to be signed                                  |  |
| sec_profile                      | If the GN protocol constant itsGnSecurity is set to ENABLED, the value of            |  |
|                                  | the parameter sec_profile is set to a default security profile. The specification of |  |
|                                  | the default security profile is out of scope of the present document.                |  |
| its_aid_length                   | 2 (see note)                                                                         |  |
| its aid                          | $141 = 0x8d$ (see note)                                                              |  |
| permissions_length               |                                                                                      |  |
| permissions                      | Void                                                                                 |  |
| context_information              |                                                                                      |  |
| target_id_list_length            |                                                                                      |  |
| target_id_list                   | Void                                                                                 |  |
| NOTE: See ETSI TS 102 965 [i.9]. |                                                                                      |  |

- b) process the service primitive *SN-ENCAP.confirm* and append the *Secured Packet* carried by the *sec\_packet* parameter of the service primitive *SN-ENCAP.confirm* to the *Basic Header*;
- 3) execute media-dependent procedures; if the GN protocol constant [itsGnIfType](#page-81-0) is set to:
	- a) UNSPECIFIED then omit this operation;
	- b) ITS-G5 then execute the operations as specified in ETSI TS 102 636-4-2 [\[55](#page-8-0)];
- 4) pass the GN-PDU to the LL protocol entity via the IN interface and set the destination address to the Broadcast address of the LL entity;
- 5) initialize the timer for the periodic transmission of beacons  $T_{\text{Beacon}}$  with a timeout set to ([itsGnBeaconServiceRetransmitTimer](#page-82-0) + RAND[0,[itsGnBeaconServiceMaxJitter](#page-82-0)]), whereas [itsGnBeaconServiceRetransmitTimer](#page-82-0) and [itsGnBeaconServiceMaxJitter](#page-82-0) represent GN protocol constant values.
- NOTE 1: The RAND function introduces a random component for the timer to avoid synchronization issues among GeoAdhoc routers.

If the timer  $T_{\text{Beacon}}$  expires, the source shall execute the following operations:

- 1) create a GN-PDU with a BEACON packet header (clause [9.8.6](#page-30-0)):
	- a) set the fields of the *Basic Header* to the values specified in clause [10.3.2](#page-38-0);
	- b) set the fields of the *Common Header* to the values specified in clause [10.3.4](#page-40-0);
	- c) set the fields of the Beacon *Extended Header* as specified in table [21](#page-41-0);
- 2) if the GN protocol constant [itsGnSecurity](#page-81-0) is set to ENABLED:
	- a) send a service primitive *SN-ENCAP.request* as specified in annex [L](#page-94-0), ETSI TS 102 723-8 [[i.2](#page-9-0)] and the parameter setting in table 22;
	- b) process the service primitive *SN-ENCAP.confirm* and append the *Secured Packet* carried by the *sec\_packet* parameter of the service primitive *SN-ENCAP.confirm* to the *Basic Header*;
- 3) execute media-dependent procedures; if the GN protocol constant [itsGnIfType](#page-81-0) is set to:
	- a) UNSPECIFIED then omit this operation;
	- b) is set to ITS-G5 then execute the operations as specified in ETSI TS 102 636-4-2 [[55](#page-8-0)];
- <span id="page-43-0"></span>4) pass the GN-PDU to the LL protocol entity via the IN interface and set the destination address to the Broadcast address of the LL entity;
- 5) set the timer  $T_{\text{Beacon}}$  to a timeout value ([itsGnBeaconServiceRetransmitTimer](#page-82-0) + RAND[0,[itsGnBeaconServiceMaxJitter](#page-82-0)]).

NOTE 2: The GeoAdhoc router resets the timer  $T_{\text{Beacon}}$  for every sent GeoNetworking packet that carries a LPV.

### 10.3.6.3 Receiver operations

Receiver operations of Beacon packets are identical to the handling procedures of the SHB packet (clause [10.3.10.3](#page-56-0)) except step 8 (pass the payload of the GN-PDU to the upper protocol entity).

## 10.3.7 Location service packet handling

### 10.3.7.1 Source operations

#### 10.3.7.1.1 Overview

Three cases are distinguished for the source operations:

- 1) source operation for initial LS Request (clause 10.3.7.1.2);
- 2) source operation for LS Request re-transmission (clause [10.3.7.1.3](#page-44-0));
- 3) source operation for LS Reply (clause [10.3.7.1.4\)](#page-45-0).

### 10.3.7.1.2 Operation for initial LS Request

When a source has a T/GN6-SDU to send and has no position vector information for the destination address, the source shall invoke the location service and shall execute the following operations:

- 1) check whether a LS for the sought *[GN\\_ADDR](#page-11-0)* is in progress, i.e. the flag *LS\_pending* is set TRUE:
	- a) if *LS\_pending* is TRUE for the sought [GN\\_ADDR,](#page-11-0) the packet shall be buffered in the *LS packet buffer* (clause [8.4](#page-17-0)) and the execution of the next steps shall be omitted;
- 2) create a GN-PDU with the T/GN6-SDU as payload and a TSB packet header (clause [9.8.3\)](#page-27-0):
	- a) set the fields of the *Basic Header* to the values specified in clause [10.3.2](#page-38-0);
	- b) set the fields of the *Common Header* to the values specified in clause [10.3.4](#page-40-0);
	- c) set the fields of the LS Request *Extended Header* to the values specified in table 23;

#### **Table 23: Field settings for the LS Request** *Extended Header*

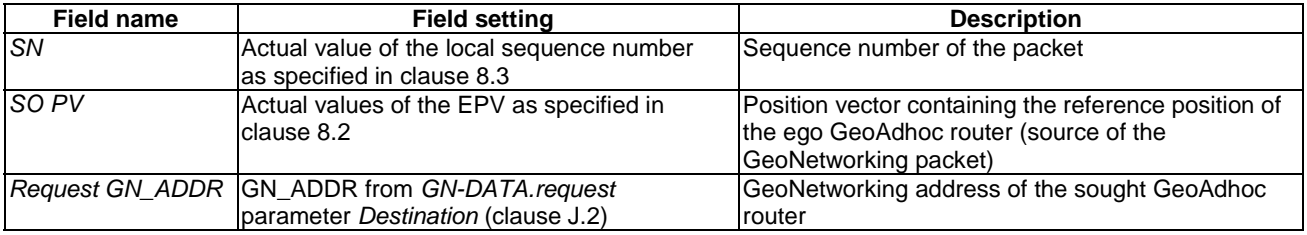

- 3) if the GN protocol constant [itsGnSecurity](#page-81-0) is set to ENABLED:
	- a) send a service primitive *SN-ENCAP.request* as specified in annex [L](#page-94-0), ETSI TS 102 723-8 [[i.2](#page-9-0)] and the parameter setting in table [24](#page-44-0);

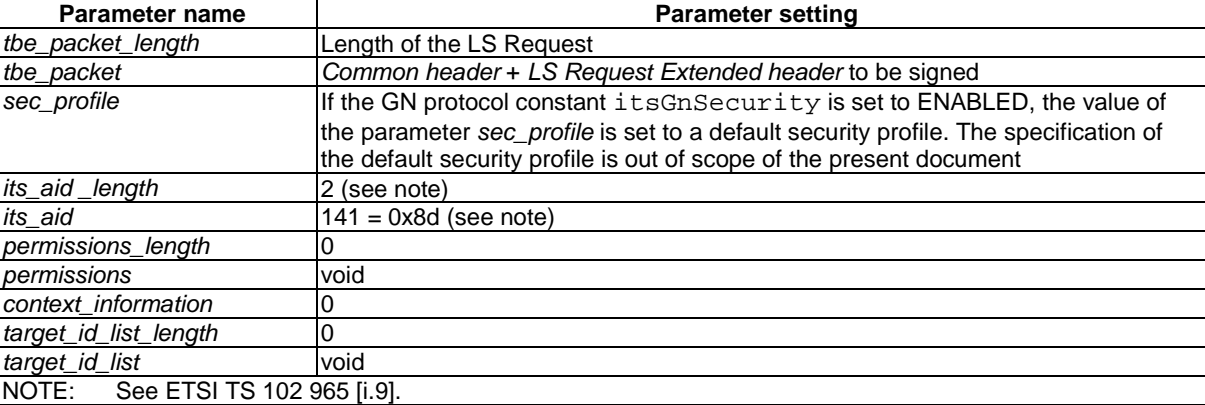

#### <span id="page-44-0"></span>**Table 24: Parameter settings in the service primitive SN-ENCAP.request for a LS Request packet**

- b) process the service primitive *SN-ENCAP.confirm* and append the *Secured Packet* carried by the *sec\_packet* parameter of the service primitive *SN-ENCAP.confirm* to the *Basic Header*;
- 3) execute media-dependent procedures; if the *Communication profile* parameter of the service primitive *[GN-DATA.request](#page-90-0)* is set to:
	- a) UNSPECIFIED then omit this operation;
	- b) is set to ITS-G5 then execute the operations as specified in ETSI TS 102 636-4-2 [[5\]](#page-8-0);
- 4) start a timer  $T_{LS, GNADDR}$  with a timeout set to the value of the GN protocol constant [itsGnLocationServiceRetransmitTimer](#page-82-0);
- 5) initialize the LS retransmit counter for the GeoAdhoc router *[GN\\_ADDR](#page-11-0) RTC<sub>LS</sub> GN\_ADDR* to 0;
- 6) add a LocTE for the sought *[GN\\_ADDR](#page-11-0)* in the LocT and set the flag *LS\_pending* to TRUE;
- 7) pass the GN-PDU to the LL protocol entity via the IN interface and set the destination address to the Broadcast address of the LL entity.

### 10.3.7.1.3 Operation for LS Request re-transmission

If the timer  $T_{LS, GN, ADDR}$  for the  $GN\_ADDR$  expires, the source shall execute the following operation:

- 1) check the retransmit counter *RTC<sub>LS, GN</sub>* ADDR:
	- a) if the retransmit counter is less than the maximum number of LS retransmissions set by the GN protocol constant [itsGnLocationServiceMaxRetrans](#page-82-0), i.e.  $RTC_{LS, GN \rightarrow DDR}$  < [itsGnLocationServiceMaxRetrans,](#page-82-0) the GeoAdhoc router shall:
		- i) re- issue a LS Request packet with the format as specified in clause [9.8.7](#page-31-0) as a TSB packet and the field setting for the LS Request *Extended Header* as specified in clause [10.3.7.1.2](#page-43-0), table [23;](#page-43-0)
		- ii) restart the timer *TLS, GN\_ADDR* with a timeout set to the value of the GN protocol constant [itsGnLocationServiceRetransmitTimer](#page-82-0); and
		- iii) increment the retransmit counter  $RTC_{LS-GNADDR}$ ;
	- b) if the retransmit counter is greater than or equals the maximum number of LS retransmissions set by the GN protocol constant [itsGnLocationServiceMaxRetrans](#page-82-0), i.e.  $RTC_{LSGNADDR} \geq$  [itsGnLocationServiceMaxRetrans](#page-82-0), the GeoAdhoc router shall:
		- i) remove the pending packets for the sought GN\_ADDR from the *LS packet buffer* (clause [8.4\)](#page-17-0);
		- ii) remove the LocTE for the sought *GN\_ADDR*.

### <span id="page-45-0"></span>10.3.7.1.4 Operation for LS Reply

If the source receives a LS Reply packet for the sought *[GN\\_ADDR](#page-11-0)*, the source shall execute the following operations:

- 1) *Basic Header* processing (clause [10.3.3\)](#page-38-0);
- 2) *Common Header* processing (clause [10.3.5\)](#page-41-0);
- 3) execute DPD as specified in clause A.2; if the LS Reply packet is a duplicate, discard the packet and omit the execution of further steps;
- 4) update *PV(SO)* in the LocT with the *SO PV* of the LS Reply *Extended Header* (clause [C.2](#page-65-0));
- 5) update *PDR(SO)* in the LocT (clause [B.2](#page-64-0));
- 6) flush the *LS packet buffer* (clause [8.4\)](#page-17-0) for the sought [GN\\_ADDR](#page-11-0) and forward the stored packets;
- 7) flush packet buffers (*SO LS packet buffer*, *SO UC forwarding packet buffer*):
	- a) if SO LS\_pending is TRUE:
		- i) forward the packets in the SO *LS packet buffer* and remove them from the buffer (clause [8.4](#page-17-0));
		- ii) set *SO LS* pending to false;
	- b) if the *UC forwarding packet buffer* (clause [8.5](#page-18-0)) for *SO* is not empty, forward the stored packets and remove them from the *UC forwarding packet buffer*;
- 8) set the flag LS pending for the sought GN ADDR to false;
- 9) stop the timer  $T_{LS, GNADDR}$ ;
- 10) reset the re-transmit counter  $RTC_{LS}$  GN ADDR.

### 10.3.7.2 Forwarder operations

If a GeoAdhoc router receives a LS Request packet and the *Request [GN\\_ADDR](#page-11-0)* field in the LS Request header does not match its *[GN\\_ADDR](#page-11-0)*, the GeoAdhoc router shall handle the packet according to the packet handling procedure for TSB (clause [10.3.9.3\)](#page-53-0), except step 7 for passing the payload of the GN-PDU to the upper protocol entity.

If a GeoAdhoc router receives a LS Reply packet and the *[GN\\_ADDR](#page-11-0)* in the *DE PV* of the LS Reply packet does not match its *[GN\\_ADDR](#page-11-0)*, the GeoAdhoc router shall handle the packet according to the packet handling operations (forwarder) for GUC (clause [10.3.8.3](#page-49-0)).

NOTE: The *Basic Header* and *Common Header* processing are part of the GeoUnicast and TSB packet handling procedure, respectively.

## 10.3.7.3 Destination operations

On reception of a LS Request packet, the GeoAdhoc router shall check the *Request [GN\\_ADDR](#page-11-0)* field. If this MID field matches the MID field of its [GN\\_ADDR,](#page-11-0) the GeoAdhoc router shall execute the following operations:

- 1) *Basic Header* processing (clause [10.3.3\)](#page-38-0);
- 2) *Common Header* processing (clause [10.3.5\)](#page-41-0);
- 3) execute DPD as specified in clause [A.2;](#page-63-0) if the LS Request packet is a duplicate, discard the packet and omit the execution of further steps;
- 4) execute DAD as specified in clause [10.2.1.5](#page-35-0);
- 5) if the LocTE(SO) does not exist:
	- a) create *PV(SO)* in the LocT with the *SO PV* fields of the LS Request *Extended Header* (clause [C.2](#page-65-0));
	- b) set the *IS\_NEIGHBOUR* flag of the *SO* LocTE to FALSE;
- c) set *PDR(SO)* in the SO LocTE (clause [B.2](#page-64-0));
- 6) if the LocTE(SO) exists:
	- a) update *PV(SO)* in the LocT with the *SO PV* fields of the LS Request *Extended Header* (clause [C.2\)](#page-65-0);
	- b) update *PDR(SO)* in the SO LocTE (clause [B.2](#page-64-0));
- NOTE: The *IS\_NEIGHBOUR* flag of the SO LocTE remains unchanged.
- 7) if the return value of the forwarding algorithm is 0 (packet is buffered in the *UC forwarding packet buffer*) or -1 (packet is discarded), omit the execution of further steps;
- 8) create a GN-PDU with a GUC packet header (clause [9.8.2](#page-26-0)):
	- a) set the fields of the *Basic Header* (clause [10.3.2\)](#page-38-0);
	- b) set the fields of the *Common Header* (clause [10.3.4](#page-40-0));
	- c) set the fields of the GUC *Extended Header* (table [27\)](#page-48-0);

#### **Table 25: Field settings for the GUC** *Extended Header*

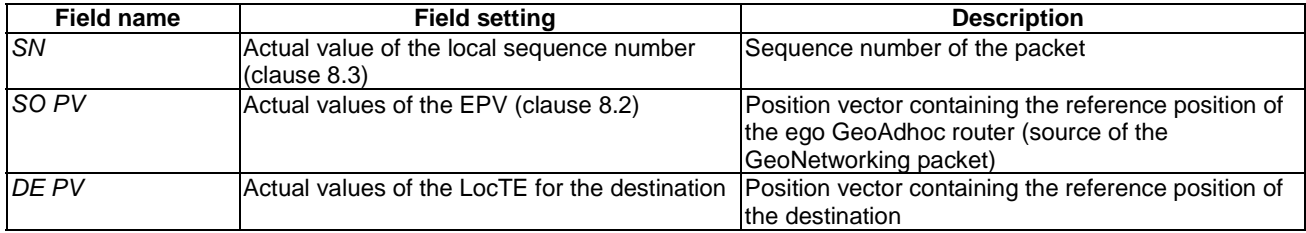

- 9) execute the forwarding algorithm (annex [E](#page-68-0)):
	- a) if the GN protocol constant [itsGnNonAreaForwardingAlgorithm](#page-82-0) is set to 0 (UNSPECIFIED), execute the GF algorithm as specified in clause [E.2](#page-68-0);
	- b) if the GN protocol constant [itsGnNonAreaForwardingAlgorithm](#page-82-0) is set to 1 (GREEDY), execute the GF algorithm as specified in clause [E.2](#page-68-0);
	- c) if the GN protocol constant [itsGnNonAreaForwardingAlgorithm](#page-82-0) is set to 2 (CBF), set the LL address to the Broadcast LL address;
- 10) if the optional *Security profile* parameter in the service primitive *[GN-DATA.request](#page-90-0)* is set:
	- a) send a service primitive *SN-ENCAP.request* as specified in annex [L](#page-94-0), ETSI TS 102 723-8 [[i.2](#page-9-0)] and the parameter setting in table [26;](#page-47-0)

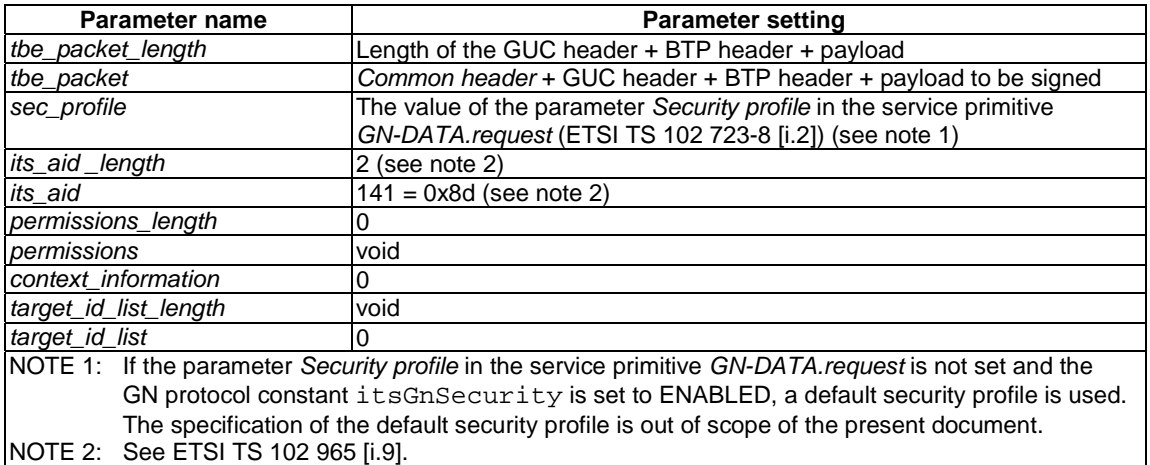

#### <span id="page-47-0"></span>**Table 26: Parameter settings in the service primitive SN-ENCAP.request for the GUC packet in LS**

- b) process the service primitive *SN-ENCAP.confirm* and append the *Secured Packet* carried by the *sec\_packet* parameter of the service primitive *SN-ENCAP.confirm* to the *Basic Header*;
- 11) execute media-dependent procedures; if the *Communication profile* parameter of the service primitive *[GN-DATA.request](#page-90-0)* is set to:
	- a) UNSPECIFIED then omit this operation;
	- b) ITS-G5 then execute the operations as specified in ETSI TS 102 636-4-2 [\[5](#page-8-0)];
- 12) pass the GN-PDU to the LL protocol entity via the IN interface and set the destination address to the LL address of the next hop *[LL\\_ADDR\\_NH](#page-10-0)*.

## 10.3.8 GUC packet handling

### 10.3.8.1 General

This clause specifies the operations of a GeoAdhoc router to handle a GUC packet. The following clauses define the operations of the source, forwarder and destination.

GeoUnicast forwarding applies the algorithm selected by the setting of the value in the GN protocol constant [itsGnNonAreaForwardingAlgorithm](#page-82-0) and specified in annex [E](#page-68-0).

#### 10.3.8.2 Source operations

On reception of a service primitive *[GN-DATA.request](#page-90-0)* with a *Packet transport type* parameter set to *GeoUnicast*, the source shall execute the following operations:

- 1) create a GN-PDU with the T/GN6-SDU as payload and a GUC packet header (clause [9.8.2](#page-26-0)):
	- a) set the fields of the *Basic Header* (clause [10.3.2\)](#page-38-0);
	- b) set the fields of the *Common Header* (clause [10.3.4](#page-40-0));
	- c) set the fields of the GUC *Extended Header* (table [27\)](#page-48-0);

<span id="page-48-0"></span>

| <b>Field name</b> | <b>Field setting</b>                                     | <b>Description</b>                                                                                                    |
|-------------------|----------------------------------------------------------|----------------------------------------------------------------------------------------------------|
|                   |                                                          |                                                                                                    |
| <b>SN</b>         | Actual value of the local sequence number<br>clause 8.3) | Sequence number of the packet                                                                                                    |
| <b>SO PV</b>      | Actual values of the EPV (clause 8.2)                    | Position vector containing the reference position of<br>the ego GeoAdhoc router (source of the<br>GeoNetworking packet)                                                                    |
| <b>IDE PV</b>     |                                                          | Actual values of the LocTE for the destination   Position vector containing the reference position of<br>the destination or empty in case the destination<br>position is not yet available |

**Table 27: Field settings for the GUC** *Extended Header*

- 2) check whether the entry of the position vector for DE in its LocT is valid:
	- a) If no valid position vector information is available, the source shall invoke the location service as specified in clause [10.3.7.1.2](#page-43-0) and omit the execution of further steps. Otherwise, the source shall proceed with step 2;
- 3) if no neighbour exists, i.e. the LocT does not contain a LocTE with the *IS\_NEIGHBOUR* flag set to TRUE, and *SCF* for the traffic class in the service primitive *[GN-DATA.request](#page-90-0)* parameter *Traffic class* is enabled, then buffer the GUC packet in the *UC forwarding packet buffer* and omit the execution of further steps;
- 4) execute the forwarding algorithm (see annex [E\)](#page-68-0):
	- a) if the GN protocol constant [itsGnNonAreaForwardingAlgorithm](#page-82-0) is set to 0 (UNSPECIFIED), execute the GF algorithm as specified in clause [E.2](#page-68-0);
	- b) if the GN protocol constant [itsGnNonAreaForwardingAlgorithm](#page-82-0) is set to 1 (GREEDY), execute the GF algorithm as specified in clause [E.2;](#page-68-0)
	- c) if the GN protocol constant [itsGnNonAreaForwardingAlgorithm](#page-82-0) is set to 2 (CBF), set the LL\_ADDR\_NH address to the Broadcast LL address;
- 5) if the return value of the forwarding algorithm is 0 (packet is buffered in the *UC forwarding packet buffer*) or -1 (packet is discarded), omit the execution of further steps;
- 6) if the optional *Security profile* parameter in the service primitive *[GN-DATA.request](#page-90-0)* is set:
	- a) send a service primitive *SN-ENCAP.request* as specified in annex [L](#page-94-0), ETSI TS 102 723-8 [[i.2](#page-9-0)] and the parameter setting in table 28;

#### **Table 28: Parameter settings in the service primitive SN-ENCAP.request for the GUC packet**

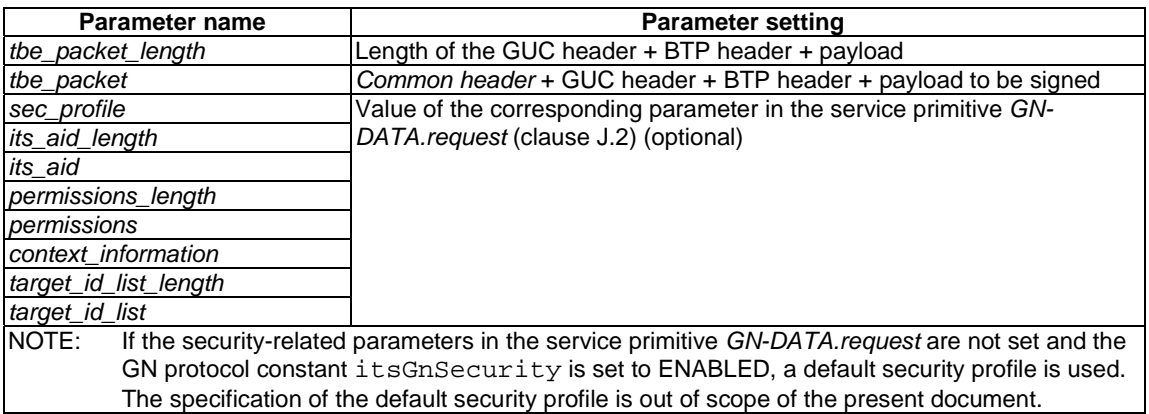

- b) process the service primitive *SN-ENCAP.confirm* and append the *Secured Packet* carried by the *sec\_packet* parameter of the service primitive *SN-ENCAP.confirm* to the *Basic Header*;
- 7) if the optional *Repetition interval* parameter in the *[GN-DATA.request](#page-90-0)* parameter is set:
	- a) save the GUC packet;
- <span id="page-49-0"></span>b) retransmit the packet with a period as specified in *Repetition interval* until the maximum repetition time of the packet is expired;
- NOTE 1: The maximum repetition time of the packet is specified in the *Maximum repetition time* parameter of the service primitive *[GN-DATA.request](#page-90-0)*.
- NOTE 2: For every retransmission, the source operations need to be re-executed.
- NOTE 3: The functionality of packet repetition is optional.
- 8) execute media-dependent procedures; if the *Communication profile* parameter of the service primitive *[GN-DATA.request](#page-90-0)* is set to:
	- a) UNSPECIFIED then omit this operation;
	- b) ITS-G5 then execute the operations as specified in ETSI TS 102 636-4-2 [\[5](#page-8-0)];
- 9) pass the GN-PDU to the LL protocol entity via the IN interface and set the destination address to the LL address of the next hop *[LL\\_ADDR\\_NH](#page-10-0)*.

#### 10.3.8.3 Forwarder operations

On reception of a GUC packet, the GeoAdhoc router shall check the *[GN\\_ADDR](#page-11-0)* field in the *DE PV* of the GUC packet header. If this address does not match its *[GN\\_ADDR](#page-11-0)*, the GeoAdhoc router shall execute the following operations:

- 1) *Basic Header* processing (clause [10.3.3\)](#page-38-0);
- 2) *Common Header* processing (clause [10.3.5\)](#page-41-0);
- 3) if the GN protocol constant [itsGnNonAreaForwardingAlgorithm](#page-82-0) is set to 0 (UNSPECIFIED) or to 1 (GREEDY), execute DPD as specified in clause [A.2](#page-63-0); if the GUC packet is a duplicate, discard the packet and omit the execution of further steps;
- NOTE 1: For CBF ([itsGnNonAreaForwardingAlgorithm](#page-82-0) is set to 2), the algorithm relies on the processing of duplicate packets and their handling is part of the forwarding algorithm.
- 4) execute DAD as specified in clause [10.2.1.5](#page-35-0);
- 5) if the LocTE(SO) does not exist:
	- a) create *PV(SO)* in the LocT with the *SO PV* fields of the GUC *Extended Header* (clause [C.2](#page-65-0));
	- b) set the *IS\_NEIGHBOUR* flag of the *SO* LocTE to FALSE;
	- c) update *PDR(SO)* in the LocT (clause [B.2](#page-64-0));
- 6) if the LocTE(SO) exists:
	- a) update *PV(SO)* in the LocT with the *SO PV* fields of the GUC *Extended Header* (clause [C.2](#page-65-0));
	- b) update *PDR(SO)* in the LocT (clause [B.2](#page-64-0));
- NOTE 2: The *IS\_NEIGHBOUR* flag of the SO LocTE remains unchanged.
- 7) if the DE LocTE does not exist or the *IS\_NEIGHBOUR* flag of the existing DE LocTE is not set:
	- a) if the *NH* field of the *Basic Header* NH = 0 (ANY) or NH = 1 (*Common Header*), update the PV(DE) in the LocT with the DE PV value of the GUC packet (clause [C.2](#page-65-0));
- NOTE 3: The DE PV is a *Short Position Vector* (SPV) and does not carry all fields required to set the PV(DE) in the LocT, i.e. no PAI, speed, heading. Therefore, if the PV in the LocT is updated, the fields PAI, speed, heading are set to 0.
- NOTE 4: If the *IS\_NEIGHBOUR* flag of the DE LocTE is set, the DE LocTE is not updated.
- <span id="page-50-0"></span>8) if the DE LocTE exists and the *IS\_NEIGHBOUR* flag of the existing DE LocTE is set:
	- a) if the *NH* field of the *Basic Header* NH = 0 (ANY) or NH = 1 (*Common Header*), update the DE PV field in the GUC packet with the PV(DE) in the LocT (clause [C.3](#page-66-0));
- NOTE 5: If the DE PV overwrites an existing LocTE with an *IS\_NEIGHBOUR* flag set, this entry would not be considered in the forwarding algorithm due to the PAI set to 0.
- NOTE 6: The *DE PV* fields are not updated if NH = 2 (*Secured Packet*).
- 9) flush packet buffers (*SO LS packet buffer*, *SO UC forwarding packet buffer*):
	- a) if LS\_pending(SO) is TRUE:
		- i) forward the stored packets and remove them from the *SO LS packet buffer* (clause [8.4\)](#page-17-0);
		- ii) set *LS\_pending(SO)* to false;
	- b) if the *UC forwarding packet buffer* (clause [8.5](#page-18-0)) for *SO* is not empty, flush the *UC forwarding packet buffer* and forward the stored packets;
- 10) decrement the *RHL* value:
	- a) if *RHL* = 0 discard the packet and omit the execution of further steps;
	- b) if *RHL* > 0 update the field of the *Basic Header*, i.e. the *RHL* field with the decremented *RHL* value;
- 11) if no neighbour exists, i.e. the LocT does not contain a LocTE with the *IS\_NEIGHBOUR* flag set to TRUE, and SCF for the traffic class in the *TC* field of the *Common Header* is set, buffer the GUC packet in the *UC forwarding packet buffer* and omit the execution of further steps;
- 12) execute the forwarding algorithm (annex [E](#page-68-0)):
	- a) if the GN protocol constant [itsGnNonAreaForwardingAlgorithm](#page-82-0) is set to 0 (UNSPECIFIED), execute the GF algorithm as specified in clause [E.2](#page-68-0);
	- b) if the GN protocol constant [itsGnNonAreaForwardingAlgorithm](#page-82-0) is set to 1 (GREEDY), execute the GF algorithm as specified in clause [E.2](#page-68-0);
	- c) if the GN protocol constant [itsGnNonAreaForwardingAlgorithm](#page-82-0) is set to 2 (CBF), execute the CBF algorithm as specified in clause [E.3](#page-69-0);
- 13) if the return value of the forwarding algorithm is 0 (packet is buffered in a forwarding packet buffer) or -1 (packet is discarded), omit the execution of further steps;
- 14) execute media-dependent procedures; if the GN protocol constant [itsGnIfType](#page-81-0) is set to:
	- a) UNSPECIFIED, omit this operation;
	- b) ITS-G5, execute the operations as specified in ETSI TS 102 636-4-2 [\[55](#page-8-0)];
- 15) pass the GN-PDU to the LL protocol entity via the IN interface and set the destination address to the LL address of the next hop [LL\\_ADDR\\_NH.](#page-10-0)

#### 10.3.8.4 Destination operations

On reception of a GUC packet, the GeoAdhoc router shall check the *[GN\\_ADDR](#page-11-0)* field in the *DE PV* of the GUC packet header. If this address matches its *[GN\\_ADDR](#page-11-0)*, the GeoAdhoc router shall execute the following operations:

- 1) *Basic Header* processing (clause [10.3.3\)](#page-38-0);
- 2) *Common Header* processing (clause [10.3.5\)](#page-41-0);
- 3) execute DPD as specified in clause [A.2;](#page-63-0) if the GUC packet is a duplicate, discard the packet and omit the execution of further steps;
- <span id="page-51-0"></span>4) execute DAD as specified in clause [10.2.1.5](#page-35-0);
- 5) if the *LocTE(SO)* does not exist:
	- a) create *PV(SO)* in the LocT with the *SO PV* fields of the GUC *Extended Header* (clause [C.2](#page-65-0));
	- b) set the *IS\_NEIGHBOUR* flag of the *SO* LocTE to FALSE;
	- c) set the *PDR(SO)* in *SO* LocT (clause [B.2](#page-64-0));
- 6) if the LocTE(SO) exists:
	- a) update *PV(SO)* in the LocT with the *SO PV* fields of the GUC *Extended Header* (clause [C.2](#page-65-0));
	- b) update the *PDR(SO)* in the LocT (clause [B.2](#page-64-0));

NOTE: The *IS\_NEIGHBOUR* flag of the *SO* LocTE remains unchanged.

- 7) flush packet buffers (*SO LS packet buffer*, *SO UC forwarding packet buffer*):
	- a) if LS\_pending(SO) is TRUE:
		- i) forward the stored packets and remove them from the *SO LS packet buffer* (clause [8.4\)](#page-17-0);
		- ii) set *LS\_pending(SO)* to false;
	- b) if the *UC forwarding packet buffer* (clause [8.5](#page-18-0)) for *SO* is not empty, flush the *UC forwarding packet buffer* and forward the stored packets;
- 8) pass the payload of the GN-PDU to the upper protocol entity by means of a service primitive *[GN-DATA.indication](#page-91-0)* with the parameter settings in table 29.

#### **Table 29: Parameter settings in the service primitive** *[GN-DATA.indication](#page-91-0)* **to indicate a received GUC packet**

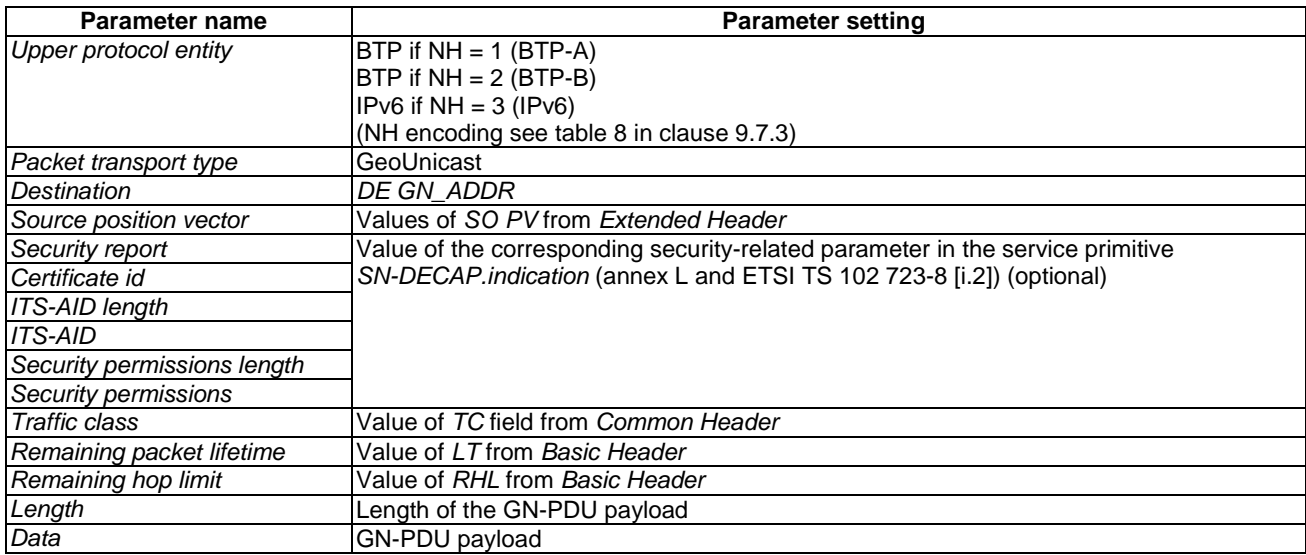

# 10.3.9 TSB packet handling

## 10.3.9.1 General

This clause specifies the operations of a GeoAdhoc router to handle a TSB packet. The following clauses define the operations of the source and forwarder/receiver.

NOTE: In TSB, a forwarder is also always a receiver. Therefore, the roles are not distinguished.

### 10.3.9.2 Source operations

On reception of a service primitive *[GN-DATA.request](#page-90-0)* with a *Packet transport type* parameter set to *TSB,* the source shall execute the following operations:

- 1) create a GN-PDU with the T/GN6-SDU as payload and a TSB packet header (clause [9.8.3\)](#page-27-0):
	- a) set the fields of the *Basic Header* (clause [10.3.2\)](#page-38-0);
	- b) set the fields of the *Common Header* (clause [10.3.4](#page-40-0));
	- c) set the fields of the TSB *Extended Header* (table 30);

#### **Table 30: Field settings for the TSB** *Extended Header*

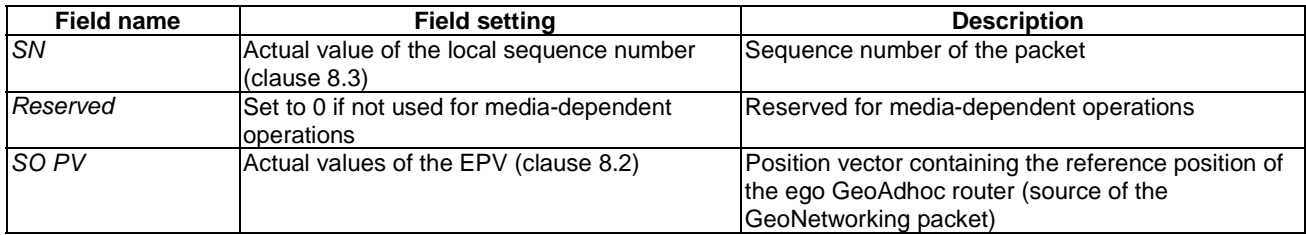

- 2) if the optional Security profile parameter in the service primitive *[GN-DATA.request](#page-90-0)* is set:
	- a) send a service primitive *SN-ENCAP.request* as specified in annex [L](#page-94-0), ETSI TS 102 723-8 [[i.2](#page-9-0)] and the parameter setting in table 31;

#### **Table 31: Parameter settings in the service primitive SN-ENCAP.request for the TSB packet**

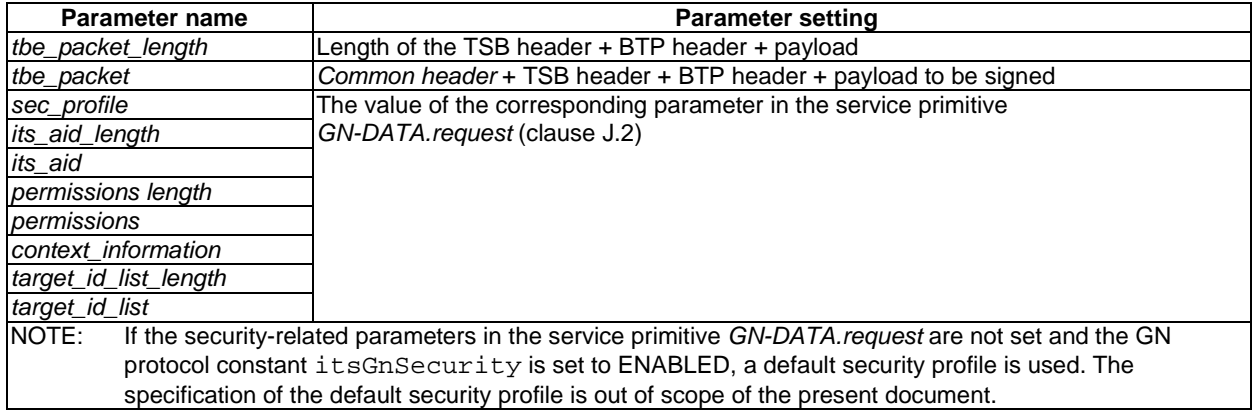

- b) process the service primitive *SN-ENCAP.confirm* and append the *Secured Packet* carried by the *sec\_packet* parameter of the service primitive *SN-ENCAP.confirm* to the *Basic Header*;
- 3) if no suitable neighbour exists, i.e. the LocT does not contain a LocTE with the *IS\_NEIGHBOUR* flag set to TRUE, and *SCF* for the traffic class in the service primitive *[GN-DATA.request](#page-90-0)* parameter *Traffic class* is enabled, then buffer the TSB packet in the *BC forwarding packet buffer* and omit the execution of further steps;
- NOTE 1: If *SCF* for the traffic class is disabled, the TSB packet is never buffered but sent immediately with a broadcast MAC destination address.
- NOTE 2: Buffered packets may be further processed when the GeoAdhoc router receives a packet (e.g. SHB, GBC, BEACON, etc.), see the corresponding clauses on forwarder and receiver operations.
- 4) if the optional *Repetition interval* parameter in the *[GN-DATA.request](#page-90-0)* parameter is set:
	- a) save the TSB packet;
- <span id="page-53-0"></span>b) retransmit the packet with period as specified in *Repetition interval* until the maximum repetition time of the packet is expired;
- NOTE 3: The maximum repetition time of the packet is specified in the *Maximum repetition time* parameter of the service primitive *[GN-DATA.request](#page-90-0)*.
- NOTE 4: For every retransmission, the source operations need to be re-executed.
- NOTE 5: The functionality of packet repetition is optional.
- 5) execute media-dependent procedures; if the *Communication profile* parameter of the service primitive *[GN-DATA.request](#page-90-0)* is set to:
	- a) UNSPECIFIED then omit this operation;
	- b) is set to ITS-G5 then execute the operations as specified in ETSI TS 102 636-4-2 [[55](#page-8-0)];
- 6) pass the GN-PDU to the LL protocol entity via the IN interface and set the destination address to the Broadcast address of the LL entity.

#### 10.3.9.3 Forwarder and receiver operations

On reception of a TSB packet, the GeoAdhoc router shall execute the following operations:

- 1) *Basic Header* processing (clause [10.3.3\)](#page-38-0);
- 2) *Common Header* processing (clause [10.3.5\)](#page-41-0);
- 3) execute DPD as specified in clause [A.2;](#page-63-0) if the TSB packet is a duplicate, discard the packet and omit the execution of further steps;
- 4) execute DAD as specified in clause [10.2.1.5](#page-35-0);
- 5) if the LocTE(SO) does not exist:
	- a) create *PV(SO)* in the LocT with the *SO PV* fields of the TSB *Extended Header* (clause [C.2\)](#page-65-0);
	- b) set the *IS\_NEIGHBOUR* flag of the *SO* LocTE to FALSE;
	- c) set *PDR(SO)* in the SO LocTE (clause [B.2](#page-64-0));
- 6) if the LocTE(SO) exists:
	- a) update *PV(SO)* in the LocT with the *SO PV* fields of the TSB *Extended Header* (clause [C.2](#page-65-0));
	- b) update *PDR(SO)* in the LocT (clause [B.2](#page-64-0));

NOTE 1: The *IS\_NEIGHBOUR* flag of the SO LocTE remains unchanged.

7) pass the payload of the GN-PDU to the upper protocol entity by means of a service primitive *[GN-DATA.indication](#page-91-0)* with the parameter settings in table [32;](#page-54-0)

<span id="page-54-0"></span>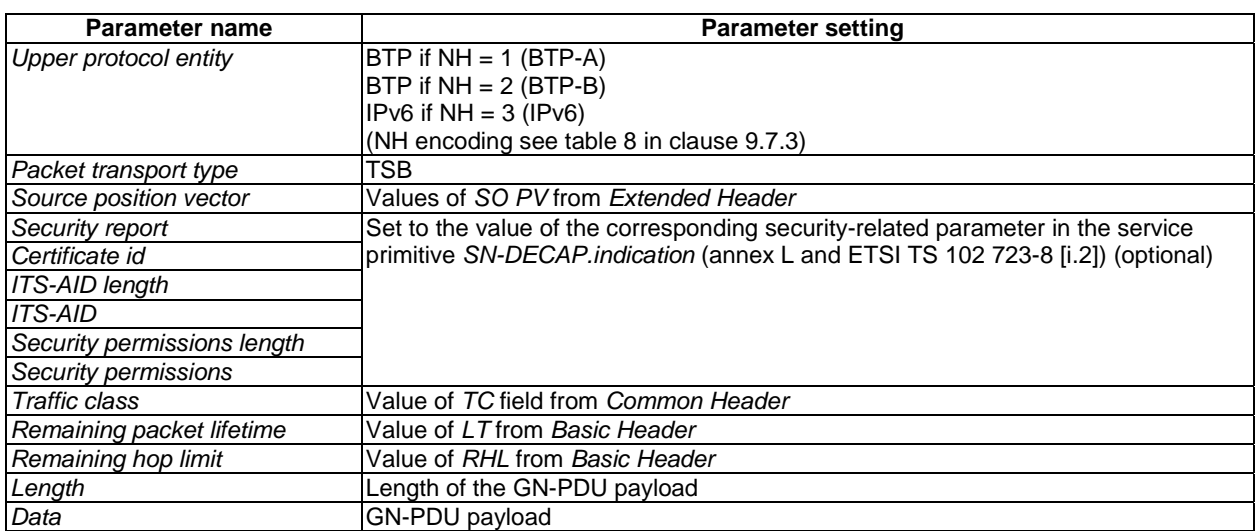

#### **Table 32: Parameter settings in the service primitive** *[GN-DATA.indication](#page-91-0)* **to indicate a received TSB packet**

- 8) flush packet buffers (*SO LS packet buffer*, *SO UC forwarding packet buffer*):
	- a) if LS\_pending(SO) is TRUE:
		- i) forward the stored packets and remove them from the *SO LS packet buffer* (clause [8.4\)](#page-17-0);
		- ii) set *LS\_pending(SO)* to false;
	- b) if the *UC forwarding packet buffer* (clause [8.5](#page-18-0)) for *SO* is not empty, flush the *UC forwarding packet buffer* and forward the stored packets;
- 9) decrement the *RHL* value:
	- a) if  $RHL = 0$  discard the packet and omit the execution of further steps;
	- b) if *RHL* > 0 update the field of the *Basic Header*, i.e. the *RHL* field with the decremented *RHL* value;
- 10) if no suitable neighbour exists, i.e. the LocT does not contain a LocTE with the *IS\_NEIGHBOUR* flag set to TRUE, and *SCF* for the traffic class in the *TC* field of the *Common Header* is set:
	- a) buffer the TSB packet in the *BC forwarding packet buffer* and omit the execution of further steps;
- NOTE 2: If *SCF* for the traffic class is disabled, the TSB packet is never buffered but sent immediately with a broadcast MAC destination address.
- NOTE 3: Buffered packets may be further processed when the GeoAdhoc router receives a packet (e.g. SHB, GBC, BEACON, etc.), see the corresponding clauses on forwarder and receiver operations.
- 11) execute media-dependent procedures; if the GN protocol constant [itsGnIfType](#page-81-0) is set to:
	- a) UNSPECIFIED then omit this operation;
	- b) ITS-G5 then execute the operations as specified in ETSI TS 102 636-4-2 [\[5](#page-8-0)];
- 12) pass the GN-PDU to the LL protocol entity via the IN interface and set the destination address to the Broadcast address of the LL entity.

# <span id="page-55-0"></span>10.3.10 SHB packet handling

## 10.3.10.1 General

This clause specifies the operations of a GeoAdhoc router to handle a SHB packet. The following clauses define the operations of the source and receiver.

NOTE: SHB packets are not forwarded. Therefore, no forwarder operations are specified.

### 10.3.10.2 Source operations

On reception of a service primitive *[GN-DATA.request](#page-90-0)* with a *Packet transport type* parameter set to *SHB,* the source shall execute the following operations:

- 1) create a GN-PDU with the T/GN6-SDU as payload and a SHB packet header (clause [9.8.4](#page-28-0)):
	- a) set the fields of the *Basic Header* (clause [10.3.2\)](#page-38-0);
	- b) set the fields of the *Common Header* (clause [10.3.4](#page-40-0));
	- c) set the fields of the SHB *Extended Header* (table 33);

#### **Table 33: Field settings for the SHB** *Extended Header*

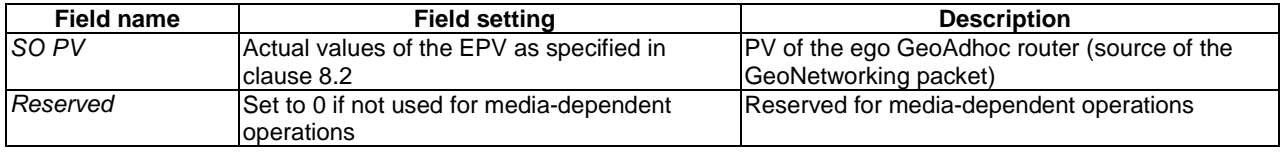

- 2) if the optional Security profile parameter in the service primitive *[GN-DATA.request](#page-90-0)* is set:
	- a) send a service primitive *SN-ENCAP.request* as specified in annex [L](#page-94-0), ETSI TS 102 723-8 [[i.2](#page-9-0)] and the parameter setting in table 34;

#### **Table 34: Parameter settings in the service primitive SN-ENCAP.request for the SHB packet**

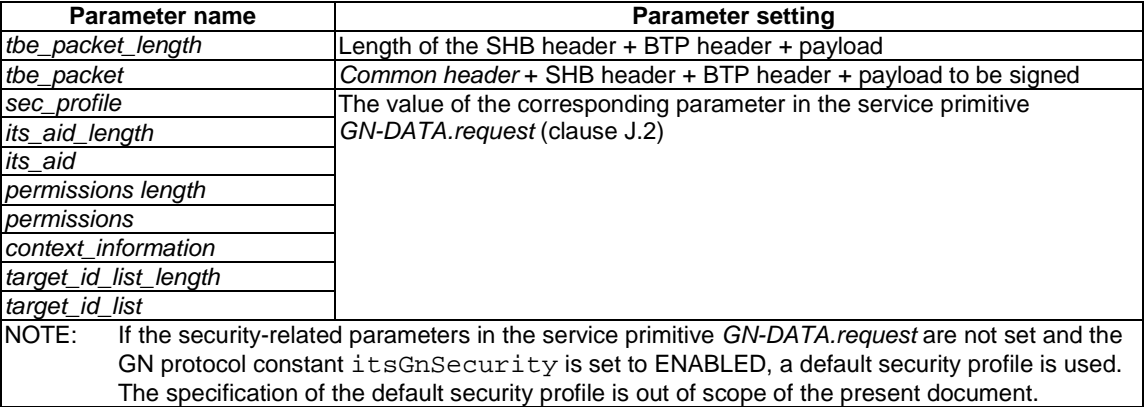

- b) process the service primitive *SN-ENCAP.confirm* and append the *Secured Packet* carried by the *sec\_packet* parameter of the service primitive *SN-ENCAP.confirm* to the *Basic Header*;
- 3) if no suitable neighbour exists, i.e. the LocT does not contain a LocTE with the *IS\_NEIGHBOUR* flag set to TRUE, and *SCF* for the traffic class in the service primitive *[GN-DATA.request](#page-90-0)* parameter *Traffic class* is set:
	- a) buffer the SHB packet in the *BC forwarding packet buffer* and omit the execution of further steps;
- NOTE 1: If *SCF* for the traffic class is disabled, the SHB packet is never buffered but sent immediately with a broadcast MAC destination address.
- <span id="page-56-0"></span>NOTE 2: Buffered packets may be further processed when the GeoAdhoc router receives a packet (e.g. SHB, GBC, BEACON, etc.), see the corresponding clauses on forwarder and receiver operations.
- 4) if the optional *Repetition interval* parameter in the *[GN-DATA.request](#page-90-0)* parameter is set:
	- a) save the SHB packet;
	- b) retransmit the packet with a period as specified in *Repetition interval* parameter until the maximum repetition time of the packet is expired;
- NOTE 3: The maximum repetition time of the packet is specified in the *Maximum repetition time* parameter of the service primitive *[GN-DATA.request](#page-90-0)*.
- NOTE 4: For every retransmission, the source operations need to be re-executed.
- NOTE 5: The functionality of packet repetition is optional.
- 5) execute media-dependent procedures; if the *Communication profile* parameter of the service primitive *[GN-DATA.request](#page-90-0)* is set to:
	- a) UNSPECIFIED then omit this operation;
	- b) ITS-G5 then execute the operations as specified in ETSI TS 102 636-4-2 [\[5](#page-8-0)];
- 6) pass the GN-PDU to the LL protocol entity via the IN interface and set the destination address to the Broadcast address of the LL entity;
- 7) reset the beacon timer  $T_{\text{Beacon}}$  to prevent the dissemination of an unnecessary beacon packet.

### 10.3.10.3 Receiver operations

On reception of a SHB packet, the GeoAdhoc router shall execute the following operations:

- 1) *Basic Header* processing (clause [10.3.3\)](#page-38-0);
- 2) *Common Header* processing (clause [10.3.5\)](#page-41-0);
- 3) execute DAD as specified in clause [10.2.1.5](#page-35-0);
- 4) update the *PV* in the *SO* LocTE with the *SO PV* fields of the SHB *Extended Header* (clause [C.2\)](#page-65-0);
- 5) update the *PDR* in the *SO* LocTE (clause [B.2](#page-64-0));
- 6) set the *IS\_NEIGHBOUR* flag of the *SO* LocTE to TRUE;
- 7) pass the payload of the GN-PDU to the upper protocol entity by means of a service primitive *[GN-DATA.indication](#page-91-0)* with the parameter settings in table [35;](#page-57-0)

<span id="page-57-0"></span>

| <b>Parameter name</b>       | <b>Parameter setting</b>                                                       |
|-----------------------------|--------------------------------------------------------------------------------|
| Upper protocol entity       | $ BTP $ if NH = 1 (BTP-A)                                                      |
|                             | $BTP$ if NH = 2 (BTP-B)                                                        |
|                             | $IPv6$ if NH = 3 (IPv6)                                                        |
|                             | $(NH$ encoding see table 8 in clause 9.7.3)                                    |
| Packet transport type,      | <b>SHB</b>                                                                     |
| Source position vector      | Values of SO PV from SHB Common Header                                         |
| Security report             | Value of the corresponding security-related parameter in the service primitive |
| Certificate id              | SN-DECAP.indication (annex L and ETSI TS 102 723-8 [i.2]) (optional)           |
| ITS-AID length              |                                                                                |
| ITS-AID                     |                                                                                |
| Security permissions length |                                                                                |
| Security permissions        |                                                                                |
| Traffic class               | Value of TC field from Common Header                                           |
| Remaining packet lifetime   | Value of LT from Basic Header                                                  |

**Table 35: Parameter settings in the service primitive** *[GN-DATA.indication](#page-91-0)* **to indicate a received SHB packet** 

8) flush packet buffers (*SO LS packet buffer* an*SO UC forwarding packet buffer*):

*Remaining hop limit* Value of *RHL* from *Basic Header*

a) if SO LS\_pending is TRUE:

**Data GN-PDU** payload

i) forward the stored packets and remove them from the buffer;

Length of the GN-PDU payload

- ii) set *SO LS\_pending* to false;
- b) if the *UC forwarding packet buffer* (clause [8.5](#page-18-0)) for the *SO* is not empty, forward the stored packets and remove them from the *UC forwarding packet buffer.*

## 10.3.11 GBC packet handling

### 10.3.11.1 General

This clause specifies the operations of a GeoAdhoc router to handle a GBC packet. The following clauses define the operations of the source and forwarder/receiver.

NOTE: In GBC, a forwarder inside the target area acts also always as a receiver. Therefore, the roles are not distinguished.

## 10.3.11.2 Source operations

On reception of a service primitive *[GN-DATA.request](#page-90-0)* with a *Packet transport type* parameter set to *GeoBroadcast*, the source shall execute the following operations:

- 1) create a GN-PDU with the T/GN6-SDU as payload and a GBC packet header (clause [9.8.5\)](#page-29-0):
	- a) set the fields of the *Basic Header* (clause [10.3.2\)](#page-38-0);
	- b) set the fields of the *Common Header* (clause [10.3.4](#page-40-0));
	- c) set the fields of the GBC *Extended Header* (table [36](#page-58-0));

<span id="page-58-0"></span>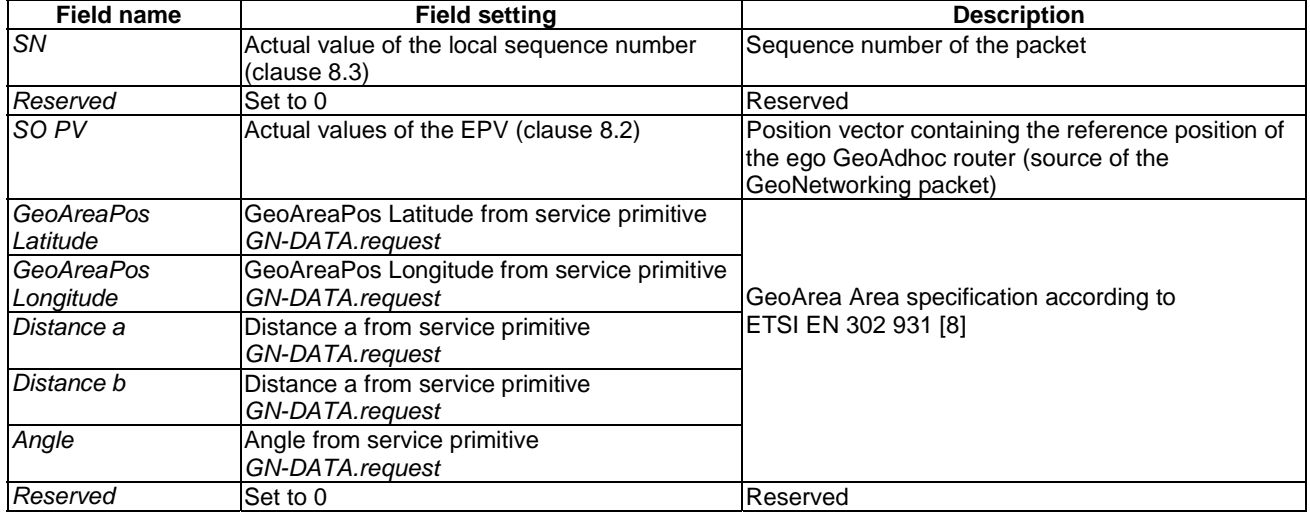

#### **Table 36: Field settings for the GBC** *Extended Header*

- 2) if no neighbour exists, i.e. the LocT does not contain a LocTE with the *IS\_NEIGHBOUR* flag set to TRUE, and *SCF* for the traffic class in the service primitive *[GN-DATA.request](#page-90-0)* parameter *Traffic class* is enabled, then buffer the GBC packet in the *BC forwarding packet buffer* and omit the execution of further steps;
- 3) execute the forwarding algorithm selection procedure (annex [D\)](#page-67-0);
- 4) if the return value of the forwarding algorithm is 0 (packet is buffered in the *BC forwarding packet buffer* or in the *CBF buffer*) or -1 (packet is discarded), omit the execution of further steps;
- 5) if the optional Security profile parameter in the service primitive *[GN-DATA.request](#page-90-0)* is set:
	- a) send a service primitive *SN-ENCAP.request* as specified in annex [L](#page-94-0), ETSI TS 102 723-8 [[i.2](#page-9-0)] and the parameter setting in table 37;

#### **Table 37: Parameter settings in the service primitive SN-ENCAP.request for the GBC packet**

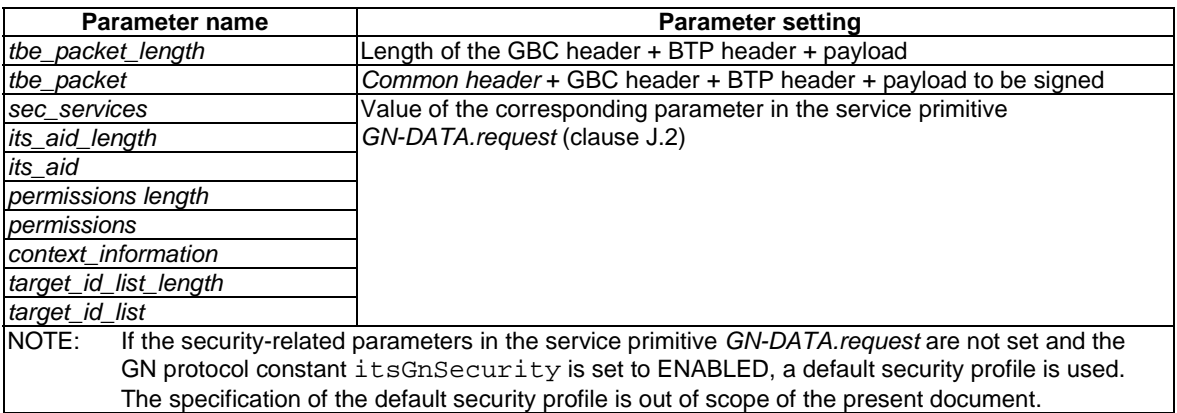

- b) process the service primitive *SN-ENCAP.confirm* and append the *Secured Packet* carried by the *sec\_packet* parameter of the service primitive *SN-ENCAP.confirm* to the *Basic Header*;
- 6) if the optional *Repetition interval* parameter in the *[GN-DATA.request](#page-90-0)* parameter is set:
	- a) save the GBC packet;
	- b) retransmit the packet with period as specified in *Repetition interval* until the maximum repetition time of the packet is expired;
- NOTE 1: The maximum repetition time of the packet is specified in the *Maximum repetition time* parameter of the service primitive *[GN-DATA.request](#page-90-0)*.

<span id="page-59-0"></span>NOTE 2: For every retransmission, the source operations need to be re-executed.

NOTE 3: The functionality of packet repetition is optional.

- 7) execute media-dependent procedures; if the *Communication profile* parameter of the service primitive *[GN-DATA.request](#page-90-0)* is set to:
	- a) UNSPECIFIED then omit this operation;
	- b) ITS-G5 then execute the operations as specified in ETSI TS 102 636-4-2 [\[5](#page-8-0)];
- 8) pass the GN-PDU to the LL protocol entity via the IN interface and set the destination address to the LL address of the next hop *[LL\\_ADDR\\_NH](#page-10-0)*.

### 10.3.11.3 Forwarder and receiver operations

On reception of a GBC packet, the GeoAdhoc router shall execute the following operations:

- 1) *Basic Header* processing (clause [10.3.3\)](#page-38-0);
- 2) *Common Header* processing (clause [10.3.5\)](#page-41-0);
- 3) determine function F(x,y) as specified in ETSI EN 302 931 [\[8](#page-8-0)] clause 5:
	- a) if  $F(x, y) < 0$  (GeoAdhoc router is outside the geographical area) and the GN protocol constant [itsGnNonAreaForwardingAlgorithm](#page-82-0) is set to 0 (UNSPECIFIED) or to 1 (GREEDY), execute DPD as specified in clause A.2; if the GBC packet is a duplicate, discard the packet and omit the execution of further steps;
- NOTE 1a: For CBF forwarding algorithm ([itsGnNonAreaForwardingAlgorithm](#page-82-0) is set to 2 or 3), the algorithm relies on the processing of duplicate packets and their handling is part of the forwarding algorithm.
	- b) if  $F(x, y) \ge 0$  (GeoAdhoc router is inside or at the border of the geographical area) and the GN protocol constant [itsGnAreaForwardingAlgorithm](#page-82-0) is set to 0 (UNSPECIFIED) or to 1 (SIMPLE), execute DPD as specified in clause A.2; if the GBC packet is a duplicate, discard the packet and omit the execution of further steps;
- NOTE 1b: For CBF and the Advanced forwarding algorithm ([itsGnAreaForwardingAlgorithm](#page-82-0) is set to 2 or 3), the algorithm relies on the processing of duplicate packets and their handling is part of the forwarding algorithm.
- 4) execute DAD as specified in clause [10.2.1.5](#page-35-0);
- 5) if the LocTE(SO) does not exist:
	- a) create *PV(SO)* in the LocT with the *SO PV* fields of the GBC *Extended Header* (clause [C.2](#page-65-0));
	- b) set the *IS\_NEIGHBOUR* flag of the *SO* LocTE to FALSE;
	- c) set *PDR(SO)* in the LocTE (clause B.2);
- 6) if the LocTE(SO) exists:
	- a) update *PV(SO)* in the LocT with the *SO PV* fields of the GBC *Extended Header* (clause [C.2\)](#page-65-0);
	- b) update *PDR(SO)* in the LocT (clause [B.2](#page-64-0));

NOTE 2: The *IS\_NEIGHBOUR* flag of the SO LocTE remains unchanged.

- 7) determine function F(x,y) as specified in ETSI EN 302 931 [\[8](#page-8-0)] clause 5:
	- a) if  $F(x, y) \ge 0$  (GeoAdhoc router is inside or at the border of the geographical area), pass the payload of the GN-PDU to the upper protocol entity by means of a service primitive *[GN-DATA.indication](#page-91-0)* with the parameter settings in table 38;
- NOTE 3: If the GeoAdhoc router is outside the geographical area, the GN-PDU will not be passed to the upper protocol entity.
- NOTE 4: When an ITS-S invokes the function F(x,y), it is recommended to transform the GNSS coordinates into Cartesian coordinates using a suitable method to avoid large rounding errors on low-precision floating point systems. Such a suitable method is the haversine formula, for instance.

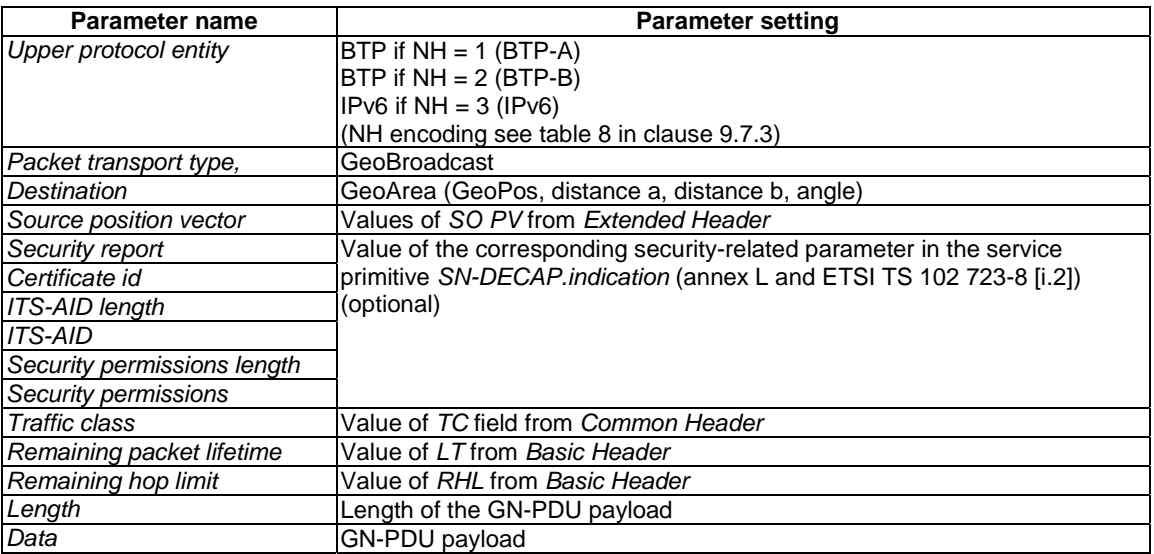

#### **Table 38: Parameter settings in the service primitive** *[GN-DATA.indication](#page-91-0)* **to indicate a received GBC packet**

- 8) flush packet buffers (*SO LS packet buffer*, *SO UC forwarding packet buffer*):
	- a) if LS pending(SO) is TRUE:
		- i) forward the stored packets and remove them from the *SO LS packet buffer* (clause [8.4\)](#page-17-0);
		- ii) set *LS\_pending(SO)* to false;
	- b) if the *UC forwarding packet buffer* (clause [8.5](#page-18-0)) for *SO* is not empty, flush the *UC forwarding packet buffer* and forward the stored packets;
- 9) decrement the *RHL* value:
	- a) if  $RHL = 0$  discard the packet and omit the execution of further steps;
	- b) if *RHL* > 0 update the field of the *Basic Header*, i.e. the *RHL* field with the decremented *RHL* value;
- 10) if no neighbour exists, i.e. the LocT does not contain a LocTE with the *IS\_NEIGHBOUR* flag set to TRUE, and SCF for the traffic class in the *TC* field of the *Common Header* is set, buffer the GBC packet in the *BC forwarding packet buffer* and omit the execution of further steps;
- 11) execute the forwarding algorithm selection procedure (annex [D\)](#page-67-0);
- 12) if the return value of the forwarding algorithm is 0 (packet is buffered in a forwarding packet buffer) or -1 (packet is discarded), omit the execution of further steps;
- NOTE 5: If *SCF* for the traffic class is disabled, the GBC packet is never buffered but sent immediately, except for the CBF packet buffer.
- <span id="page-61-0"></span>NOTE 6: Buffered packets may be further processed when the GeoAdhoc router receives a packet (e.g. SHB, GBC, BEACON, etc.), see the corresponding clauses on forwarder and receiver operations.
- 13) execute media-dependent procedures; if the GN protocol constant [itsGnIfType](#page-81-0) is set to:
	- a) UNSPECIFIED then omit this operation;
	- b) ITS-G5 then execute the operations as specified in ETSI TS 102 636-4-2 [\[5](#page-8-0)];
- 14) pass the GN-PDU to the LL protocol entity via the IN interface and set the destination address to the LL address of the next hop LL\_ADDR\_NH.

## 10.3.12 GAC packet handling

## 10.3.12.1 General

This clause specifies the operations of a GeoAdhoc router to handle a GAC packet. The following clauses define the operations of the source and forwarder/receiver.

The operations for GAC packet handling are similar to those for GBC packet.

### 10.3.12.2 Source operations

The operations of the source of a GAC packet are identical with the source of a GBC packet as specified in clause [10.3.11.2.](#page-57-0)

NOTE: The procedure ensures that the GAC packet is sent at least once when the GeoAdhoc router is inside or at the border of the geographical area.

#### 10.3.12.3 Forwarder and receiver operations

On reception of a GAC packet, the GeoAdhoc router shall execute the following operations:

- 1) *Basic Header* processing (clause [10.3.3\)](#page-38-0);
- 2) *Common Header* processing (clause [10.3.5\)](#page-41-0);
- 3) execute DPD as specified in clause [A.2;](#page-63-0) if the GAC packet is a duplicate, discard the packet and omit the execution of further steps;
- 4) execute DAD as specified in clause [10.2.1.5](#page-35-0);
- 5) if the LocTE(SO) does not exist:
	- a) create *PV(SO)* in the LocT with the *SO PV* fields of the GAC *Extended Header* (clause [C.2](#page-65-0));
	- b) set the *IS\_NEIGHBOUR* flag of the *SO* LocTE to FALSE;
	- c) set *PDR(SO)* in the LocT (clause [B.2](#page-64-0));
- 6) if the LocTE(SO) exists:
	- a) update *PV(SO)* in the LocT with the *SO PV* fields of the GAC *Extended Header* (clause [C.2](#page-65-0));
	- b) update *PDR(SO)* in the LocT (clause [B.2](#page-64-0));
- NOTE 1: The *IS\_NEIGHBOUR* flag of the SO LocTE remains unchanged.
- 7) determine function F(x,y) as specified in ETSI EN 302 931 [\[8](#page-8-0)] clause 5;
- 8) flush packet buffers (*SO LS packet buffer*, *SO UC forwarding packet buffer*):
	- a) if LS pending(SO) is TRUE:
		- i) forward the stored packets and remove them from the *SO LS packet buffer* (clause [8.4\)](#page-17-0);
- ii) set *LS\_pending(SO)* to false;
- b) if the *UC forwarding packet buffer* (clause [8.5](#page-18-0)) for *SO* is not empty, flush the *UC forwarding packet buffer* and forward the stored packets;
- 9) if  $F(x, y) \ge 0$  (GeoAdhoc router is inside or at the border of the geographical area):
	- a) pass the payload of the GN-PDU to the upper protocol entity by means of a service primitive *[GN-DATA.indication](#page-91-0)* with the parameter settings in table 39;

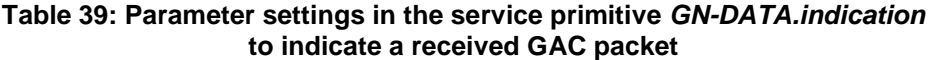

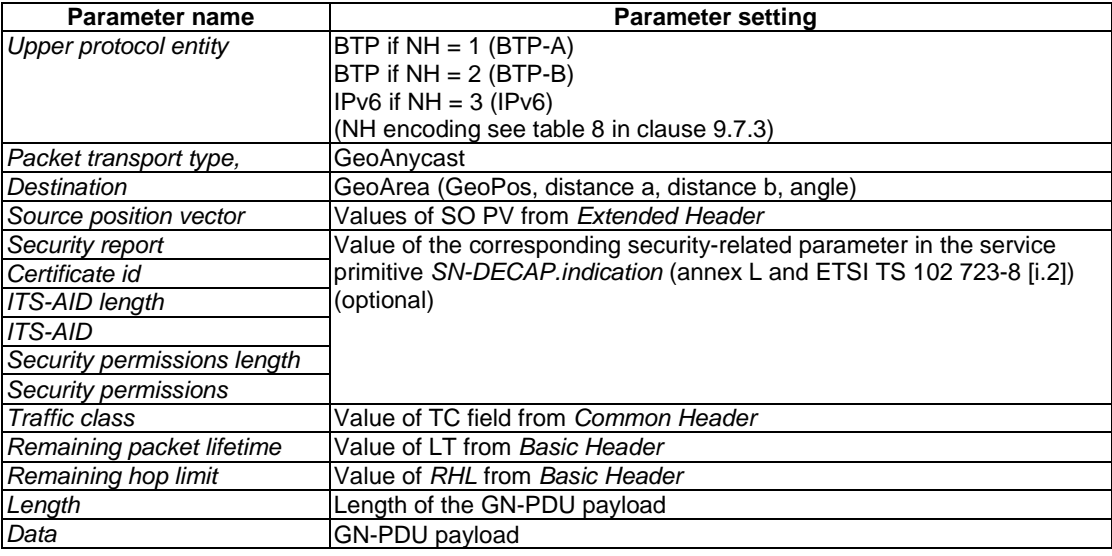

- b) omit the execution of further steps;
- 10) if  $F(x, y) < 0$  (GeoAdhoc router is outside the geographical area):
	- a) decrement the *RHL* value:
		- i) if  $RHL = 0$ , discard the packet and omit the execution of further steps;
		- ii) if *RHL* > 0, update the field of the *Basic Header*, i.e. the *RHL* field with the decremented *RHL* value;
	- b) if no neighbour exists, i.e. the LocT does not contain a LocTE with the *IS\_NEIGHBOUR* flag set to TRUE, and SCF for the traffic class in the *TC* field of the *Common Header* is set, buffer the GAC packet in the *BC forwarding packet buffer* and omit the execution of further steps;
- NOTE 2: If the GeoAdhoc router is outside the geographical area, the GN-PDU will not be passed to the upper layer entity.
- 11) if the return value of the forwarding algorithm is 0 (packet is buffered in a forwarding packet buffer) or -1 (packet is discarded), omit the execution of further steps;
- 12) execute media-dependent procedures; if the GN protocol constant [itsGnIfType](#page-81-0) is set to:
	- a) UNSPECIFIED then omit this operation;
	- b) ITS-G5 then execute the operations as specified in ETSI TS 102 636-4-2 [\[5](#page-8-0)];
- 13) pass the GN-PDU to the LL protocol entity via the IN interface and set the destination address to the LL address of the next hop LL\_ADDR\_NH.

# <span id="page-63-0"></span>Annex A (normative): Duplicate packet detection

# A.1 General

A GeoAdhoc router may receive multiple copies of the same packet. Reasons for packet duplications may be the forwarding of the packet from multiple GeoAdhoc routers, routing loops, misconfiguration or replay of packets from misbehaving GeoAdhoc routers. In order to control (e.g. prevent) the forwarding of duplicate packets, the GeoNetworking protocol uses mechanisms for duplicate packet detection (DPD). The present document specifies a method for DPD that is based on sequence number (clause A.2).

The GeoNetworking protocol applies the sequence number-based method for DPD (clause A.2) to multi-hop packets (GUC, TSB, GBC, GAC, LS Request, LS Reply). This method is not applied to GeoNetworking single-hop packets (BEACON and SHB) since these packet types do not carry a SN field.

# A.2 SN-based duplicate packet detection

For the SN-based method for DPD, a GeoAdhoc router maintains a duplicate packet list DPL(GN\_ADDR) for every entry in its LocT (see clause 8.1.2). When a GeoAdhoc router processes a packet, the DPL is used to detect whether this packet is a duplicate. The DPL is a list with sequence numbers of a length itsGnDPLLength, which shall be much smaller than the maximum size of sequence numbers, i.e.  $2^{\wedge}16$ -1. Optionally, the DPL may also contain a counter that indicates how often the packet with a particular sequence number has already been received from the source (duplicate packet counter, DPC).

When the GeoAdhoc router processes a packet from source SO, it compares the value of the SN field carried in the GeoNetworking packet SN(P) and searches for the corresponding entry in the DPL. If SN(P) is already included in the DPL, the packet is marked as a duplicate. If the optional DPC is maintained, it is incremented. Otherwise, the new sequence number is added at the head of the DPL, overwriting the oldest entry.

NOTE: In one possible implementation, the DPL is a modified ring buffer (also called circular or cyclic buffer), i.e. a queue where the data to be added may wrap around to the beginning. The start of the ring buffer (head) contains the freshest newly received sequence number. The end of the queue (tail) contains the oldest received sequence number. Compared to a "classical" ring buffer, the DPL as a modified ring buffer is searched whether the received SN is already included.

The following algorithm shall be used:

```
1 -- DPL is the Duplicate Packet List for source SO with length DPL_Length 
1 -- P is the received GeoNetworking packet 
2 -- SN(P) is the sequence number in the received GeoNetworking packet 
3 -- DPC is the duplicate packet counter for packet SN(P) from source SO, i.e. DPL(SN(P)).DPC 
4 If (SN(P) ∈ DPL) # Received SN is already included in DPL for source SO<br>5 Indicate packet as duplicate
         5 Indicate packet as duplicate 
6 OPTIONAL: DPL(SN(P)).DPC++ # Increment packet counter for received SN 
ELSE ELSE # Received SN is outside window<br>
7 add SN(P)
7 Add SN(P)
     8 ENDIF
```
# <span id="page-64-0"></span>Annex B (normative): Packet data rate and geographical area size control

# B.1 Overview

Packet rate and geographical area size control is executed in the GeoNetworking forwarding process (clause [10.3](#page-37-0)) to control that a GeoAdhoc router does not exceed a predefined packet rate or geographical area size.

# B.2 Packet data rate control

A GeoAdhoc router shall maintain the Exponential Moving Average (EMA) of the packet data rate PDR for every LocTE as calculated in equation B.1.

Equation B.1 Calculation of Exponential Moving Average of the packet data rate PDR:

$$
PDR = \beta \times PDR_{t-1} + (1 - \beta) \times x_t
$$
 (B.1)

where:

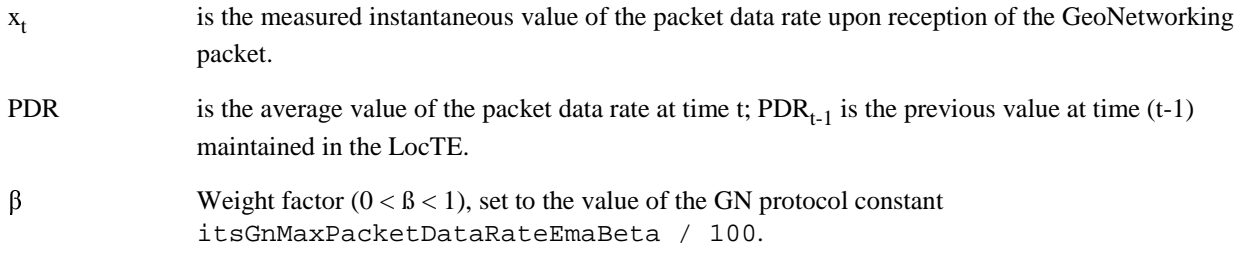

If the packet data rate PDR of a GeoAdhoc router exceeds the value of the GN protocol constant [itsGnMaxPacketDataRate](#page-82-0), packets from this GeoAdhoc router (source or sender) shall not be forwarded.

# B.3 Geographical area size control

If the geographical area size carried in a GBC or GAC packet exceeds the maximum value specified in the GN protocol constant [itsGnMaxGeoAreaSize](#page-82-0), the GeoNetworking packet shall not be sent by the source and shall not be forwarded by the forwarder.

# <span id="page-65-0"></span>Annex C (normative): Position vector update

# C.1 Overview

The position vector update is executed in the GeoNetworking forwarding process (clause [10.3](#page-37-0)) when a PV in a LocTE is updated by PV carried in a GeoNetworking packet header. The algorithm ensures that always the newer PV is used indicated by the timestamp that is contained in the PV.

The algorithm is utilized in two cases:

- 1) When a GeoNetworking packet is received, the forwarding procedure updates the PV in the LocT by the PV carried in the GeoNetworking packet.
- 2) When a GeoNetworking packet is forwarded, the forwarding procedure updates the PV in the packet to be forwarded by the PV in the LocT.

The algorithm makes use of the timestamp that is associated with the position information and is part of the position vector fields. It handles the wraparound of the timestamp values that occur due to the limited number of bits that represent a timestamp.

NOTE: With a 32 bit timestamp in [ms], a wraparound occurs after 50 days:  $(((((2^{32})-1)/1000)/60)/60)/24=49,7102696.$ 

# C.2 Update of LocT position vector

The following algorithm shall be applied to update a PV in the LocT. The algorithm shall also reset the lifetime of the *location table entry T(LocTE)* (clause [8.1.3](#page-16-0)).

```
1 -- RP is the received GeoNetworking packet 
2 -- PVRP is the position vector in the received GeoNetworking packet 
3 -- PVLocT is the position vector in the LocT to be updated 
4 -- TSTPV,RP is the timestamp for the position vector in the received 
5 -- GeoNetworking packet<br>6 -- TST<sub>PV LOCT</sub> is the timestamp
6 -- TST_{PV, locT} is the timestamp for the position vector in the location table<br>7 -- to be undated
      -- to be updated
8 -- TS_{Max} is the maximum value of the timestamp = 2^232-19 -- T(LocTE)is the lifetime of the location table entry 
10 -- itsGnLifetimeLocTE is the value of the GN protocol constant itsGnLifetimeLocTE 
11 IF (((TST_{PV},_{RP} > TST_{PV},_{\text{LOCT}}) AND ((TST_{PV},_{RP} - TST_{PV},_{\text{LOCT}}) <= TST_{\text{Max}}/2)) OR
12 ((TST_{PV, LocT} > TST_{PV, RP}) AND ((TST_{PV, LocT} - TST_{PV, RP}) > TST_{Max}/2)) THEN
13 TST_{PV,RP} is greater than TST_{PV,LOCT}14 PV_{\text{LOCT}} \leftarrow PV_{\text{RP}}<br>15 T(\text{LOCTE}) \leftarrow15 T(LocTE)(itsGnLifetimeLocTE)<br>16 ETSFLSE
      16 ELSE 
17 TST<sub>PV,RP</sub> is not greater than TST_{PV,LOCT}<br>18 ENDIF
      ENDIF
```
# <span id="page-66-0"></span>C.3 Update of GeoNetworking packet position vector

The following algorithm shall be applied to update a PV in a packet to be forwarded:

```
1 -- FP is the GeoNetworking packet to be forwarded 
2 -- PVFP is the position vector in the GeoNetworking packet to be forwarded 
3 -- PVLocT is the position vector in the LocT 
4 -- TSTPV,FP is the timestamp for the position vector in the GeoNetworking 
5 -- packet to be forwarded 
6 -- TST_{PV, locT} is the timestamp for the position vector in the location table 7 -- TS_{Max} is the maximum value of the timestamp = 2^232-17 -- TS<sub>Max</sub> is the maximum value of the timestamp = 2^232-1<br>8 IF (((TST<sub>PV,LocT</sub> > TST<sub>PV,FP</sub>) AND ((TST<sub>PV,LocT</sub> - TST<sub>PV,FP</sub>) <= T
       IF (((TST_{PV,LoCT} > TST_{PV,FP}) AND ((TST_{PV,LoCT} - TST_{PV,FP}) <= TST_{Max}/2)) OR
9 ((TSTPV,FP > TSTPV,LocT) AND ((TSTPV,FP - TSTPV,LocT) > TSTMax/2))) THEN 
10 TSTPV, LocT is greater than TST_{PV,FP}11 PV_{FP} ← PV_{LocT}<br>12 ELSE
      12 ELSE 
13 TST_{PV,FP} is not greater than TST_{PV,LoCT}14 ENDIF
```
NOTE: The algorithm is used in to update the DE PV fields with the PV(DE) in the LocT (clause [10.3.8.3](#page-49-0) Forwarder operations for GUC packet handling). It determines whether the timestamp of the PV in the LocT is fresher than the one in the GeoNetworking packet taking into account wrapping of the timestamp.

# <span id="page-67-0"></span>Annex D (normative): GeoNetworking forwarding algorithm selection procedure

The procedure utilizes the function  $F(x,y)$  specified in ETSI EN 302 931 [[8\]](#page-8-0) clause 5 in order to determine whether the GeoAdhoc router is located inside, at the border or outside the geographical target area carried in the GeoBroadcast or GeoAnycast packet header. If the GeoAdhoc router is inside or at the border of the area, the packet shall be processed according to the selected *area forwarding* algorithm ([itsGnAreaForwardingAlgorithm](#page-82-0)). If it is outside the area, the packet shall be forwarded according to the selected *non-area forwarding* algorithm ([itsGnNonAreaForwardingAlgorithm](#page-82-0)).

NOTE 1: Packet duplicate detection is not part of the forwarding algorithm but of the packet handling operations.

NOTE 2: As defined in ETSI EN 302 931 [\[8](#page-8-0)] clause 5,

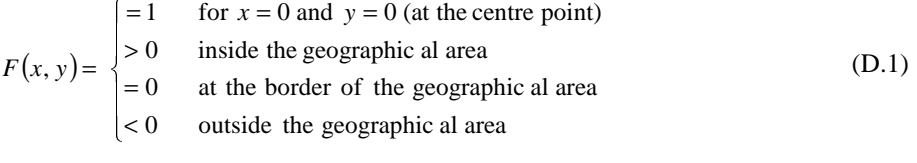

The algorithm returns one of the following four values:

- the Broadcast LL address BCAST,
- the LL address of the next hop NH\_LL\_ADDR,
- 0 indicates that the packet is buffered in the appropriate packet buffer,
- -1 indicates that the packet is discarded.

The pseudo-code of the algorithm is below:

```
1 -- P is the GeoNetworking packet to be forwarded
2 -- LAT and LONG are latitude and longitude of the EPV, respectively 
3 -- LocT is the location table 
4 -- PV_SE is the sender position vector in its LocTE 
5 -- with LAT_SE and LONG_SE as latitude and longitude 
6 -- and position accuracy indicator_PAI_SE<br>7 -- A is the centre point of the destination are
         7 -- A is the centre point of the destination area in the GeoNetworking 
8 -- packet to be forwarded 
9 -- NH_LL_ADDR is the link layer address that identifies the next hop 
10 -- of the GeoNetworking packet 
11 -- BCAST is the Broadcast LL address 
12 -- NON-AREA-FORWARDING() is the forwarding algorithm defined in annex E selected 
13 -- by itsGnNonAreaForwardingAlgorithm 
14 -- AREA-FORWARDING() is the distribution algorithm defined in annex F selected 
15 -- by itsGnAreaForwardingAlgorithm 
16 
17 Calculate F(LAT, LONG) \# Eq. D.1 in NOTE 2<br>18 IF (F \geq 0) THEN \# Local GeoAdhoc ro
18 IF (F \geq 0) THEN \qquad \qquad \qquad \qquad \qquad \qquad \qquad \qquad \qquad \qquad \qquad \qquad \qquad \qquad \qquad \qquad \qquad \qquad \qquad \qquad \qquad \qquad \qquad \qquad \qquad \qquad \qquad \qquad \qquad \qquad \qquad \qquad \qquad 
                                                             # at the border of target area
20 RETURN AREA-FORWARDING (P) 
21 ELSE ELSE ELSE ELSE ELSE ELSE ELSE ELSE ELSE ELSE ELSE ELSE ELSE ELSE ELSE ELSE ELSE ELSE ELSE ELSE ELSE ELSE ELSE ELSE ELSE ELSE ELSE ELSE ELSE ELSE ELSE ELS
22 and 1 and 1 and 1 and 1 and 1 and 1 and 1 and 1 and 1 and 1 and 1 and 1 and 1 and 1 and 1 and 1 and 1 and 1 and 1 and 1 and 1 and 1 and 1 and 1 and 1 and 1 and 1 and 1 and 1 and 1 and 1 and 1 and 1 and 1 and 1 and 1 a
23 IF (((PV_SE EXISTS) OR (PV_SE = EPV)) AND (PAI_SE = TRUE))
                   AND (F(LAT_SE, LONG_SE) \geq THEN # Eq. D.1 in Note 2
24 DISCARD P 
25 RETURN -1 + 1ndicates that packet is discarded
26 ELSE 
27 RETURN NH_LL_ADDR ← BCAST 
28 
               ENDIF 
29 ENDIF
```
# <span id="page-68-0"></span>Annex E (normative): Non-area forwarding algorithms

# E.1 Overview

The non-area forwarding algorithms are used to route a packet towards a destination. It is executed by a GeoAdhoc router to relay a packet to the next hop.

The present document defines two non-area forwarding algorithms:

- 1) Greedy Forwarding (GF) algorithm (clause E.2);
- 2) Contention-based forwarding (CBF) algorithm (clause [E.3](#page-69-0)).

# E.2 Greedy forwarding algorithm

With the Greedy Forwarding (GF) algorithm, the GeoAdhoc router uses the location information of the destination carried in the GN packet header and selects one of the neighbours as the next hop.

The algorithm applies the *most forward within radius (MFR)* policy, which selects the neighbour with the smallest geographical distance to the destination, thus providing the greatest progress when the GN packet is forwarded.

The algorithm returns one of the following two values:

- the LL address of the next hop NH\_LL\_ADDR,
- 0 indicates that no forwarder could be found and the packet is buffered in the appropriate *forwarding packet buffer*.

The pseudo-code of the algorithm is below:

```
1 -- P is the GN packet to be forwarded 
2 -- i is the i-th LocTE 
3 -- NH is the LocTE idenfified as next hop, NH.LL_ADDR its link layer address 
4 -- NH_LL_ADDR is the link layer address of the next hop 
5 -- EPV is the ego position vector 
6 -- PV_P is the destination position vector in the GeoNetworking packet to be forwarded 
7 -- PV<sub>-</sub>I is the position vector of the i-th LocTE<br>8 -- WEP indicates the progress according to the M
      -- MFR indicates the progress according to the MFR policy
9 -- B is the forwarding packet buffer 
10 (UC forwarding buffer or BC forwarding buffer, depending on type of P) 
11 -- TC is the traffic class of the GN-Data.request (source operations) 
12 or the field in the received Common header (forwarder operations) 
13 MFR = DIST(PV_P, EPV) 11 META 100
14 FOR (i \in LocT)<br>15 IF (i, IS
15 IF (i.IS_NEIGHBOUR) THEN # LocTE i is neighbour<br>16 TF (DIST(PV P, PV I) < MFR) THEN
16 IF (DIST(PV_P, PV_I) < MFR) THEN<br>17 NH \leftarrow i17 NH ← i<br>18 MFR ← D
18 MFR ← DIST(PV_P, PV_I)<br>19
19 ENDIF 
20 ENDIF<br>21 ENDFOR
      21 ENDFOR 
22 IF (MFR < DIST(PV_P, EPV)) THEN 
23 SET NH_LL_ADDR ← NH.LL_ADDR<br>24 ELSE
                                                      # Forwarder is at a local optimum
25 IF (TC.SCF_IS_ENABLED) THEN 
26 ADD P TO B 
27 SET NH_LL_ADDR ← 0 \qquad # Indicates that packet is buffered 28 ELSE
          ELSE
29 SET NN_LL_ADDR ← BCAST # No buffering allowed, fall back to BCAST <br>30 RNDIR
          ENDIF
31 ENDIF 
32 RETURN NH_LL_ADDR
```
<span id="page-69-0"></span>NOTE: If no neighbour with greater progress than the local GeoAdhoc router exists, i.e. no suitable neighbour exists, the packet has reached a local optimum and the result '0' is returned indicating that no forwarder could be found.

# E.3 Non-area contention-based forwarding algorithm

With the Contention-Based Forwarding (CBF) algorithm, a receiver decides to be a forwarder of a GN packet. This is contrary to the sender-based forwarding scheme specified in clause [E.2](#page-68-0), where the sender determines the next hop. The CBF algorithm utilizes timer-based re-broadcasting with overhearing of duplicates in order to enable an implicit forwarding of a packet by the optimal node.

With CBF, the GeoAdhoc router broadcasts the GN packet. All neighbours, which receive the packet, process it: those routers with a positive progress buffer the packet in the *CBF packet buffer* and start a timer with a timeout that is inversely proportional to the forwarding progress of the GeoAdhoc router (equation E.1).

Equation E.1 Calculation of timeout TO\_CBF for buffering packets in the *CBF packet buffer*:

$$
TO\_CBF = \begin{cases} TO\_CBF\_MAX + \frac{TO\_CBF\_MIN - TO\_CBF\_MAX}{DIST\_MAX} \times PROG & \text{for } PROG \le DIST\_MAX \\ TO\_CBF\_MIN & \text{for } PROG > DIST\_MAX \end{cases} \tag{E.1}
$$

where:

- TO\_CBF\_MIN is the minimum duration the packet shall be buffered in the *CBF packet buffer*.
- TO\_CBF\_MAX is the maximum duration the packet shall be buffered in the *CBF packet buffer*.
- PROG is the forwarding progress of the local GeoAdhoc router towards the destination, i.e. the difference between the sender's distance and GeoAdhoc router's local distance from the destination. The sender position is taken from its LocTE.
- DIST\_MAX is the theoretical maximum communication range of the wireless access technology.
- NOTE 1: For PROG = DIST\_MAX, TO\_CBF becomes TO\_CBF\_MIN. For the (theoretical) PROG = 0, TO\_CBF becomes TO\_CBF\_MAX.

TO\_CBF\_MIN and TO\_CBF\_MAX shall be set to the GN protocol constants [itsGnCbfMinTime](#page-82-0) and [itsGnCbfMaxTime](#page-82-0), respectively. If DIST\_MAX is not defined in the specification of GeoNetworking mediadependent functionality for the specific ITS access technology (e.g. ETSI TS 102 636-4-2 [[5\]](#page-8-0)), it shall be set to the GN protocol constant [itsGnDefaultMaxCommunicationRange](#page-82-0).

Upon expiration of the timer, the GeoAdhoc router re-broadcasts the GN packet. Before the timer expires, the GeoAdhoc router may receive a duplicate of the packet from a GeoAdhoc router with a shorter timeout, i.e. with a smaller distance to the destination. In this case, the GeoAdhoc router inspects its *CBF packet buffer*, stops the timer and removes the GN packet from the *CBF packet buffer*.

NOTE 2: Compared to the GF algorithm (clause [E.2\)](#page-68-0), CBF has an implicit reliability mechanism at the cost of larger forwarding delay and additional processing. The reliability mechanism ensures that a packets is reforwarded by an alternative forwarder if the theoretically optimal forwarder does not receive the packet, e.g. due to wireless link errors.

The algorithm returns one of the following three values:

- the Broadcast LL address BCAST,
- 0 indicates that the packet is buffered in the *CBF packet buffer* and will further processed when the timer expires or a packet duplicate is handled,
- -1 indicates that the packet is discarded.

The activity diagram of the CBF algorithm is depicted in figure [E.1](#page-70-0) for illustration.

<span id="page-70-0"></span>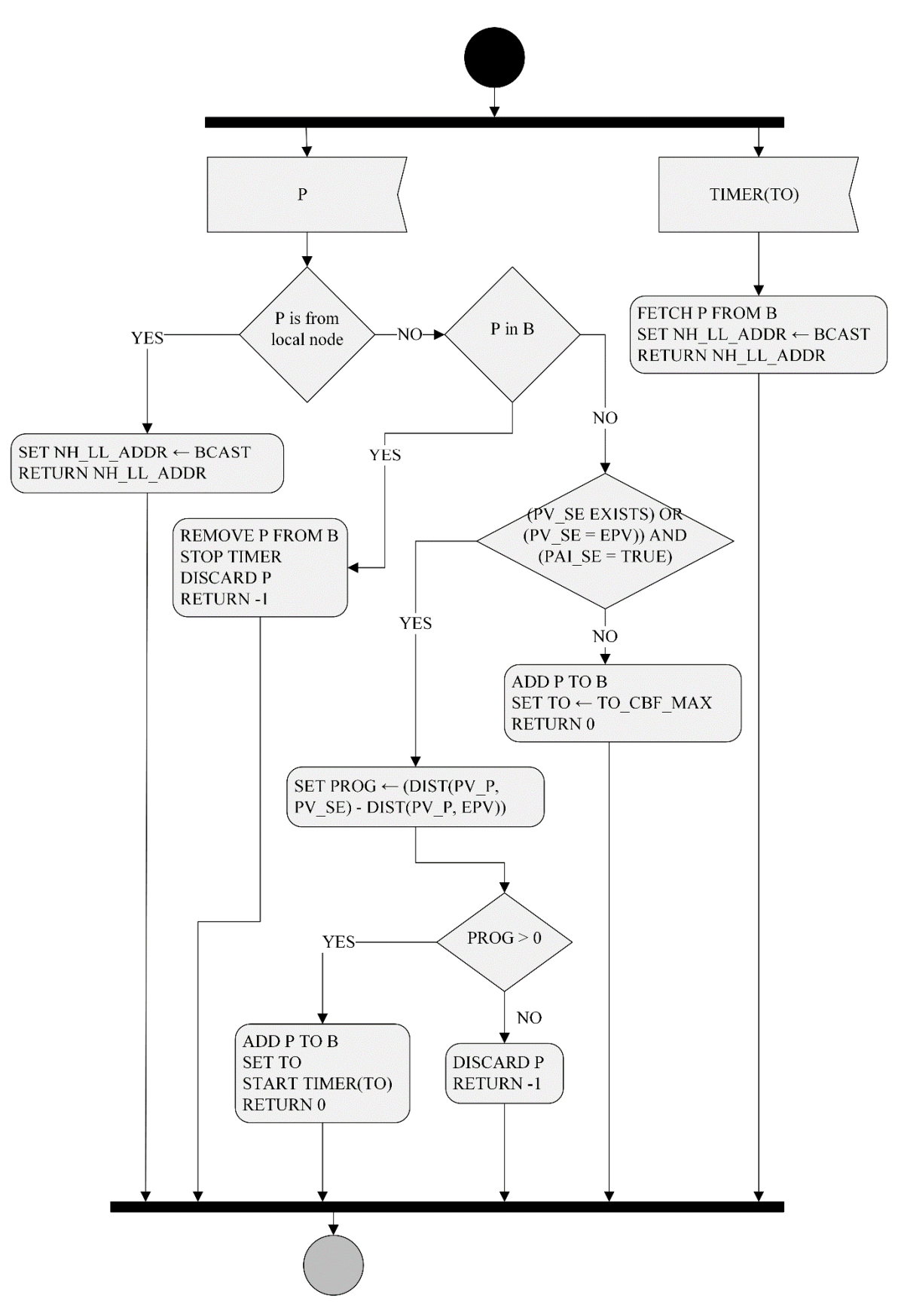

**Figure E.1: Non-area contention-based forwarding algorithm** 

The pseudo-code of the algorithm is below:

```
1 -- P is the GN packet to be forwarded<br>2 -- EPV is the ego position vector
2 -- EPV is the ego position vector<br>3 -- PV P is the destination positi-
         -- PV_P is the destination position vector contained in the GeoNetworking packet
4 -- PV_SE is the sender position vector in the LocT with position accuracy indicator PAI_SE<br>5 -- B is the CBF packet buffer
5 -- B is the CBF packet buffer<br>6 -- TO is the timeout that tri-
- -- TO is the timeout that triggers the re-broadcast of the packet 7 -- NH LL ADDR is the LL address of the next hop
         7 -- NH_LL_ADDR is the LL address of the next hop 
8 -- BCAST is the Broadcast LL address 
9 
10 IF (P is from local node) THEN 
11 SET NH_LL_ADDR ← BCAST<br>12 RETURN NH_LL_ADDR
12 RETURN NH_LL_ADDR # Indicates that packet can be forwarded 
\begin{tabular}{lllll} 13 & & END \\ 14 & & IF \\ \end{tabular}14 IF (P IN B) THEN # Contending<br>15 REMOVE P FROM B
             REMOVE P FROM B
16 STOP TIMER 
17 DISCARD P<br>18 RETURN -1
18 RETURN -1 <br>19 RESE <br>19 RESE <br>19 RESE <br>19 RESE <br>19 RESE <br>19 RESE <br>19 RESE <br>19 RESE <br>19 RESE <br>19 RESE <br>19 RESE <br>19 RESE <br>19 RESE <br>19 RESE <br>19 RESE <br>19 RESE <br>19 RESE <br>19 RESE <br>19 RESE <br>19 RESE <br>19 RESE <br>19 RESE <br>19 RESE <br>1
                                                              # New packet
20 IF (((PV_SE EXISTS) OR (PV_SE = EPV)) AND (PAI_SE = TRUE)) THEN 
21 SET PROG ← (DIST(PV_P, PV_SE) – DIST(PV_P, EPV))<br>22 IF (PROG > 0) THEN + Forwarding
                                                              # Forwarding progress
23 ADD P TO B<br>24 SET TO
                                                               E.1 in the present clause
25 START TIMER(TO)<br>26 RETURN 0
26 RETURN 0 RETURN 0 # Indicates that packet is buffered 27
27 ELSE<br>28 I
28 DISCARD P<br>29 RETURN -1
                                                              # Indicates that packet is discarded
30 ENDIF 
31 ELSE 
32 ADD P TO B 
33 SET TO \leftarrow TO_CBF_MAX 34 RETURN 0
                                                              # Indicates that packet is buffered
35 ENDIF<br>36 ENDIF
        ENDIF
37 
38 IF (TIMER(TO) EXPIRES) THEN 
39 FETCH P FROM B<br>40 SET NH LL ADDR
40 SET NH_LL_ADDR ← BCAST 
41 RETURN NH_LL_ADDR # Indicates that packet can be forwarded 
         42 ENDIF
```
#### <span id="page-72-0"></span>Annex F (normative): Area forwarding algorithms

#### F.1 Overview

The GeoBroadcast forwarding algorithm is used to distribute a data packet within a geographical targer area. The present document defines three forwarding algorithms:

- 1) Simple area forwarding algorithm (clause F.2).
- 2) Contention-based area forwarding algorithm (clause F.3).
- 3) Advanced GeoBroadcast forwarding algorithm (clause [F.4\)](#page-75-0).

The area forwarding algorithms assume that the sender of the data packet is located inside or at the border of the target area. If this is not the case, the packet can be transported from the sender towards the target area, i.e. using non-area forwarding algorithms as specified in annex [E,](#page-68-0) which is also referred to as line forwarding.

#### F.2 Simple GeoBroadcast forwarding algorithm

The algorithm applies when the GeoAdhoc router is located inside or at the border of the geographical target area carried in the GeoBroadcast packet header. In this case, the packet shall be re-broadcasted.

NOTE 1: Packet duplicate detection is not part of the forwarding algorithm but of the packet handling operations.

NOTE 2: The algorithm described in annex [D](#page-67-0) determines whether the present algorithm applies.

The algorithm returns one of the following value:

• the Broadcast LL address BCAST.

The pseudo-code of the algorithm is below:

 $\overline{1}$ 1 RETURN NH\_LL\_ADDR ← BCAST

## F.3 Area contention-based forwarding algorithm

Similar to the non-area contention-based forwarding algorithm, with the area contention-based forwarding (CBF) algorithm, a receiver decides to be a forwarder of a GN packet.

The algorithm applies when the GeoAdhoc router is located inside or at the border of the geographical target area carried in the GeoBroadcast or GeoAnycast packet header. When a node broadcasts a GBC/GAC packet with the CBF algorithm, all neighbours, which receive the packet, process it, buffer the packet in its *CBF packet buffer* and start a timer with a timeout that is proportional to the distance between the GeoAdhoc router's local position and the position of the sender, i.e. the node with the maximum forwarding progress will have the smallest timeout (equation [F.1\)](#page-73-0). When the timer expires the node will re-broadcast the GBC packet and implicitly inform the GeoAdhoc routers in its communication range to not forward the packet. Upon reception of the duplicate these GeoAdhoc routers stop the timer and remove the packet from the *CBF packet buffer*.

- NOTE 1: The definition of the distance is different from the non-area CBF algorithm (clause [E.3](#page-69-0)), where the distance is the forwarding progress between the GeoAdhoc router's local position and the destination position.
- NOTE 2: Procedure described in annex [D](#page-67-0) determines whether the present algorithm applies.

<span id="page-73-0"></span>Equation F.1: Calculation of timeout TO\_CBF\_GBC for buffering packets in the *CBF packet buffer*:

$$
TO\_CBF\_GBC = \begin{cases} TO\_CBF\_MAX + \frac{TO\_CBF\_MIN+TO\_CBF\_MAX}{DIST\_MAX} \times DIST\_T & \text{for } DIST\_MAX \\ TO\_CBF\_MIN & \text{for } DIST\_MAX \end{cases} \tag{F.1}
$$

where:

TO\_CBF\_MIN is the minimum duration the packet shall be buffered in the *CBF packet buffer*.

- TO\_CBF\_MAX is the maximum duration the packet shall be buffered in the *CBF packet buffer*.
- DIST is the distance between the GeoAdhoc router's local position and the sender (i.e. previous forwarder or source) position. The sender position is taken from its LocTE.
- DIST\_MAX is the theoretical maximum communication range of the wireless access technology.
- NOTE 3: For DIST = DIST\_MAX, TO\_CBF\_GBC becomes TO\_CBF\_MIN. For the (theoretical) distance DIST = 0, TO\_CBF\_GBC becomes TO\_CBF\_MAX.

TO\_CBF\_MIN and TO\_CBF\_MAX shall be set to the GN protocol constants [itsGnCbfMinTime](#page-82-0) and [itsGnCbfMaxTime](#page-82-0), respectively. If DIST\_MAX is not defined in the specification of GeoNetworking mediadependent functionality for the specific ITS access technology (e.g. ETSI TS 102 636-4-2 [[55\]](#page-8-0)), it shall be set to the GN protocol constant [itsGnDefaultMaxCommunicationRange](#page-82-0).

Upon expiration of the timer, the GeoAdhoc router re-broadcasts the GBC/GAC packet. Before the timer expires, the GeoAdhoc router may receive a duplicate of the packet from a GeoAdhoc router with a shorter timeout, i.e. with a smaller distance to the destination. In this case, the GeoAdhoc router inspects its *CBF packet buffer*, stops the timer and removes the GBC/GAC packet from the *CBF packet buffer*.

The activity diagram of the area CBF algorithm is depicted in figure [F.1](#page-74-0) for illustration.

<span id="page-74-0"></span>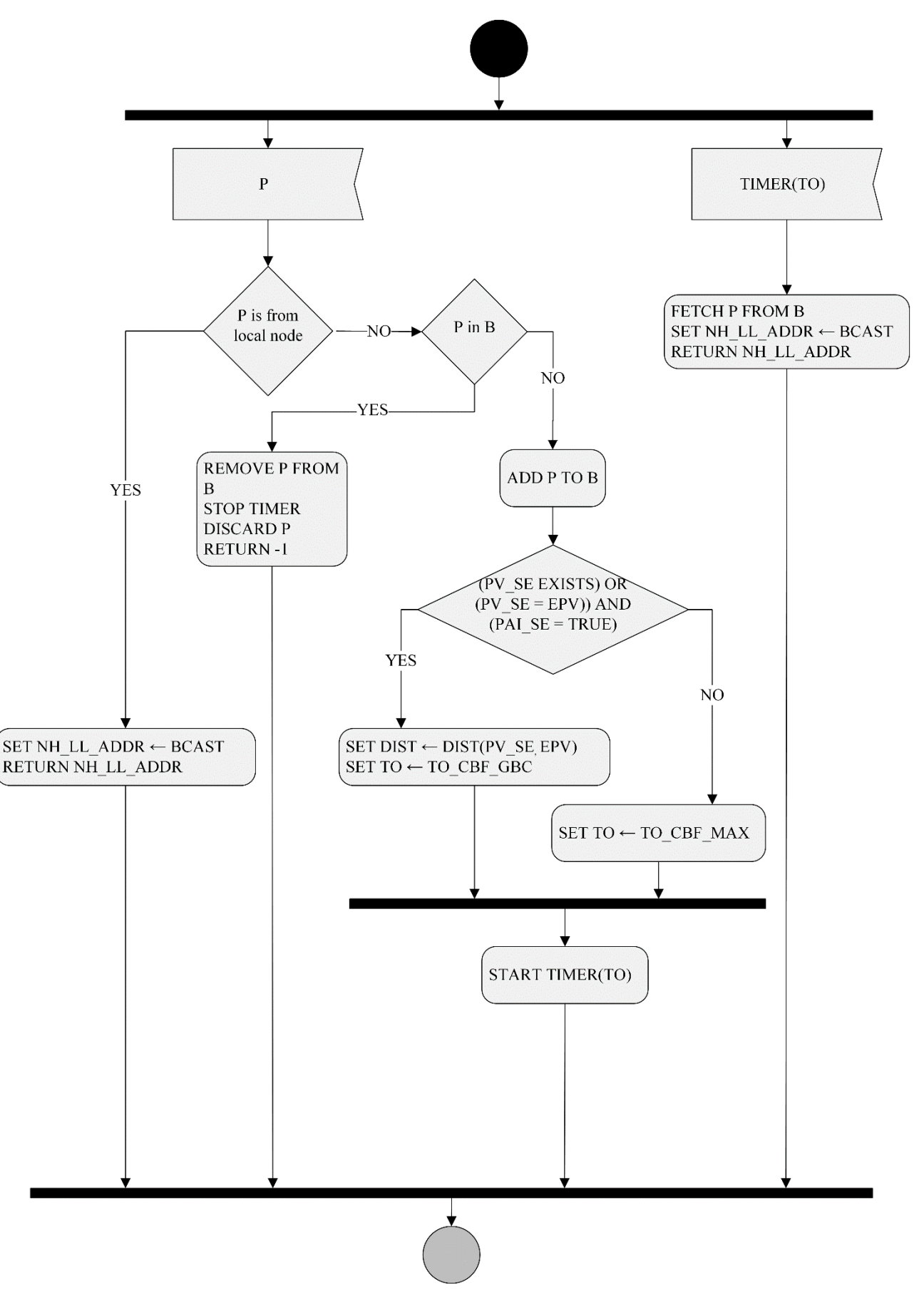

**Figure F.1: Area contention-based forwarding algorithm** 

<span id="page-75-0"></span>The algorithm returns one of the following four values:

- the Broadcast LL address BCAST,
- the LL address of the next hop NH\_LL\_ADDR,
- 0 indicates that the packet is buffered in the *CBF buffer*,
- $\bullet$  -1 indicates that the packet is discarded.

The pseudo-code of the algorithm is below:

```
1 -- P is the GBC packet to be forwarded 
2 -- EPV is the ego position vector with latitude LAT and longitude LONG 
3 -- PV_SE is the sender position vector in its LocTE 
4 -- with LAT_SE and LONG_SE as latitude and longitude 
5 -- and position accuracy indicator_PAI_SE 
6 -- B is the CBF packet buffer 
7 -- TO is the timeout that triggers the re-broadcast of the packet<br>8 -- NH LL ADDR is the LL address of the next hop
       -- NH_LL_ADDR is the LL address of the next hop
9 -- BCAST is the Broadcast LL address 
1<sub>0</sub>11 IF (P is from local node) THEN \# If local node is origin, can send directly 12 SET NH LL ADDR – BCAST
12 SET NH_LL_ADDR ← BCAST<br>13 RETURN NH LL ADDR
           13 RETURN NH_LL_ADDR 
14 END 
15 IF (P IN B) THEN \qquad \qquad \qquad \qquad \qquad \qquad \qquad \qquad \qquad \qquad \qquad \qquad \qquad \qquad \qquad \qquad \qquad \qquad \qquad \qquad \qquad \qquad \qquad \qquad \qquad \qquad \qquad \qquad \qquad \qquad \qquad \qquad \qquad \qquad16 REMOVE P FROM B 
17 STOP TIMER 
18 DISCARD P<br>19 RETURN -1
19 RETURN -1 # Indicates that packet is discarded 
20 ELSE # New packet # New packet # 1
          21 ADD P TO B 
22 IF (((PV_SE_EXISTS) OR (PV_SE = EPV)) AND (PAI_SE = TRUE)) THEN
23 SET DIST ← DIST(PV_SE, EPV)<br>24 SET TO ← TO_CBF_GBC
24 SET TO \leftarrow TO_CBF_GBC \qquad F.1 in the present clause 25
           ELSE
26 SET TO ← TO_CBF_MAX 
           27 ENDIF 
28 START TIMER(TO) 
29 RETURN 0 RETURN 0 \# Indicates that packet is buffered
30 ENDIF 
31 
32 IF (TIMER(TO) EXPIRES) THEN 
33 FETCH P FROM B<br>34 SET NH LL ADDR
34 SET NH_LL_ADDR ← BCAST 
          35 RETURN NH_LL_ADDR 
36 ENDIF
```
## F.4 Area advanced forwarding algorithm

The area advanced forwarding algorithm includes mechanisms from the Greedy Forwarding (GF) algorithm (clause [E.2](#page-68-0)) and the area contention-based forwarding (CBF) algorithm (clause [F.3](#page-72-0)). As such it is both sender-based and receiver-based. It also includes further enhancements of CBF in order to improve the efficiency and reliability.

The relies on four main mechanisms:

- 1) CBF is used to deal with uncertainties in terms of reception failure caused by mobility of ITS-S, fading phenomena and collisions on the wireless medium.
- 2) In order to minimize the additional forwarding delay introduced by CBF, CBF is complemented with the selection of one specific forwarder, referred to as next hop, at the sender. Upon reception of the packet, the next hop - in case of correct reception - forwards the message immediately.
- 3) The efficiency of CBF is improved by choosing potential forwarders only from a specific sector of the circular forwarding area; i.e. GeoAdhoc routers located inside the sector (defined by an angle and the maximum communication range) refrain from retransmission of the packet (sectorial backfire).
- 4) The reliability of the dissemination process is increased by a controlled packet retransmission scheme within the geographical target area.

The algorithm returns one of the following four values:

- the LL address of the next hop (NH\_LL\_ADDR),
- the Broadcast LL address (BCAST),
- 0 indicates that the packet is buffered in the *CBF buffer*,
- $-1$  indicates that the packet is discarded.

The algorithm applies when the GeoAdhoc router is located inside or at the border of the geographical target area carried in the GeoBroadcast packet header. At the source, the algorithm selects the next forwarder from its location table, forwards the packet to the neighbour with the greatest progress (GF) and additionally enters CBF mode (i.e. buffers the packet in the *CBF buffer* and starts a timer). When a GeoAdhoc router receives a packet, it checks whether it is located inside/at the border of the area. If so and the packet is received as a unicast link-layer frame (i.e. the GeoAdhoc router was selected as next hop by the sender of the packet), it again forwards the packet by GF. Otherwise, the GeoAdhoc router checks whether it is already contending (i.e. the packet is already in the *CBF buffer*). In this case, the packet is regarded as a duplicate and the GeoAdhoc router counts how often the packet is received and where the sender of the duplicate is located: If the counter exceeds a threshold

 $(COUNTER \ge MAX\_COUNTER)$  and the local GeoAdhoc router is inside/at the border of the sectorial area, the contention is stopped and the packet is discarded.

For the sectorial backfire (mechanism 3, see above), the algorithm uses a function G with the properties in equation F.2 and specified in equation F.3 in order to determine whether the GeoAdhoc router is located inside, at the border or outside a sectorial area that is defined by the sender's position, the distance between sender and local GeoAdhoc router, the distance between the sender and the forwarder, the (theoretical) maximum communication range of the wireless technology and an angle between the forwarder, the sender and the local GeoAdhoc router positions (figure F.2). In principle, if a GeoAdhoc router is contenting in CBF mode and located outside the sectorial area, the packet is scheduled for re-broadcast. If a GeoAdhoc router is located inside the sectorial area, it refrains from contending.

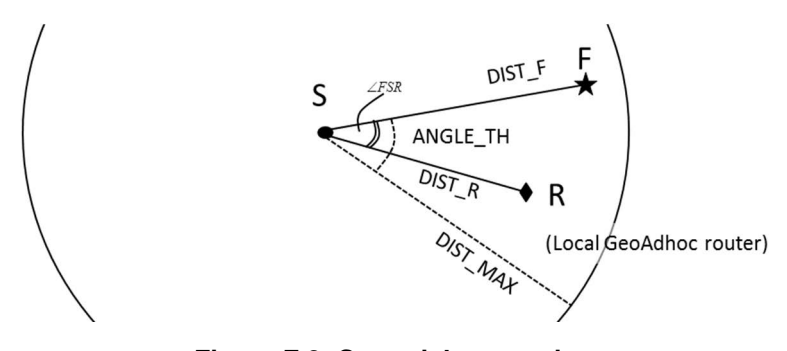

**Figure F.2: Sectorial contention area** 

Equation F.2: Properties of the geometric function G:

$$
G = \begin{cases} +1 & \text{inside or at the border of the sectorial area} \\ -1 & \text{outside the sectorial area} \end{cases}
$$
 (F.2)

 $\overline{\phantom{a}}$ 

Equation F.3: Calculation of the sectorial contention area:

 $\overline{a}$ 

$$
G = \begin{cases} +1 & \text{for } (DIST\_R < DIST\_F) \text{ AND } (DIST\_F < DIST\_MAX) \text{ AND } (\angle FSR \leq ANGLE\_TH) \\ -1 & \text{Otherwise} \end{cases} \tag{F.3}
$$

where:

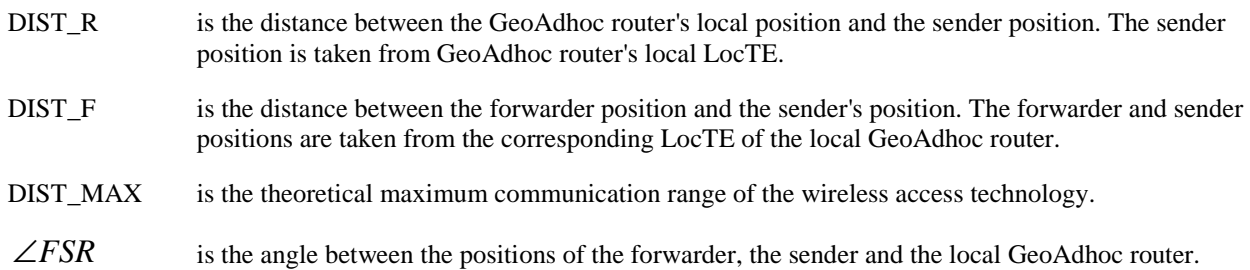

- ANGLE TH is a threshold value for the angle. This threshold shall have a minimum and a maximum value of 30° and 60°, respectively. It shall vary accordingly to neighbour node density and the default value is given by the GN protocol constant [itsGnBroadcastCBFDefSectorAngle](#page-82-0).
- NOTE: In a possible implementation, the neighbour nodes density depends on the neighbour density, which is defined by the number of neighbour nodes seen by the local GeoAdhoc router over the geographical area covered by the theoretical maximum communication range of the wireless access technology, see the example below.

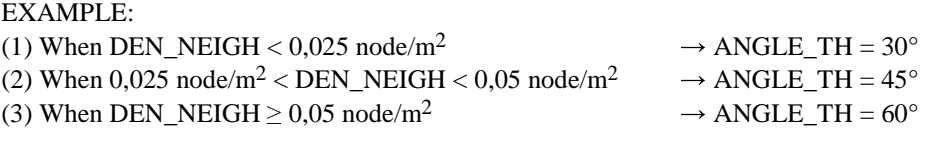

In order to increase the reliability of the dissemination process by controlled packet retransmission, a GeoAdhoc router in CBF mode maintains a counter for the number of re-transmissions for a packet. This counter is incremented every time this packet is received. When the number of re-transmissions for this packet reaches a threshold, the GeoAdhoc router stops contending for the packet. By this mechanism, the packet is allowed to be re-transmitted several times for better reliability, but the data overhead is controlled.

The activity diagram of the area advanced forwarding algorithm is illustrated in figure [F.3](#page-78-0).

<span id="page-78-0"></span>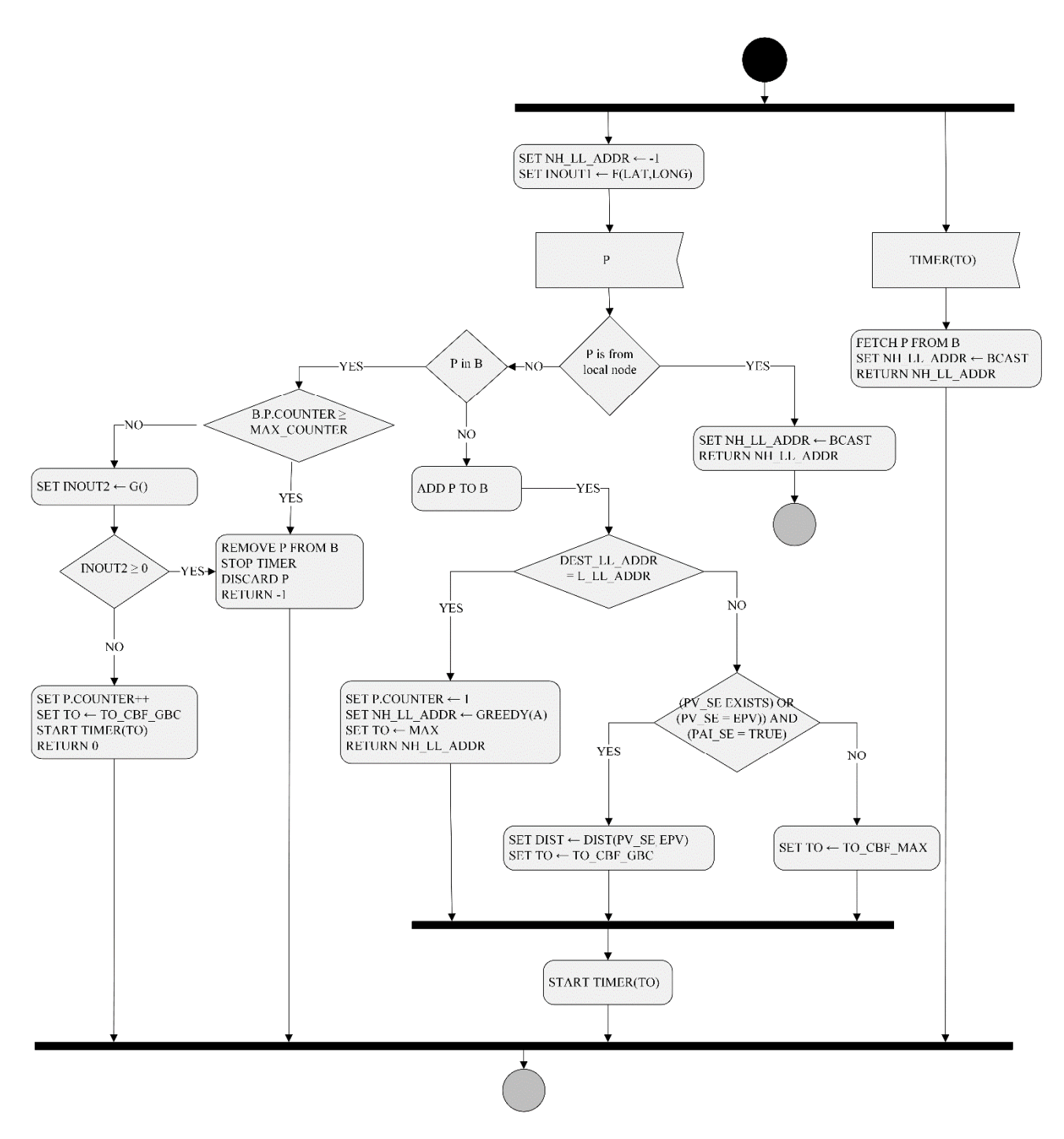

**Figure F.3: Area advanced forwarding activity diagram** 

The pseudo-code of the algorithm is below:

1 -- P is the GBC packet to be forwarded<br>2 -- L LL ADDR is the LL address of the -- L\_LL\_ADDR is the LL address of the local GeoAdhoc router 3 -- NH\_LL\_ADDR is the LL address of the next hop 4 -- DEST\_LL\_ADDR is the LL destination address carried in P 5 -- B is the CBF packet buffer<br>6 -- FPV is the local position 6 -- EPV is the local position vector with latitude LAT and longitude LONG 7 -- PV\_SE is the sender position vector in its LocTE with latitude LAT\_SE, longitude LONG\_SE 8 -- and position accuracy indicator PAI\_SE 9 -- TO is the timeout that triggers the re-broadcast of the packet 10 -- COUNTER is the retransmit counter for the packet P 11 -- MAX\_COUNTER is the retransmit threshold 12 -- BCAST is the Broadcast LL address 13 -- GREEDY() is the GF algorithm as specified in clause [E.2](#page-68-0)<br>14 -- INOUT1 indicates whether the local GeoAdhoc router is o 14 -- INOUT1 indicates whether the local GeoAdhoc router is outside the target area or not 15 -- INOUT2 indicates whether the local GeoAdhoc router is outside the sectorial contention 16 -- area or not. 17 -- INOUT3 indicates whether the sender is outside the target area or not 18 19 IF (P is from local node) THEN # If local node is origin, can send directly 20 SET NH\_LL\_ADDR ← BCAST<br>21 RETIEN NH LL ADDR 21 RETURN NH\_LL\_ADDR 22 END  $23$  SET NH\_LL\_ADDR ← -1 # Initialize NH\_LL\_ADDR<br>  $24$  SET INOUT1 ← F(LAT, LONG) # Eq. D.1 in Note 2 of a 24 SET INOUT1 ← F(LAT, LONG)  $\qquad$  # Eq. [D.1](#page-67-0) in Note 2 of annex [D](#page-67-0)<br>25 IF (P IN B) THEN  $\qquad$  # Contending 25 IF (P IN B) THEN<br>26 IF (B.P.COUNT 26 IF (B.P.COUNTER  $\geq$  MAX\_COUNTER) THEN # Stop contending<br>27 REMOVE P FROM B  $\qquad$  # Remove packet f: # Remove packet from CBF buffer 28 STOP TIMER 29 DISCARD P # Discard packet 30 RETURN -1  $\#$  Indicates that packet is discarded 31 ELSE<br>32 SET INOUT2  $\leftarrow$  G()  $32$  SET INOUT2 ← G()  $\qquad$  # Eq. E.4 for sectorial contention area<br>33 TF (INOUT2 ≥ 0) THEN  $\qquad$  # Inside or at the border of sectorial a 33 IF (INOUT2 ≥ 0) THEN # Inside or at the border of sectorial area 34 REMOVE P FROM B # Remove packet from CBF buffer 35 STOP TIMER<br>36 DISCARD P 36 **DISCARD P** # Discard packet<br>37 RETURN -1 # Indicates that # Indicates that packet is discarded 38 ELSE **ELSE ELSE ELSE ELSE ELSE ELSE ELSE** 39 SET COUNTER++<br>40 SET TO  $\leftarrow$  TO\_CBF\_GBC 40 SET TO  $\leftarrow$  TO\_CBF\_GBC  $\qquad$  # Eq. [F.1](#page-73-0) in clause [F.3](#page-72-0) START TIMER(TO) 42 RETURN 0 + Indicates that packet is buffered 43 ENDIF 44 ENDIF 45 ELSE # New packet 46 ADD P TO B 47 IF (DEST\_LL\_ADDR = L\_LL\_ADDR) THEN  $\#$  Greedy forwarding<br>48 SET P.COUNTER  $\leftarrow$  1  $\#$  Initialize COUNTER  $49$  SET NH\_LL\_ADDR ← GREEDY(A)  $\begin{array}{lll} 49 & \text{SET NH\_LL}\text{ADDR} & \leftarrow & \text{GREEDY(A)} & \# & \text{Greedy()}\text{returns LL} \text{ address of next hop or 0} \\ 50 & \text{SET P.TO} & \text{MAX} & \text{H} \text{ Set to TO CBF MAX} \text{ (F.1 in clause F.3)} \end{array}$ 50 SET P.TO ← MAX  $\uparrow$  # Set to TO\_CBF\_MAX [\(F.1](#page-73-0) in clause [F.3](#page-72-0))<br>51 START TIMER(TO) START TIMER(TO) 52 RETURN NH\_LL\_ADDR<br>53 ELSE 53 ELSE # CBF 54 IF ((PV\_SE EXISTS) OR (PV\_SE = EPV)) AND (PAI\_SE = TRUE)) THEN 55 SET DIST ← DIST(PV\_SE, EPV)<br>56 SET TO ← TO\_CBF\_GBC 56 SET TO ← TO\_CBF\_GBC # Eq. [F.1](#page-73-0) in clause [F.3](#page-72-0)<br>57 ELSE  ${\tt ELSE}$ 58 SET TO ← TO\_CBF\_MAX<br>59 ENDIE 59 ENDIF 60 START TIMER(TO)<br>61 RETURN 0 # Indicates that packet is buffered 62 ENDIF 63 ENDIF 64 IF (TIMER(TO) EXPIRES) THEN 65 FETCH P FROM B 66 SET NH\_LL\_ADDR ← BCAST 67 RETURN P, NH\_LL\_ADDR 68 ENDIF

### <span id="page-80-0"></span>Annex G (normative): GeoNetworking traffic classification

GeoNetworking shall support traffic classification where each GeoNetworking packet is placed into a limited number of traffic classes. The traffic classification of GeoNetworking packets shall be based on the *TC* field in the GeoNetworking *Common Header* (clause [9.7.5\)](#page-26-0).

GeoNetworking applies particular mechanisms for data traffic management to each traffic class differently. The GeoNetworking media-independent operations in the present document support SCF per traffic class. Further data traffic management mechanisms are specified in the media-dependent parts of GeoNetworking protocol specification, such as for ITS-G5 as specified in ETSI TS 102 636-4-2 [[5](#page-8-0)].

A mapping between a traffic class to data traffic management mechanisms is configured by the GN management services at start-up (see annex [K](#page-93-0)).

## <span id="page-81-0"></span>Annex H (normative): GeoNetworking protocol constants

The GeoNetworking protocol constants and their default/initial values shall be as specified in table H.1.

The protocol constants represent MIB attributes specified in annex [I.](#page-83-0)

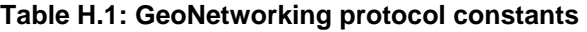

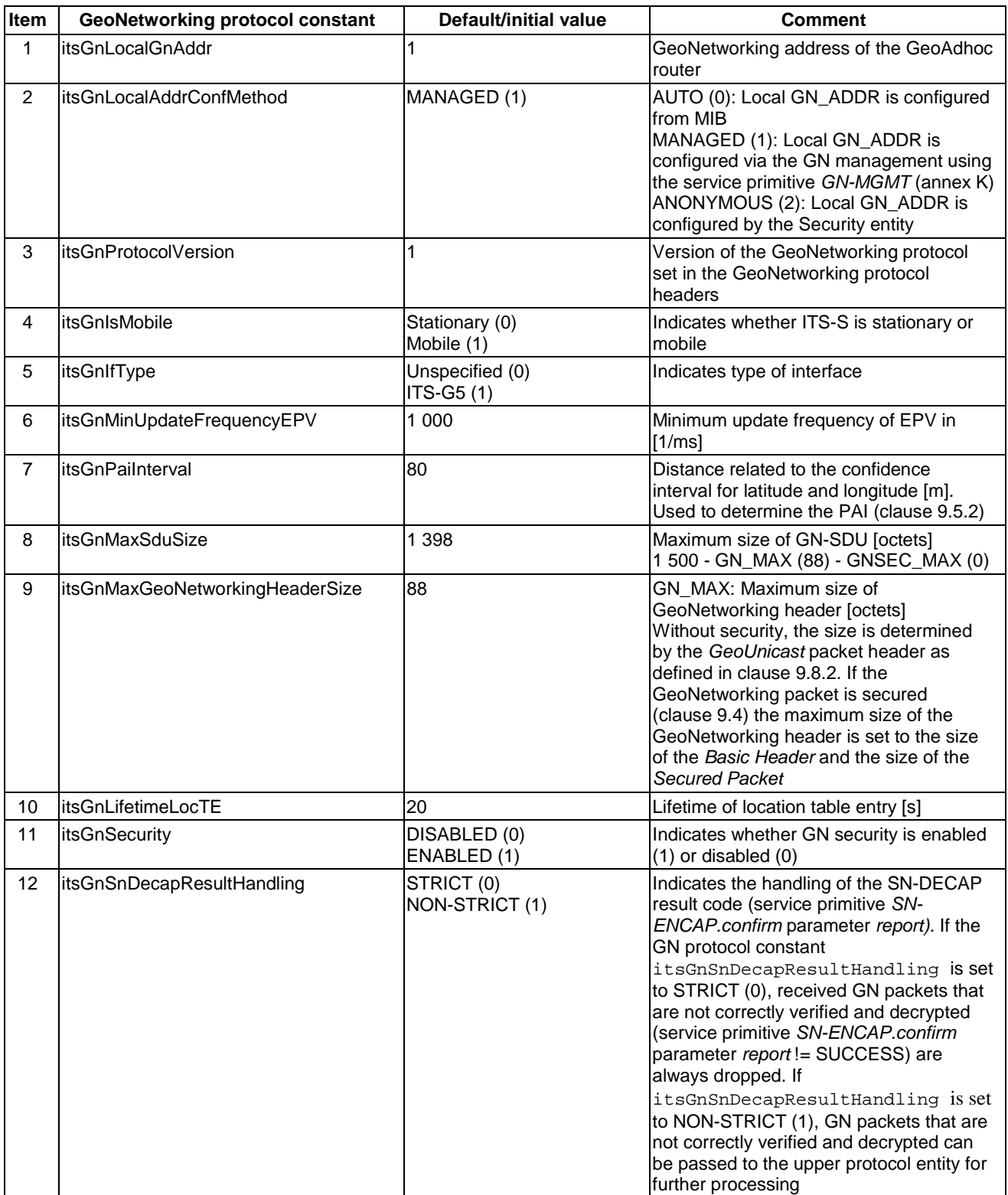

<span id="page-82-0"></span>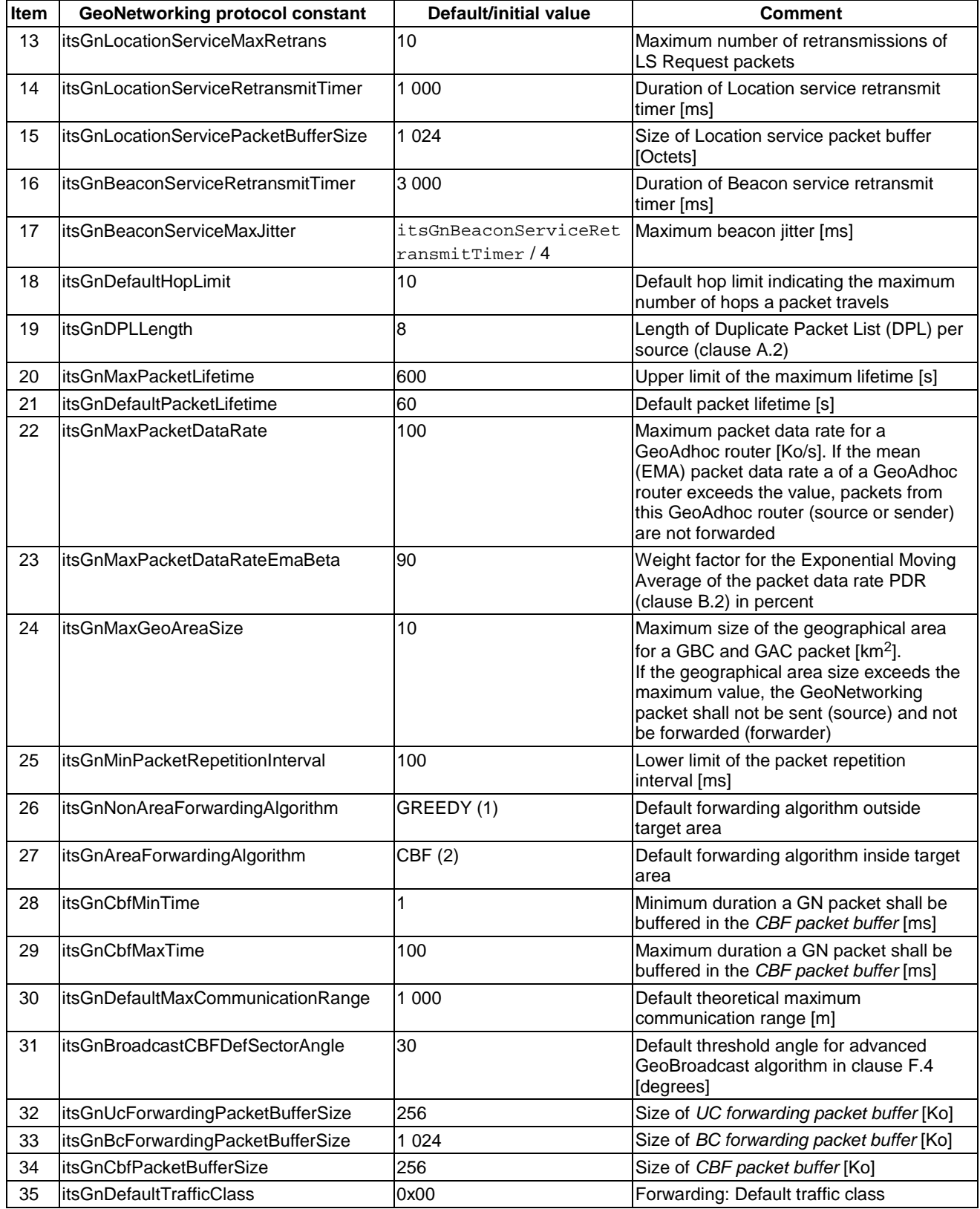

#### <span id="page-83-0"></span>Annex I (informative): ASN.1 encoding of the GeoNetworking MIB

#### Use of modules  $\vert$  1

The ASN.1 module of the present document is ITSGN  $\{$ itu-t(0) identified-organization(4) etsi(0) itsgn(2636-4) $\}$  as specified in the following clause.

The ASN.1 module adopts textual conventions defined separately and imported as modules. Objects defined using textual conventions are always encoded by means of the rules that define their primitive type. The adapted subsets of ASN.1 notation described in IETF RFC 2578 [i.5] (SNMPv2-SMI) and IETF RFC 2579 [i.7] (SNMPv2-TC) are imported.

#### $\overline{12}$ ASN.1 module

```
-- * ETSI TC ITS TS 102 636-4 GeoNetworking MIB
                                     ITSGN-MIB DEFINITIONS::=BEGIN
  IMPORTS
    MODULE-IDENTITY, OBJECT-TYPE,
    Unsigned32, Integer32,
                                    FROM SNMPv2-SMI
    enterprises
    TEXTUAL-CONVENTION, TruthValue<br>
TEXTUAL-CONVENTION, TruthValue<br>
InterfaceIndex
    InterfaceIndex
                              FROM IF-MIB;
-- * MODULE IDENTITY
                  <u>.</u> ******************
itsGn MODULE-IDENTITY
  LAST-UPDATED "2017030300002"
  ORGANIZATION "ETSI Technical Committee ITS WG3"
  CONTACT-INFO
                 ITS WG3@LIST.ETSI.ORG"
     "WG Email:
  DESCRIPTION
     "The MIB module for EN 302 636-4 (GeoNetworking) entities
     itu-t(0).identified-organization(4).etsi(0).itsgn(26364)"
  REVISION
             "201703030000Z"
  DESCRIPTION "TS 102 636-4-1 V1.2.14"
             "201612050000Z
  REVISION
  DESCRIPTION "TS 102 636-4-1 V1.2.9"
  REVISION
             "201512220000Z"
  DESCRIPTION "TS 102 636-4-1 V1.2.6"
             "201403050000Z"
  REVISION
  DESCRIPTION "EN 302 636-4-1 V1.2.1"
  REVISION
             "2013060100007"
  DESCRIPTION "EN 302 636-4-1 V0.5.0"
  REVISION
             "201305180000Z"
  DESCRIPTION "EN 302 636-4-1 VO.4.0"
  REVISION
             "201302250000Z"
  DESCRIPTION "EN 302 636-4-1 VO.2.3"
             "201301220000Z"
  REVISION
  DESCRIPTION "EN 302 636-4-1 VO.2.1"
  REVISION
             "201103310000Z"
  DESCRIPTION "TS 102 636-4-1 V0.1.2"
             "201011160000Z"
  REVISION
  DESCRIPTION "TS 102 636-4-1 V0.0.9"
             "201007140000z"REVISION
  DESCRIPTION "TS 102 636-4-1 V0.0.7"
  REVISION
             "201006140000Z"
  DESCRIPTION "Initial version: TS 102 636-4-1 V0.0.6"
::= { enterprises 13019 26364 }
```
-- \* PRIMARY GROUPS itsGnObjects OBJECT IDENTIFIER ::=  $\{$  itsGn 1  $\}$ ItsGnStatistics OBJECT IDENTIFIER ::= { itsGn 2 }<br>itsGnStatistics OBJECT IDENTIFIER ::= { itsGn 2 } -- \* SUB GROUPS OBJECT IDENTIFIER ::= { itsGnObjects 1 } itsGnMamt -- \* SUB GROUPS  $--$  \*\* itsGnSystem OBJECT IDENTIFIER ::= { itsGnMgmt 1<br>itsGnConfig OBJECT IDENTIFIER ::= { itsGnMgmt 2<br>itsGnLocationService OBJECT IDENTIFIER ::= { itsGnMgmt 3<br>itsGnBeaconService OBJECT IDENTIFIER ::= { itsGnMgmt 4 itsGnPacketForwarding OBJECT IDENTIFIER ::=  $\int$  itsGnMgmt 5 -- \* TEXTUAL CONVENTIONS Gnaddress ::= TEXTUAL-CONVENTION  $DISPLAY-HINT$  " $2x:2x:2x:2x$ " **STATUS** current DESCRIPTION "Represents a GeoNetworking address: Octets Contents<br>1-8 GN address Encoding network-byte order" SYNTAX OCTET STRING (SIZE (8)) -- \* GN OBJECTS GROUP -- \* GN SYSTEM GROUP itsGnIfTable OBJECT-TYPE SEQUENCE OF ItsGnIfEntry SYNTAX MAX-ACCESS not-accessible **STATIS** current DESCRIPTION "A table representing the interfaces that will be used by the GeoAdhoc router for communication. Each entry in this table represents a configured egress interface.  $::=$  { itsGnSystem 1 } itsGnIfEntry OBJECT-TYPE SYNTAX ItsGnIfEntry MAX-ACCESS not-accessible **STATUS** *current* DESCRIPTION "An entry in the interface table. It represents a single interface entry. INDEX { itsGnIfIndex }  $::= \{ itsGnIfTable 1 \}$ ItsGnIfEntry ::= SEQUENCE { itsGnIfIndex InterfaceIndex, Unsigned32, itsGnIfPriority itsGnItPriority Unsigned32,<br>itsGnIfDescription SnmpAdminString  $\rightarrow$ 

itsGnIfIndex OBJECT-TYPE SYNTAX InterfaceIndex MAX-ACCESS not-accessible **STATHS** current DESCRIPTION "The index of the interface of the GeoAdhoc router.  $::=$  { its GnIf Entry 1 } itsGnIfPriority OBJECT-TYPE SYNTAX Unsigned32 (0..255) MAX-ACCESS read-only STATUS current DESCRIPTION "The priority configured to the interface. This value will be configured to a value between 0 and 255.  $::=$  { its GnIf Entry 2 } itsGnIfDescription OBJECT-TYPE SnmpAdminString SYNTAX MAX-ACCESS read-only **STATUS** current DESCRIPTION "A human-readable textual description of the interface on the GeoAdhoc router.  $::=$  { its GnIf Entry 3 } -- \* GN CONFIGURATION SUB GROUP itsGnLocalGnAddr OBJECT-TYPE SYNTAX GnAddress MAX-ACCESS read-only "GeoNetworking address of the GeoAdhoc router."  $::=$  { its GnConfig 1 } itsGnLocalAddrConfMethod OBJECT-TYPE SYNTAX INTEGER {  $auto(0)$ ,  $manged(1)$ ,  $anonvmous(2)$  $\rightarrow$ MAX-ACCESS read-only STATUS current DESCRIPTION "AUTO: Local GN\_ADDR is configured from MIB MANAGED: Local GN\_ADDR is configured via the GN management using the service primitive GN-MGMT ANONYMOUS: Local GN\_ADDR is configured by the security entity"  $::=$  { its GnConfig 2 } itsGnProtocolVersion OBJECT-TYPE SYNTAX Unsigned32 MAX-ACCESS read-only DESCRIPTION<br>DESCRIPTION "GeoNetworking protocol version."  $::=$  { its GnConfig 3 } itsGnIsMobile OBJECT-TYPE SYNTAX TruthValue<br>MAX-ACCESS read-only **STATUS** current DESCRIPTION "Indicates whether ITS station is stationary or mobile."  $::=$  { itsGnConfig 4 } itsGnIfType OBJECT-TYPE SYNTAX INTEGER{  $unspecified(0)$ ,  $its-g5(1)$ J. MAX-ACCESS read-only

 STATUS current DESCRIPTION "ITS interface type." ::= { itsGnConfig 5 } itsGnMinUpdateFrequencyEPV OBJECT-TYPE SYNTAX Integer32(0..65635)<br>UNITS "milliseconds" "milliseconds" MAX-ACCESS read-only STATUS current DESCRIPTION "Minimum update frequency of local position vector (EPV) in ms."  $::=$  { itsGnConfig 6 } itsGnPaiInterval OBJECT-TYPE SYNTAX Integer32(0..100) UNITS "meters" MAX-ACCESS read-only<br>STATUS current current. DESCRIPTION "Distance related to the confidence interval of latitude and longitude in m. Used to determine the Position Accuracy Indicator (PAI)." ::= { itsGnConfig 7 } itsGnMaxSduSize OBJECT-TYPE SYNTAX Integer32(0..65635) UNITS "Bytes" MAX-ACCESS read-only STATUS current DESCRIPTION "Maximum size of GN-SDU in bytes." ::= { itsGnConfig 8 } itsGnMaxGeoNetworkingHeaderSize OBJECT-TYPE SYNTAX Integer32(0..65635) UNITS "Bytes" MAX-ACCESS read-only STATUS current DESCRIPTION "Maximum size of GeoNetworking header in bytes." ::= { itsGnConfig 9 } itsGnLifetimeLocTE OBJECT-TYPE SYNTAX Integer32(0..65635) UNITS "Seconds" MAX-ACCESS read-only STATUS current DESCRIPTION " Location table maintenance: Lifetime of an entry in the location table in s." ::= { itsGnConfig 10 } itsGnSecurity OBJECT-TYPE<br>SYNTAX INTEGER { INTEGER { disabled (0), enabled (1) } MAX-ACCESS read-only STATUS current DESCRIPTION "Indicates whether GN security is enabled (1) or disabled (0)." ::= { itsGnConfig 11 } itsGnSnDecapResultHandling OBJECT-TYPE SYNTAX INTEGER { strict (0), non-strict (1) } MAX-ACCESS read-only STATUS current DESCRIPTION "Indicates the handling of the SN-DECAP result code (service primitive SN-ENCAP.confirm parameter report). If set to STRICT (0), received GN packets that are not correctly verified and decrypted (service primitive SN-ENCAP.confirm parameter report != CORRECT) are always dropped. If set to NON-STRICT (1), GN packets that are not correctly verified and decrypted can be passed to the upper protocol entity for further processing."

 $::=$  { itsGnConfig 12 }

-- \* GN LOCATION SERVICE SUB GROUP itsGnLocationServiceMaxRetrans OBJECT-TYPE Integer32(0..255) SYNTAX MAX-ACCESS read-only **STATUS** current DESCRIPTION "Location service: Maximum number of retransmissions for a LS Request."  $::= \{ itsGnLocationService 1 \}$ itsGnLocationServiceRetransmitTimer OBJECT-TYPE  $Integer32(0..65535)$ SYNTAX "milliseconds" **IMTTS** MAX-ACCESS read-only **STATILS** current. DESCRIPTION "Location service: Duration of LS request retransmit timer in ms."  $::=$  { itsGnLocationService 2 } itsGnLocationServicePacketBufferSize OBJECT-TYPE SYNTAX Integer32( $0..65535$ ) **INITS** "Bytes" MAX-ACCESS read-only STATUS current DESCRIPTION "Location service: Size of LS packet buffer in bytes."  $::=$  { itsGnLocationService 3 } -- \* GN BEACON SERVICE SUB GROUP itsGnBeaconServiceRetransmitTimer OBJECT-TYPE Integer32(0..65535) SYNTAX **IMITS** "milliseconds" MAX-ACCESS read-only **STATUS** current. DESCRIPTION "Beacon service: Duration of Beacon retransmit timer in ms."  $::=$  { itsGnBeaconService 1 } itsGnBeaconServiceMaxJitter OBJECT-TYPE SYNTAX Integer32( $0..65535$ ) **IMITS** "milliseconds" MAX-ACCESS read-only STATUS current DESCRIPTION "Beacon service: Maximum Beacon jitter in ms."  $::=$  { itsGnBeaconService 2 } -- \* GN PACKET FORWARDING SUB GROUP itsGnDefaultHopLimit OBJECT-TYPE Integer32(0..255) SYNTAX MAX-ACCESS read-only STATUS current DESCRIPTION "Default hop limit indicating the maximum number of hops a packet travels."  $::=$  { itsGnPacketForwarding 1 } itsGnDPLLength OBJECT-TYPE SYNTAX Integer32(0..65535) MAX-ACCESS read-only **CTATILE** current DESCRIPTION "Length of Duplicate Packet List (DPL) per source."  $::=$  { itsGnPacketForwarding 2 } itsGnMaxPacketLifetime OBJECT-TYPE SYNTAX Integer32( $0..6300$ ) UNITS "seconds" MAX-ACCESS read-only

```
 STATUS current 
   DESCRIPTION 
       "Upper limit of the maximum lifetime of a packet in s." 
::= { itsGnPacketForwarding 3 } 
itsGnDefaultPacketLifetime OBJECT-TYPE 
 SYNTAX Integer32(0..6300) 
 UNITS "seconds" 
   MAX-ACCESS read-only 
   STATUS current 
   DESCRIPTION 
       "Default value of the maximum lifetime of a packet in s." 
::= { itsGnPacketForwarding 4 } 
itsGnMaxPacketDataRate OBJECT-TYPE 
   SYNTAX Integer32 
   UNITS "kBytes/s" 
   MAX-ACCESS read-only 
   STATUS current 
   DESCRIPTION 
       "Maximum packet data rate for a GeoAdhoc router in 
      [kBytes/s]. If the mean (EMA) packet data rate exceeds the 
      value, packets from this GeoAdhoc router (source or sender) are 
      not forwarded." 
::= { itsGnPacketForwarding 5 } 
itsGnMaxPacketDataRateEmaBeta OBJECT-TYPE 
  SYNTAX Integer32
   UNITS "%" 
   MAX-ACCESS read-only 
   STATUS current 
   DESCRIPTION 
      "Weight factor for the Exponential Moving Average (EMA) of the packet data rate PDR in 
percent." 
::= { itsGnPacketForwarding 6 } 
itsGnMaxGnAreaSize OBJECT-TYPE 
   SYNTAX Integer32 
   UNITS "km2" 
   MAX-ACCESS read-only 
   STATUS current 
   DESCRIPTION 
       "Maximum size of the geographical area for a GBC and GAC packet 
      [km2]. If the geographical area size exceeds the maximum value,
      The GeoNetworking packet shall not be sent (source) and not be 
       forwarder (forwarder)" 
::= { itsGnPacketForwarding 7 } 
itsGnMinPacketRepetitionInterval OBJECT-TYPE 
  SYNTAX Integer32(0..1000)
   MAX-ACCESS read-only 
   STATUS current 
   DESCRIPTION 
       "Lower limit of the packet repetition interval in ms." 
::= { itsGnPacketForwarding 8 }
itsGnGNNonAreaForwardingAlgorithm OBJECT-TYPE 
   SYNTAX INTEGER { 
                  unspecified (0), 
                  greedy (1), 
                 cbf (2)
 } 
  MAX-ACCESS read-only<br>STATUS current
             current.
   DESCRIPTION 
      "Default GeoUnicast forwarding algorithm." 
::= { itsGnPacketForwarding 9 } 
itsGnAreaForwardingAlgorithm OBJECT-TYPE 
   SYNTAX INTEGER { 
                  unspecified (0), 
                 simple (1),
                 cbf (2),
          advanced (3) 
 } 
  MAX-ACCESS read-only
    STATUS current 
   DESCRIPTION
```
 "Default GeoBroadcast forwarding algorithm." ::= { itsGnPacketForwarding 10 } itsGnCbfMinTime OBJECT-TYPE SYNTAX Integer32(0..65635) MAX-ACCESS read-only<br>STATUS current current DESCRIPTION "Minimum duration a GeoBroadcast packet shall be buffered in the CBF packet buffer in ms." ::= { itsGnPacketForwarding 11 } itsGnCbfMaxTime OBJECT-TYPE SYNTAX Integer32(0..65635) MAX-ACCESS read-only STATUS current DESCRIPTION "Maximum duration a GeoBroadcast packet shall be buffered in the CBF packet buffer in ms." ::= { itsGnPacketForwarding 12 } itsGnDefaultMaxCommunicationRange OBJECT-TYPE SYNTAX Integer32(0..65635) MAX-ACCESS read-only STATUS current DESCRIPTION "Default theoretical maximum communication range in m." ::= { itsGnPacketForwarding 13 } itsGnBroadcastCBFDefSectorAngle OBJECT-TYPE SYNTAX Integer32(0..180) MAX-ACCESS read-only STATUS current DESCRIPTION "Default threshold angle for advanced GeoBroadcast algorithm in degrees." ::= { itsGnPacketForwarding 14 } itsGnUcForwardingPacketBufferSize OBJECT-TYPE SYNTAX Integer32(0..255) UNITS "kByte" MAX-ACCESS read-only STATUS current DESCRIPTION "Forwarding: Size of UC forwarding packet buffer in kByte." ::= { itsGnPacketForwarding 15 } itsGnBcForwardingPacketBufferSize OBJECT-TYPE SYNTAX Integer32(0.. 65535)<br>UNITS "kByte" "kByte" MAX-ACCESS read-only STATUS current DESCRIPTION "Forwarding: Size of BC forwarding packet buffer in kByte." ::= { itsGnPacketForwarding 16 } itsGnCbfPacketBufferSize OBJECT-TYPE SYNTAX Integer32(0.. 65535)<br>
INITS "kByte" "kByte" MAX-ACCESS read-only STATUS current DESCRIPTION "Forwarding: Size of CBF packet buffer [Kbytes].." ::= { itsGnPacketForwarding 17 } itsGnTrafficClass OBJECT-TYPE SYNTAX Integer32(0..255) MAX-ACCESS read-only STATUS current DESCRIPTION "Forwarding: Default traffic class." ::= { itsGnPacketForwarding 18 }

END

#### <span id="page-90-0"></span>Annex J (informative): GeoNetworking data services

#### J.1 General

The GN data service primitives allow entities of ITS transport protocols to send and receive PDUs via the GN\_SAP.

#### J.2 *GN-DATA.request*

The service primitive *GN-DATA.request* is used by the ITS transport protocol entity to request sending a GeoNetworking packet. Upon reception of the service primitive *GN-DATA.request*, the GeoNetworking protocol delivers the GeoNetworking packet to the LLC protocol entity via the IN\_SAP.

The parameters of the *GN-DATA.request* are as follows:

```
GN-DATA.request ( 
             Upper protocol entity, 
             Packet transport type, 
             Destination address, 
             Communication profile, 
             Security profile, (optional) 
             ITS-AID length, (optional) 
             ITS-AID, (optional) 
             Security permissions length, (optional) 
             Security permissions, (optional) 
             Security context information, (optional) 
             Security target ID list length, (optional) 
             Security target ID list,(optional) 
             Maximum packet lifetime, (optional) 
             Repetition interval, (optional) 
             Maximum repetition time, (optional) 
             Maximum hop limit, (optional) 
             Traffic class, 
             Length, 
             Data 
 )
```
The *Upper protocol entity* parameter specifies whether the service primitive was triggered by an ITS Transport protocol (e.g. BTP) or by the GeoNetworking to IPv6 Adaptation Sub-Layer (GN6ASL).

The *Packet transport type* parameter specifies the packet transport type (GUC, SHB, TSB, GBC, GAC).

The *Destination* parameter specifies the destination address for GeoUnicast or the geographical area for GBC/GAC. The destinations address for GeoUnicast can optionally contain the MID field only; with the other fields set to 0 (see figure [3](#page-13-0) and table [1](#page-14-0)).

The *Communication profile* parameter determines the LL protocol entity (e.g. unspecified, ITS-G5).

The *Security profile* parameter determines the security service to invoke.

The *ITS-AID length* parameter specifies the length of the value provided in the *ITS-AID* parameter.

The *ITS-AID* parameter specifies the ITS-AID for the payload to be sent.

The *Security permissions length* parameter specifies the length of the value provided in the *Security permissions* parameter.

The *Security permissions* parameter specifies the SSP associated with the ITS-AID.

The *Security context information* parameter specifies information to be used to selecting properties of the security protocol.

The *Security target ID list length* parameter specifies the length for the value of the *SecurityTarget ID List* parameter.

<span id="page-91-0"></span>The *Security target ID list* parameter specifies an unordered collection of target IDs used by the security entity, for specifying multiple recipients.

The *Maximum lifetime* parameter specifies the maximum tolerable time in [s] a GeoNetworking packet can be buffered until it reaches its destination. The parameter is optional. If it is not used, the GN protocol constant [itsGnDefaultPacketLifetime](#page-82-0) is used.

The *Repetition interval* parameter specifies the duration between two consecutive transmissions of the same GeoNetworking packet during maximum repetition time of a packet in [ms]. The parameter is optional. If it is not used, the packet is not repeated.

The *Maximum repetition time* parameter specifies the duration in [ms] for which the packet will be repeated if the Repetition interval is set. The parameter is optional; if the Repetition interval is not used, it is omitted.

The *Maximum Hop Limit* specifies the number of hops a packet is allowed to have in the network, i.e. how often the packet is allowed to be forwarded.

The *Traffic class* parameter specifies the traffic class for the message.

The *Length* parameter indicates the length of the *Data*.

The *Data* parameter represents the payload of the GeoNetworking packet to be sent, i.e. the T-SDU/GN6-SDU.

#### J.3 *GN-DATA.confirm*

The service primitive *GN-DATA.confirm* is used to confirm that the GeoNetworking packet was successfully processed in response to a *[GN-DATA.request](#page-90-0)*. For the reception of the primitive, no behaviour is specified.

The parameters of the service primitive are as follows:

```
GN-DATA.confirm ( 
           ResultCode 
 )
```
The *ResultCode* parameter specifies whether the service primitive *[GN-DATA.request](#page-90-0)* is:

- 1) accepted;
- 2) rejected due to maximum length exceeded if the size of the T/GN6-PDU exceeds the GN protocol constant [itsGnMaxSduSize](#page-81-0);
- 3) rejected due to maximum lifetime exceeded if the lifetime exceeds the maximum value of the GN protocol constant [itsGnMaxPacketLifetime](#page-82-0);
- 4) rejected due to repetition interval too small, if the repetition interval is smaller than the GN protocol constant [itsGnMinPacketRepetitionInterval](#page-82-0);
- 5) rejected due to unsupported traffic class;
- 6) rejected due to geographical area exceeds the maximum geographical area size in the GN protocol constant [itsGnMaxGeoAreaSize](#page-82-0); or
- 7) rejected for unspecified reasons if the service primitive *[GN-DATA.request](#page-90-0)* cannot be accepted for any other reason.

#### J.4 *GN-DATA.indication*

The service primitive *GN-DATA.indication* indicates to an upper protocol entity that a GeoNetworking packet has been received. The service primitive is generated by the GeoNetworking protocol to deliver data contained in a received GeoNetworking packet to upper protocol entity. The data of the GeoNetworking packet are processed as determined by the receiving upper protocol entity.

The parameters of the service primitive *GN-DATA.indication* are as follows:

```
GN-DATA.indication ( 
             Upper protocol entity, 
             Packet transport type, 
             Destination, (optional) 
             Source position vector, 
 Security report, (optional) 
 Certificate id, (optional) 
             ITS-AID length, (optional) 
             ITS-AID, (optional) 
             Security permissions length, (optional) 
             Security permissions, (optional) 
             Traffic class, 
             Remaining packet lifetime, (optional), 
             Remaining hop limit, (optional) 
             Length, 
             Data -- T/GN6-PDU 
 )
```
The *Upper protocol entity* parameter determines the protocol entity that processes the service primitive (BTP or GN6).

The *Packet transport type* parameter is the packet transport type (GUC, SHB, TSB, GBC, GAC) of the received packet.

The *Destination* parameter is the destination address for GeoUnicast or the geographical area for GeoBroadcast/GeoAnycast with which the GeoNetworking packet was generated by the source.

The *Source position vector* parameter is the geographical position for the source of the received GeoNetworking packet.

The *Security report* contains result information from the security operations for decryption and verification (parameter *report* in the service primitive *SN-DECAP.confirm*).

The *Certificate id* contains the identification of source certificate, for example the certificate hash (parameter *certificate\_id* in the service primitive *SN-DECAP.confirm*).

The *ITS-AID length* parameter specifies the length of the value provided in the *ITS-AID* parameter (parameter *its\_aid\_length* in the service primitive *SN-DECAP.confirm*).

The *ITS-AID* parameter specifies the ITS-AID for the received payload (parameter *its\_aid* in the service primitive *SN-DECAP.confirm*).

The *Security permissions length* parameter specifies the length of the value provided in the *Security permissions* parameter (parameter *permissions\_length* in the service primitive *SN-DECAP.confirm*).

The *Security permissions* parameter contains the sender permissions (parameter *permissions* in the service primitive *SN-DECAP.confirm*).

The *Traffic class* parameter is the traffic class, with which the GeoNetworking packet was generated by the source.

The *Remaining packet lifetime* parameter is the remaining lifetime of the packet.

The *Remaining hop limit* parameter is the remaining hop limit of the packet.

The *Length* parameter is the length of the *Data* parameter.

The *Data* parameter is the payload of the received GeoNetworking packet, i.e. the T-PDU/GN6-PDU.

## <span id="page-93-0"></span>K.1 General

The GN management service primitives allow the *ITS Networking & Transport Layer Management* entity to update position, time and GeoNetworking address of the GeoAdhoc router.

## K.2 *GN-MGMT.request*

The service primitive *GN-MGMT.request* is generated by the GeoNetworking protocol at the initialization phase in order to request management information, i.e. time, position vector, GeoNetworking address, TC mapping. After receiving the service primitive *GN-MGMT.request*, the *ITS Networking & Transport Layer Management* entity is in charge of providing the GeoNetworking entity with the requested management information.

The parameter of the *GN-MGMT.request* is as follows:

```
GN-MGMT.request ( 
           Request cause 
 )
```
The *Request cause* parameter specifies the type of requested information, i.e. time, position vector, GeoNetworking address, TC mapping. In case the GeoNetworking address is requested, the parameter also indicates whether the address request is caused by DAD or is an initial request.

## K.3 *GN-MGMT.response*

The service primitive *GN-MGMT.response* is generated by the *ITS Networking & Transport Layer Management* entity to indicate an update of management information, i.e. time, position vector, GeoNetworking address and TC mapping. The service primitive can be triggered upon reception of a *GN-MGMT.request* primitive or can be generated unsolicited, i.e. without a service primitive *GN-MGMT.request*.

The parameters of the *GN-MGMT.response* are as follows:

```
GN-MGMT.response ( 
                Time (optional) 
                Local position vector (optional) 
                GeoNetworking address (optional) 
                TC mapping (optional) 
 )
```
The *Time* parameter specifies the timestamp that is used as a reference to determine the freshness of received information carried in packets.

The *Local position vector* parameter specifies the ITS-S's most recent position vector (geographical position, speed, heading, timestamp when the position vector was generated, and corresponding accuracy information).

The *GeoNetworking address* parameter specifies the GeoNetworking address that is used by the GeoNetworking protocol.

The *TC mapping* parameter specifies the mapping of Traffic class IDs to TC-related parameters (annex [G](#page-80-0)).

All parameters are optional, whereas at least one parameter is present.

#### Annex L (informative): Interface to the Security entity

#### L.1 Security services used by the GeoNetworking protocol

The GeoNetworking protocol may exchange information with the security entity via the Sec\_GN\_SAP (figure [1](#page-12-0)). The Sec GN SAP may be realized as SN-SAP (ETSI TS 102 723-8 [[i.2](#page-9-0)]).

The GeoNetworking protocol may use the following security services as specified in ETSI TS 102 723-8 [\[i.2](#page-9-0)]:

- 1) SN-ENCAP;
- 2) SN-DECAP;
- 3) SN-IDCHANGE-SUBSCRIBE;
- 4) SN-IDCHANGE-EVENT;
- 5) SN-IDCHANGE-UNSUBSCRIBE;
- 6) SN-IDCHANGE-TRIGGER.

## Annex M (informative): Bibliography

ETSI TS 102 890-1: "Intelligent Transport Systems (ITS); Facilities layer function; Part 1: Services Announcement (SA) specification".

ETSI TS 102 890-2: "Intelligent Transport Systems (ITS); Facilities layer function; Part 2: Position and time facility specification".

ETSI TR 102 707: "Intelligent Transport Systems (ITS); ETSI object identifier tree; ITS domain".

ETSI TS 102 723-1: "Intelligent Transport Systems; OSI Cross-Layer Topics; Part 1: Architecture and Addressing Schemes".

ETSI TS 102 723-4: "Intelligent Transport Systems; OSI cross-layer topics; Part 4: Interface between management entity and networking & transport layers".

ETSI TS 102 723-10: "Intelligent Transport Systems; OSI cross-layer topics; Part 10: Interface between access layer and networking & transport layers".

ETSI TS 102 723-11: "Intelligent Transport Systems; OSI cross-layer topics; Part 11: Interface between networking & transport layers and facilities layer".

EU FP7 GEONET Project: "Deliverable D2.2 Final GeoNet Specification", ETSI Document # ITSWG3(10)0011, January 2010.

SIM TD Project: "Deliverable D21.4 Spezifikation der Kommunikationsprotokolle", September 2009.

ISO/TS 1824-2:2006: "Traffic and Travel Information (TTI) - TTI via Transport Protocol Expert Group (TPEG) data-streams - Part 2: Syntax, Semantics and Framing Structure (SSF)".

M. Torrent Moreno, J. Mittag, P. Santi, H. Hartenstein: "Vehicle-to-Vehicle Communication: Fair Transmit Power Control for Safety-Critical Information", IEEE Transactions on Vehicular Technology, Volume 58, Issue 7, pp. 3684-3707, September 2009.

A. Festag, P. Papadimitratos, T. Tielert: "Design and Performance of Secure Geocast for Vehicular Communication", IEEE Transactions on Vehicular Technology, Volume 59, Issue 5, pp. 1 - 16, June 2010.

M. Wetterwald, F. Hrizi, P. Cataldi: "Cross-layer identities management in ITS stations", 10<sup>th</sup> IEEE International Conference on ITS Telecommunications (ITST), November 2010, Kyoto, Japan.

M.N. Mariyasagayam, T. Osafune, M. Lenardi: "Enhanced Multi-Hop Vehicular Broadcast (MHVB) for Active Safety Applications", 7th IEEE International Conference on ITS Telecommunications (ITST), June 2007.

# History

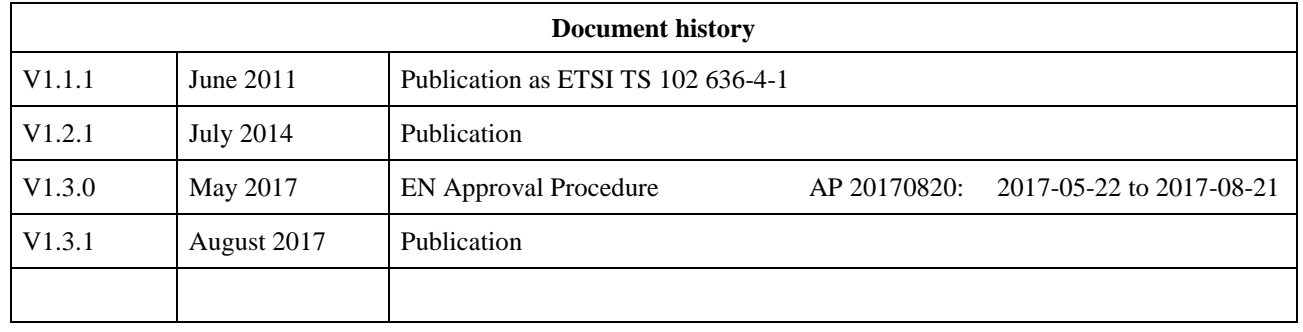